# **Quanum® Electronic Health Record (EHR) FHIR API**

Reference Guide

December 2022

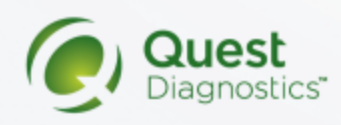

# Quanum® EHR - FHIR API Reference Guide

# In This Document:

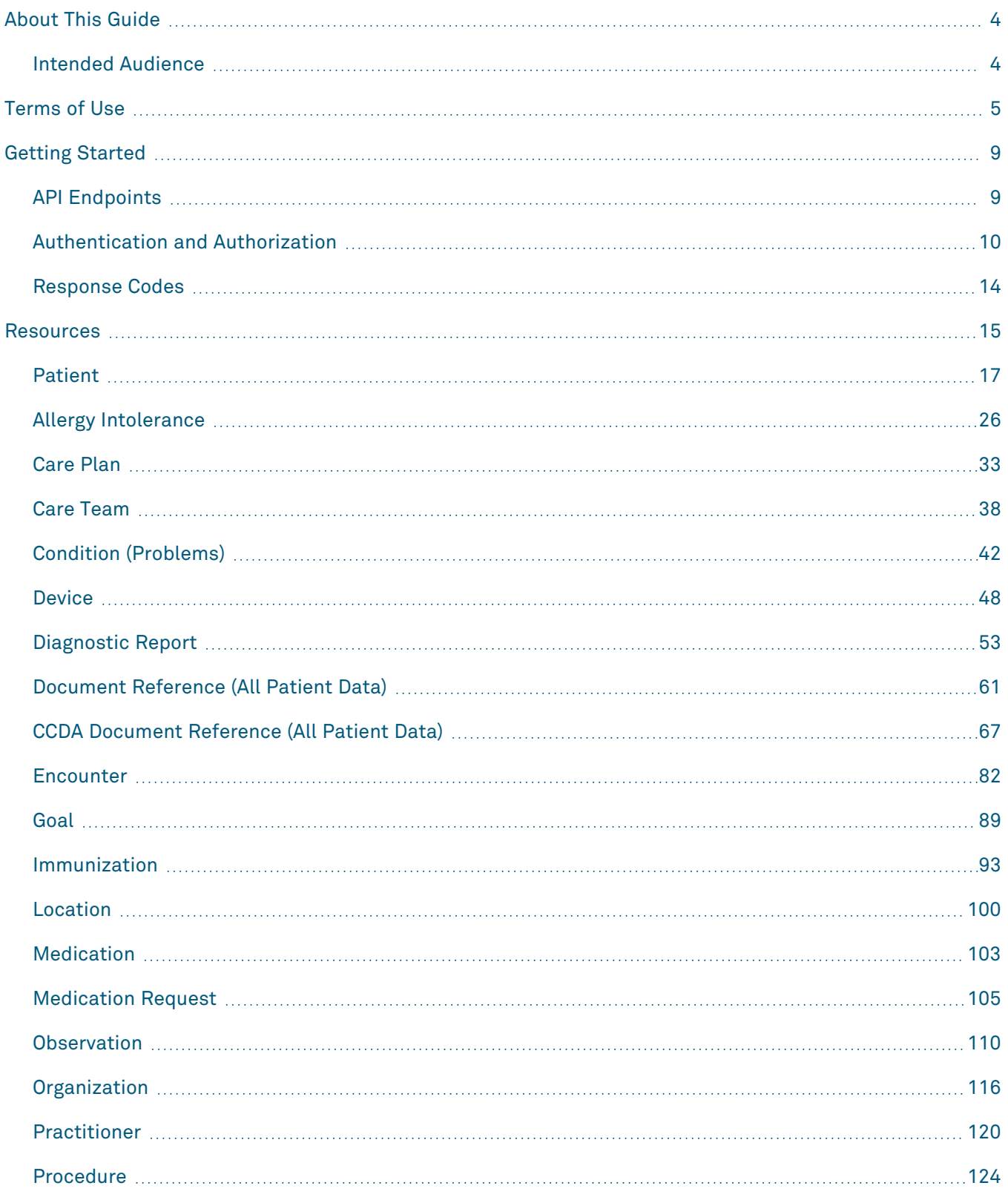

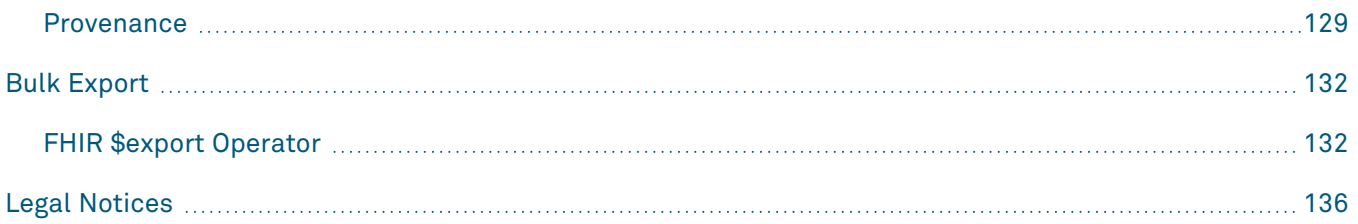

# <span id="page-3-0"></span>About This Guide

The *Quanum® EHR FHIR API Reference Guide* describes Quanum EHR's implementation of the HL7® [Fast](https://www.hl7.org/fhir/index.html) Healthcare [Interoperability](https://www.hl7.org/fhir/index.html) Resources (FHIR<sup>®</sup>) specification, which is a standard for exchanging healthcare information electronically. The guide outlines the steps necessary for clients to connect to the Application Programming Interface (API), as well as how to retrieve patient health information within Quanum EHR (including example requests and responses).

# <span id="page-3-1"></span>Intended Audience

This guide is intended for third-party developers who are designing software applications to access patient health information within Quanum EHR.

# <span id="page-4-0"></span>Terms of Use

This is a legal agreement between "you" (a "Developer" or "User") and Quest Diagnostics. You must accept the Terms of Use ("Agreement") in order to use the Quanum EHR public Application Programming Interface ("API"). This Agreement describes your rights and your obligations if you use the Quanum EHR FHIR API. By accepting this Agreement or by accessing or using the Quanum EHR FHIR API, you agree to be bound by this Agreement.

If you are entering into this Agreement on behalf of a company or other legal entity ("Entity"), you represent that you have the authority to bind such Entity to this Agreement. In that case, the terms "you" or "your" shall also refer to such Entity. If you do not have such authority, or if the Entity does not agree to be bound by this Agreement, the Entity and you may not use the Quanum EHR FHIR API. You acknowledge that this Agreement is a contract between you and Quest Diagnostics, even though it is electronic and is not physically signed by you and Quest Diagnostics.

#### *API Definitions*

As used herein: "Application" means any software application or product You offer, using the Quanum EHR FHIR API. "API Documentation" means the documentation that Quest Diagnostics provides regarding use of the Quanum EHR FHIR API. "API" means the publicly available Quanum EHR FHIR Programming Interface ("API"). "Client" means the software used to make requests to the API. "HIPAA" means the Health Insurance Portability and Accountability Act. "HITECH" means the Health Information Technology for Economic and Clinical Health Act under Title XIII of the American Recovery and Reinvestment Act.

### *API License and Restrictions*

- **a** Quest Diagnostics hereby grants you a revocable, limited, personal, non-sublicensable, non-exclusive, and non-transferable license to use the API to develop, test, and support your Application, and to integrate the Quanum EHR FHIR API with your Application. Your license is subject to the limitations set forth in this agreement.
- **b** You may not use the Quanum EHR FHIR API in a manner that accesses or uses any information beyond what Quest Diagnostics allows under this Agreement or the API Documentation; that changes, breaks or circumvents any of the technical, administrative, process or security measures; that disrupts or degrades the performance of the Quanum EHR FHIR API; or that tests the vulnerability of Quest Diagnostics' systems or networks.
- **c** You may not transmit any viruses or other computer programming that may damage, detrimentally interfere with, surreptitiously intercept, or expropriate any system or data.
- **d** You may not attempt to reverse engineer or otherwise derive source code, trade secrets, or know-how in the Quanum EHR FHIR API or any portion thereof.
- **e** You acknowledge and agree that (i) Quest Diagnostics may modify the Quanum EHR FHIR API at any time in Quest Diagnostics' sole discretion and (ii) future versions of the Quanum EHR FHIR API may not permit the operation of, or otherwise be compatible with any Developer App created hereunder.
- **f** You may charge for your Application. However, you may not sell, rent, lease, sublicense, redistribute, or syndicate access to the Quanum EHR FHIR API.
- **g** You will not attempt to exceed or circumvent limitations on access, calls and use of the Quanum EHR FHIR API, or otherwise use the Quanum EHR FHIR API in a manner that exceeds reasonable request volume, constitutes excessive or abusive usage, or otherwise fails to comply or is inconsistent with any part of this Agreement or the Documentation.
- **h** You may not use any portion of the Quanum EHR FHIR API for any unlawful or illegal activity.
- **i** You may not distribute or allow access to the Quanum EHR FHIR API to anyone other than, if applicable, the Entity on whose behalf you entered into this Agreement.

## *Security Measures and Protected Health Information (PHI)*

- **a** YOU ATTEST THAT YOU ARE AUTHORIZED TO ACCESS THE PHI YOU ARE REQUESTING THROUGH THE SYSTEM, AND YOU AGREE TO HANDLE AND PROCESS SUCH INFORMATION ACCORDING TO ANY AND ALL APPLICABLE LAWS. If you are a Developer, you agree to maintain suitable facilities, management, operational, and physical controls to protect PHI and any Codes consistent with the security and privacy controls imposed by HIPAA, HITECH, and any other federal, state, and local laws, where applicable, and to treat all Codes with no less care and protection than that afforded to Protected Health Information. You acknowledge and agree that you shall use the System only as and to the extent permitted by applicable law, including any applicable import or export laws, and only for applications related to the secure access to health information over the Internet, in a manner compliant with the security and privacy rules of HIPAA, HITECH, and any other applicable law or regulation. You acknowledge and agree that Company is not a Covered Entity. You agree that you will not intentionally submit to Company or otherwise share with Company any Protected Health Information and will not provide Company with access to any Protected Health Information except as required for you to Use the System. You acknowledge and agree that Company only acts as a conduit to transfer Protected Health Information or any other data between you and a Data Holder.
- **b** You acknowledge that the System is a data transport tool and is not intended to serve as a medical record, and that it is your sole responsibility to establish policies and procedures that ensure that the content of any data accessed through the System is incorporated into a patient's medical record, when applicable. You agree that it is your sole responsibility to provide or obtain any and all necessary consents and to fulfill any and all obligations that are required by HIPAA, HITECH, or other governmental statute or regulation prior to use, disclosure, or transmission of any Protected Health Information or other data accessed through the System. You agree that Company has no obligation to archive or otherwise store any PHI or other data transferred through the System. You acknowledge that the data you request may not be accessible through the System when (i) you are denied access by Data Holder to any or all of the data requested or the Data Holder does not respond to your request for any reason, (ii) your request or the data provided by a Data Holder is not in a format recognized by the System, (iii) your request would cause transfer size or frequency to exceed the allowable maximum permitted by Company, (iv) the Codes you use to access the System are invalid, (v) this Agreement terminates, or (vi) for any other reason. You acknowledge that Company does not control the content of data accessed through the System, that data accessed through the System may contain software viruses or other malicious content, that it is your sole responsibility to protect your computer system from viruses, and that the Company has no responsibility to protect your computer system from viruses or other malware. You agree that Company, in its sole discretion, reserves the right not to enable Software or System for any particular Developer or User, should we determine, in our sole discretion, that Use by the Developer or User is a threat to Company's systems or negatively impacts the Use of the System by other Users.
- **c** The network, operating system and software of your web servers, databases, and computer systems (collectively, "Your Systems") must be properly configured to securely operate your Application. Your Application must use reasonable security measures to protect your users' information. You must not architect or select Your Systems in a manner to avoid the foregoing obligation. Your Systems shall use supported versions of operating systems and databases for which patches are actively deployed and shall be updated with security patches based on industry accepted standards and criticality. All critical patches shall be applied within 30 days of release.
- **d** You must promptly report any security deficiencies in, or intrusions to, your Systems to Quest Diagnostics in writing via email to ITSecurityIncidentReporting@questdiagnostics.com. You will work with Quest Diagnostics to immediately correct any security deficiency, and will immediately disconnect any intrusions or intruder. In the event of any security deficiency or intrusion involving the Application, or the Quanum EHR FHIR API, you will make no public statements regarding such deficiencies or intrusions without prior written and express permission from Quest Diagnostics in each instance.

## *Term and Termination*

This Agreement will go into effect on the date upon which you agree to them, by accessing or using the Quanum EHR FHIR API, and will continue until terminated as set forth herein. You may terminate this Agreement by discontinuing use of the Quanum EHR FHIR API. Upon termination of this Agreement:

- **a** All rights and licenses granted to you will terminate immediately.
- **b** You agree to promptly destroy Documentation and any other Quanum EHR FHIR API information in your possession or control that was received under this Agreement.

### *Disclaimers*

- **a** Warranties. THE QUANUM EHR FHIR API AND ALL RELATED COMPONENTS ARE PROVIDED ON AN "AS IS" AND "AS AVAILABLE" BASIS WITHOUT ANY WARRANTIES OF ANY KIND, AND QUEST DIAGNOSTICS EXPRESSLY DISCLAIMS ANY AND ALL WARRANTIES, WHETHER EXPRESS OR IMPLIED, INCLUDING, BUT NOT LIMITED TO, THE IMPLIED WARRANTIES OF MERCHANTABILITY, TITLE, FITNESS FOR A PARTICULAR PURPOSE, AND NONINFRINGEMENT. YOU ACKNOWLEDGE THAT QUEST DIAGNOSTICS DOES NOT WARRANT THAT THE QUANUM EHIR FHIR API WILL BE UNINTERRUPTED, TIMELY, SECURE, ERROR-FREE OR VIRUS-FREE, NOR DOES IT MAKE ANY WARRANTY AS TO THE RESULTS THAT MAY BE OBTAINED FROM USE OF THE QUANUM EHR FHIR API, AND NO INFORMATION, ADVICE OR SERVICES OBTAINED BY YOU FROM QUEST DIAGNOSTICS SHALL CREATE ANY WARRANTY NOT EXPRESSLY STATED IN THIS AGREEMENT.
- **b** Limitation of Liability. UNDER NO CIRCUMSTANCES AND UNDER NO LEGAL THEORY (WHETHER IN CONTRACT, TORT, OR OTHERWISE) SHALL QUEST DIAGNOSTICS BE LIABLE TO YOU OR ANY THIRD PARTY FOR (A) ANY INDIRECT, INCIDENTAL, SPECIAL, EXEMPLARY, CONSEQUENTIAL OR PUNITIVE DAMAGES, INCLUDING LOST PROFITS, LOST SALES OR BUSINESS, OR LOST DATA, OR (B) ANY MATTER BEYOND QUEST DIAGNOSTICS' REASONABLE CONTROL. THE PROVISIONS OF THIS SECTION ALLOCATE THE RISKS UNDER THIS AGREEMENT BETWEEN THE PARTIES, AND THE PARTIES HAVE RELIED ON THESE LIMITATIONS IN DETERMINING WHETHER TO ENTER INTO THIS AGREEMENT. SOME JURISDICTIONS DO NOT ALLOW THE EXCLUSION OF IMPLIED WARRANTIES OR LIMITATION OF LIABILITY FOR INCIDENTAL OR CONSEQUENTIAL DAMAGES, WHICH MEANS THAT SOME OF THE ABOVE LIMITATIONS MAY NOT APPLY TO YOU. IN THESE JURISDICTIONS, QUEST DIAGNOSTICS' LIABILITY WILL BE LIMITED TO THE GREATEST EXTENT PERMITTED BY LAW.

**c** Indemnity. You agree to defend, hold harmless and indemnify Quest Diagnostics, and its subsidiaries, affiliates, officers, agents, employees, and suppliers, from and against any third party claim arising from or in any way related to your or your users' use of the Application or the Quanum EHR FHIR API, or any violation of this Agreement, including any liability or expense arising from all claims, losses, damages (actual and consequential), suits, judgments, litigation costs and attorneys' fees, of every kind and nature. In such a case, we will provide you with written notice of such claim, suit, or action.

# <span id="page-8-0"></span>Getting Started

The Quanum EHR FHIR API is based on Release 4 (STU) of the FHIR standard. It is a RESTful API, where all resource requests are performed using HTTPS, the server responds with standard HTTP response codes, and data is returned in JSON format. Additionally, the API is secured using SMART<sup>®</sup> [authorization](http://docs.smarthealthit.org/authorization/) ("SMART on FHIR"), which is built on the OAuth 2.0 standard. For more information, see ["Authentication](#page-9-0) and [Authorization"](#page-9-0) on the next page.

By integrating third-party applications with Electronic Health Record data, the SMART App Launch Framework enables apps to be launched from either inside or outside an EHR system's user interface. The framework supports apps launched by users of PHRs, patient portals, or other FHIR systems in order to be used by physicians, patients, and others. For a range of app architectures, including applications that run on an end-user device and apps that operate on a secure server, it offers a dependable, secure authorization mechanism. The Launch Framework supports four key use cases:

- Patients apps that launch standalone.
- Patient apps that launch from a portal.
- Provider apps that launch standalone.
- Provider apps that launch from a portal.

These use cases include apps that carry out a variety of tasks, including data gathering, data sharing, case reporting, clinical decision assistance, and data visualization.

Supported launch frameworks include:

- **Standalone Launch.** A user starts an app outside of the EHR. For example, by tapping an app icon on a mobile phone home screen.
- **EHR Launch Application.** After starting an EHR session, a user starts to open an app. This might be a user-level app or a single-patient app that operates within a patient record (like an appointment manager or a population dashboard).

Before you can access our API, you must complete our registration process, which will provide you with the necessary credentials for authentication. If you're interested in registering for API access, please download and complete the [Quanum](https://www.questdiagnostics.com/content/dam/corporate/restricted/documents/qps_qecs/Quanum_EHR_FHIR_API_Access_Request_Form.pdf) EHR FHIR API Access Request Form and submit via email. Quanum support team will share the Client ID, which can be further used to get the access token using API. For any queries on the registration process, please contact Quanum EHR FHIR API support team at [QuanumEHRFHIRAPI@questdiagnostics.com](mailto:QuanumEHRFHIRAPI@questdiagnostics.com).

# <span id="page-8-1"></span>API Endpoints

In URL examples throughout this guide, *base\_url* is used to represent the environment. To access the Stage or Production environment, use one of the following base URLs:

#### *Stage*

<https://smartonfhir.elabs.stage.quanumsolutions.com/quanum-ehr-fhir-server/fhir>

## *Production*

<https://smartonfhir.elabs.quanumsolutions.com/quanum-ehr-fhir-server/fhir>

# <span id="page-9-0"></span>Authentication and Authorization

The Quanum EHR FHIR API uses SMART<sup>®</sup> [authorization](http://docs.smarthealthit.org/authorization/) ("SMART on FHIR"), which is built on the OAuth 2.0 standard, for authentication and authorization. This framework provides secure access to patient data by requiring that every resource request includes an access token (as the *Bearer* token) in the *Authorization* header. At a high level, retrieving an access token involves:

- **1** Initiating an authorization grant request (to the authorization server's authorize endpoint URL). This request contains parameters, such as scope, client ID, and redirect\_uri.
- **2** Receiving an authorization code (from the authorization server) at the specified redirect\_uri.
- **3** Submitting the authorization code for an access token (via HTTP POST to the authorization server's token endpoint URL).
- **4** Receiving an access token (from the authorization server) at the specified redirect\_uri.
- **5** Receiving a new access token using a refresh token (via HTTP POST to the authorization server's token endpoint URL).

For more details about requesting an access token via the authorization code grant request or by using a refresh token, see "Access [Tokens"](#page-10-0) on the next page and ["Refresh](#page-12-0) Tokens" on page 13.

## <span id="page-10-0"></span>*Access Tokens*

Access tokens are used to make API requests on behalf of a user. To request an access token, you must submit an authorization request to the authorize endpoint (see "Submit [Authorization](#page-10-1) Request" below), and then once successfully authorized, exchange the authorization code for an access token via a POST request to the token endpoint (see "Exchange [Authorization](#page-11-0) Code " on the next page).

**Note:** An access token and refresh token pair is issued (if *offline\_access* is included in the *scope*) of the authorization request. For more information about refresh tokens, see ["Refresh](#page-12-0) Tokens" on page 13.

#### <span id="page-10-1"></span>Submit Authorization Request

Create a request for authorization by adding the parameters outlined below to the query component of the authorize endpoint URL, using the "application/x-www-form-urlencoded" format. If successful, the authorization server returns a JSON response with the authorization code.

Request Parameter Description/Value response\_type *code* (authorization code) client id The client's identifier. redirect\_uri One of the client's pre-registered redirect URIs. launch The launch value received when using the EHR launch flow. scope **A** string that describes the access rights that the client application needs to operate properly. The supported scope values are: • *launch* • *offline\_access* • *openid* • *profile* • *patient/\*.read* • *user/\*.read* state **An opaque value used by the client to maintain state between the request and** callback. The authorization server includes this value when redirecting the user-agent back to the client. aud The url of the resource server. This is the same value as the *iss* parameter (which is short for issuer, and identifies an EHR's base FHIR endpoint). Response Field Description/Value code The authorization code generated by the authorization server. The authorization code expires shortly after it is issued (usually 1 minute) to mitigate the risk of leaks. state **An opaque value used by the client to maintain state between the request and** callback.

Authorize endpoint URL - https://*base\_url*/quanum-ehr-oidc/authorize

#### <span id="page-11-0"></span>Exchange Authorization Code

After obtaining an authorization code, exchange the code for an access token via HTTP POST to the authorization server's token endpoint URL, using content-type application/x-www-form-urlencoded. An *Authorization* header using HTTP Basic authentication is also required, where the user name is the *client\_id* and the password is the *client\_secret*. If successful, the authorization server returns a JSON response with the access token.

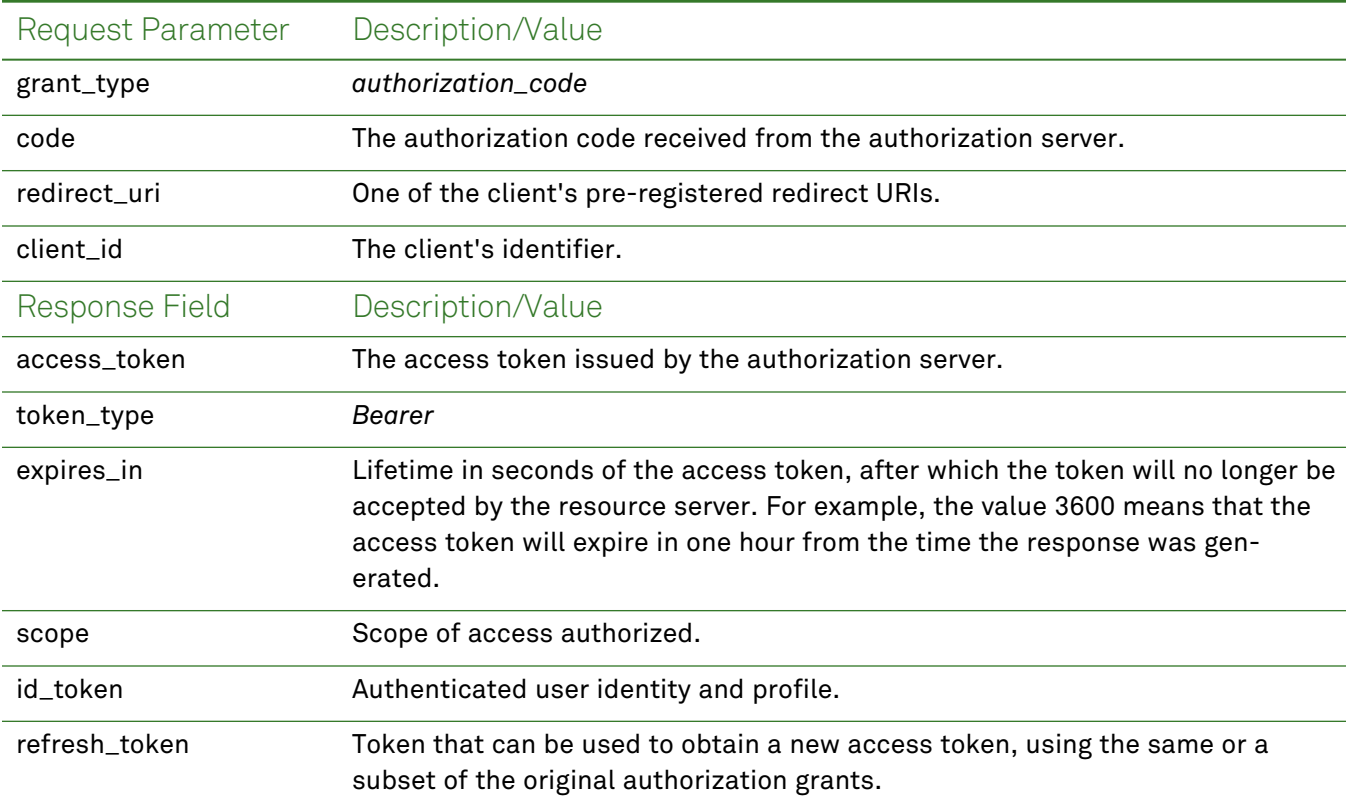

Token endpoint URL - https://*base\_url*/quanum-ehr-oidc/token

## <span id="page-12-0"></span>*Refresh Tokens*

A refresh token can be used to replace an expired access token without user intervention. The refresh token is only available if *offline\_access* was included in the *scope* of the authorization request. To request a new access token, issue an HTTP POST including the parameters outlined below to the authorization server's token endpoint URL, using content-type application/x-www-form-urlencoded. An *Authorization* header using HTTP Basic authentication is also required, where the user name is the *client\_id* and the password is the *client\_secret*. If successful, the authorization server returns a JSON response with the new access token and refresh token pair.

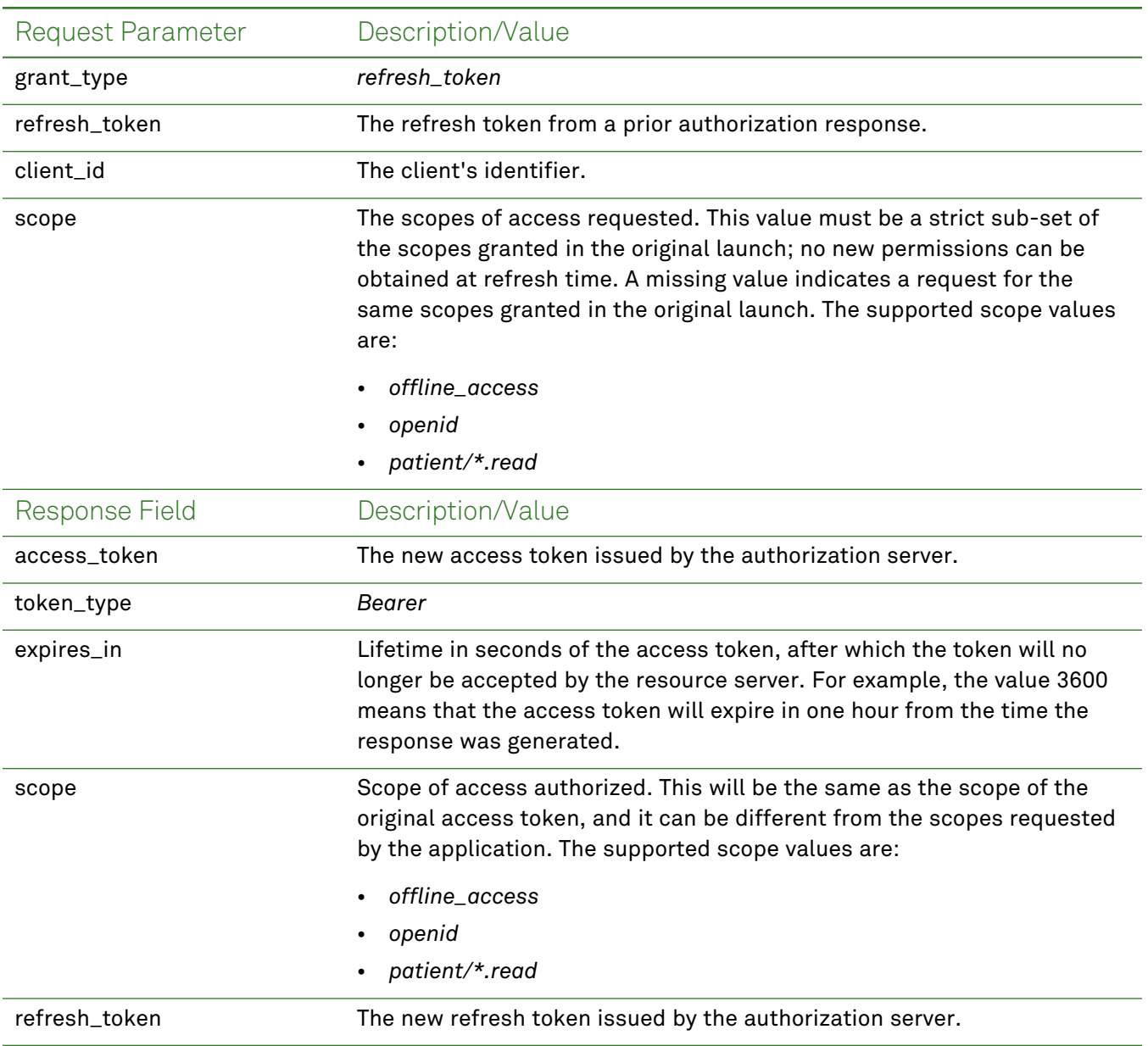

Token endpoint URL - https://*base\_url*/quanum-ehr-oidc/token

# <span id="page-13-0"></span>Response Codes

The Quanum EHR API uses standard HTTP response codes to indicate the status of a request. This section lists some of the possible response codes and provides an example 404 response.

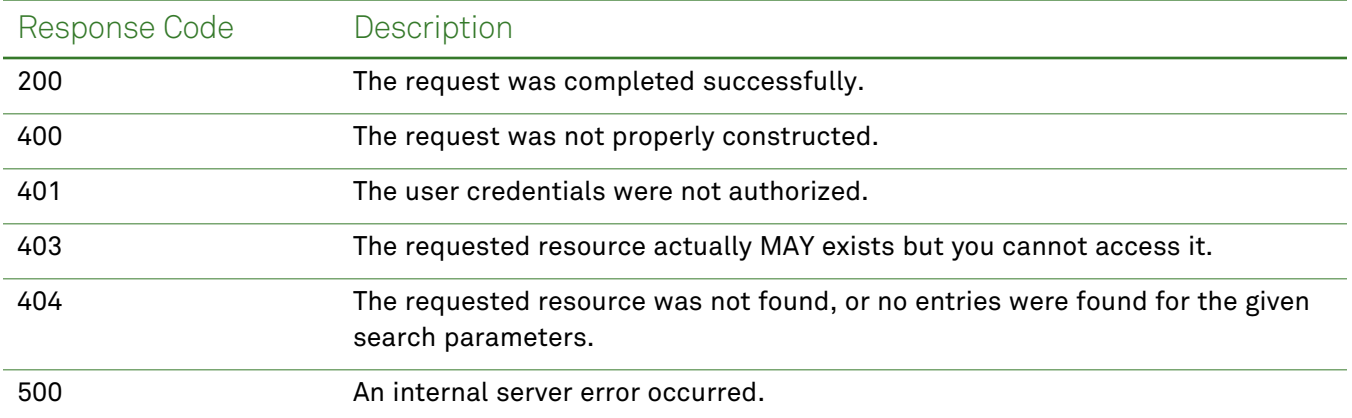

#### <span id="page-13-1"></span>*Not Found Response*

When no data is found for the given search parameters, a 404 code with the following response (JSON) body is returned:

**Note:** The response body will include the specific resource being queried, where *resource* is used in this example.

```
{
 "resourceType": "OperationOutcome",
 "issue": [
   {
     "severity": "error",
     "code": "processing",
     "diagnostics": "No resource entries found for the given search criteria."
   }
 ]
}
```
# <span id="page-14-0"></span>**Resources**

A FHIR resource represents exchangeable pieces of health care data, such as patient problems or medications. The table below describes the FHIR resources and the corresponding USCDI v1 elements supported by the Quanum EHR FHIR API. You can request patient data from a particular resource, or request that all patient data (for the supported resources) be returned as a Base64 encoded, compressed CCDA. For more information about retrieving all patient data, see ["Document](#page-60-0) Reference (All Patient Data)" on [page 61](#page-60-0) or [CCDA Document](#page-66-0) Reference (All Patient Data) on page 67. Additionally, all resources are readonly; methods other than GET are **not** supported by this API.

**Note:** For general information on FHIR resources, see the HL7 FHIR [documentation.](http://hl7.org/fhir/resourcelist.html)

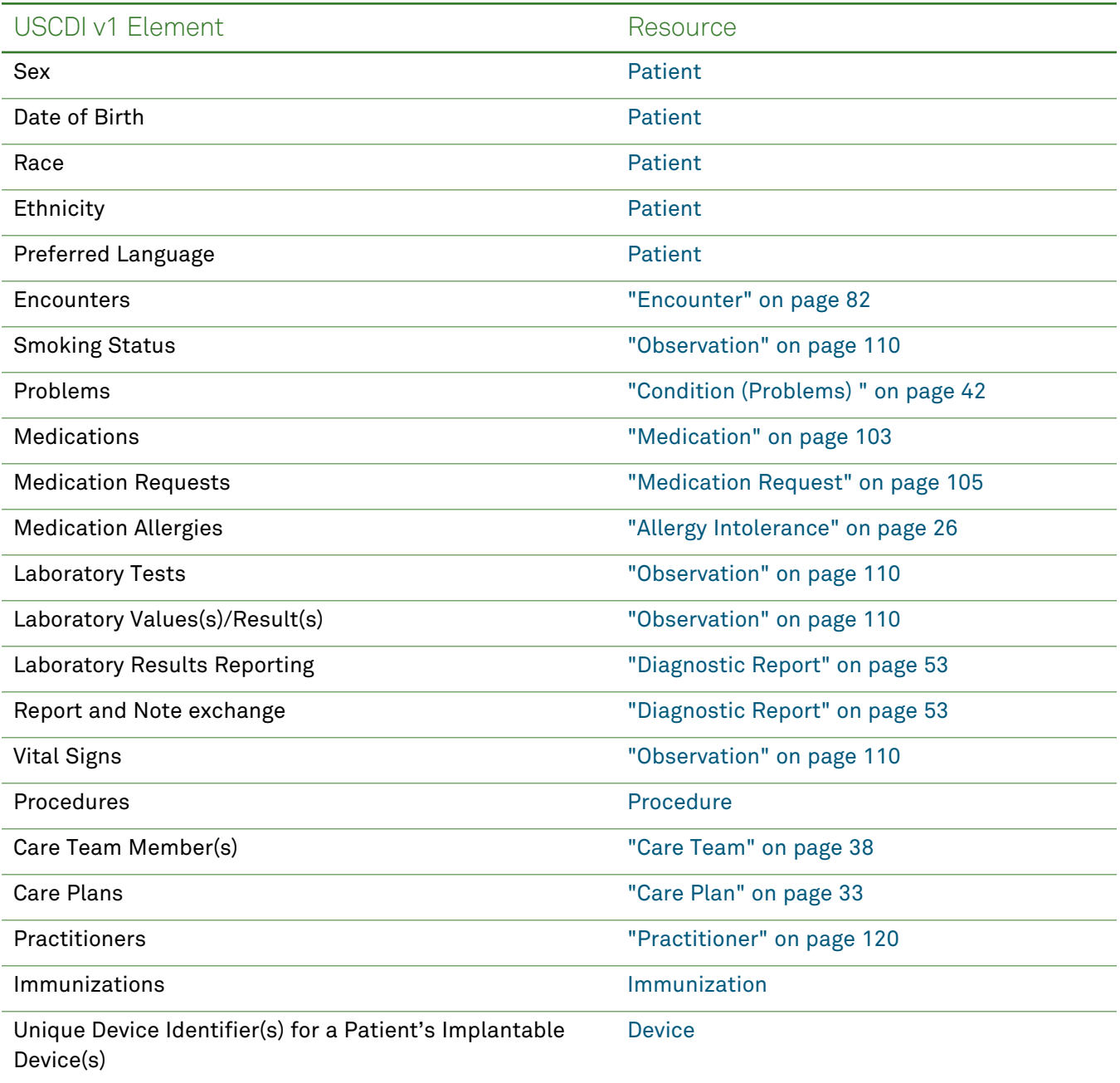

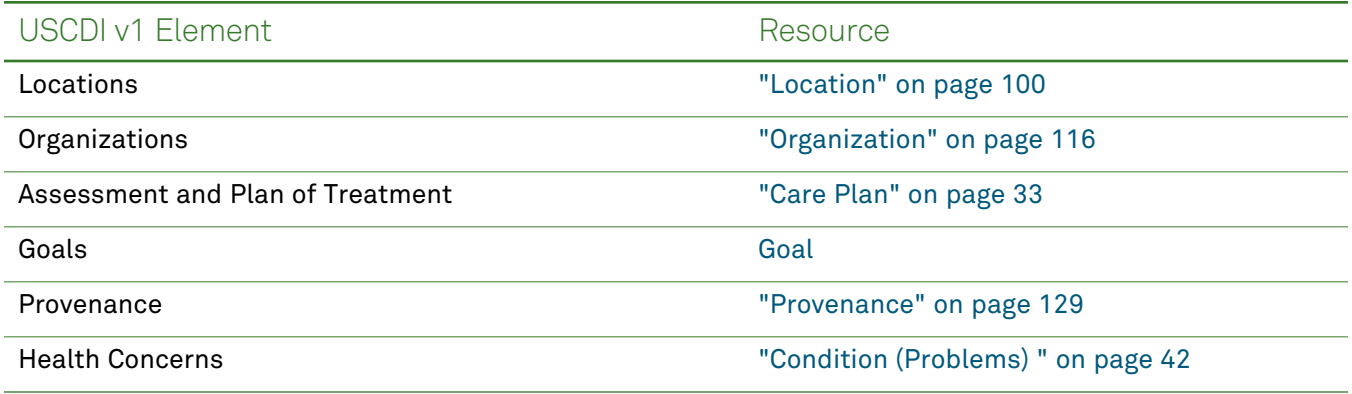

# <span id="page-16-0"></span>**Patient**

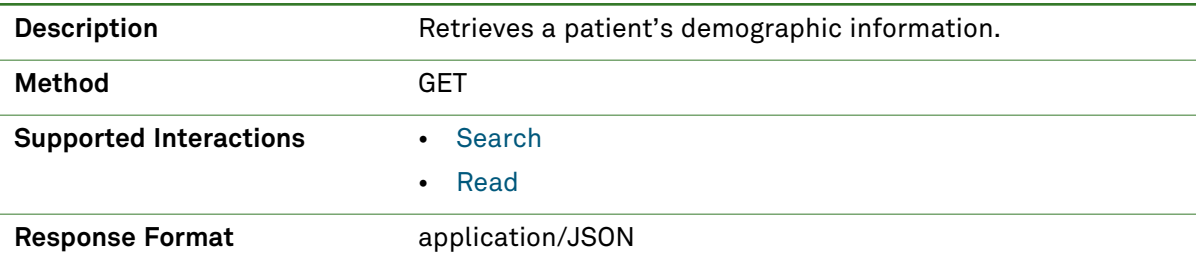

## *Parameters*

The following search parameters are supported for the Patient resource.

**Note:** If no entries are available for the specified parameters, a 404 response code is received. For an example of this response, see "Not Found [Response"](#page-13-1) on page 14.

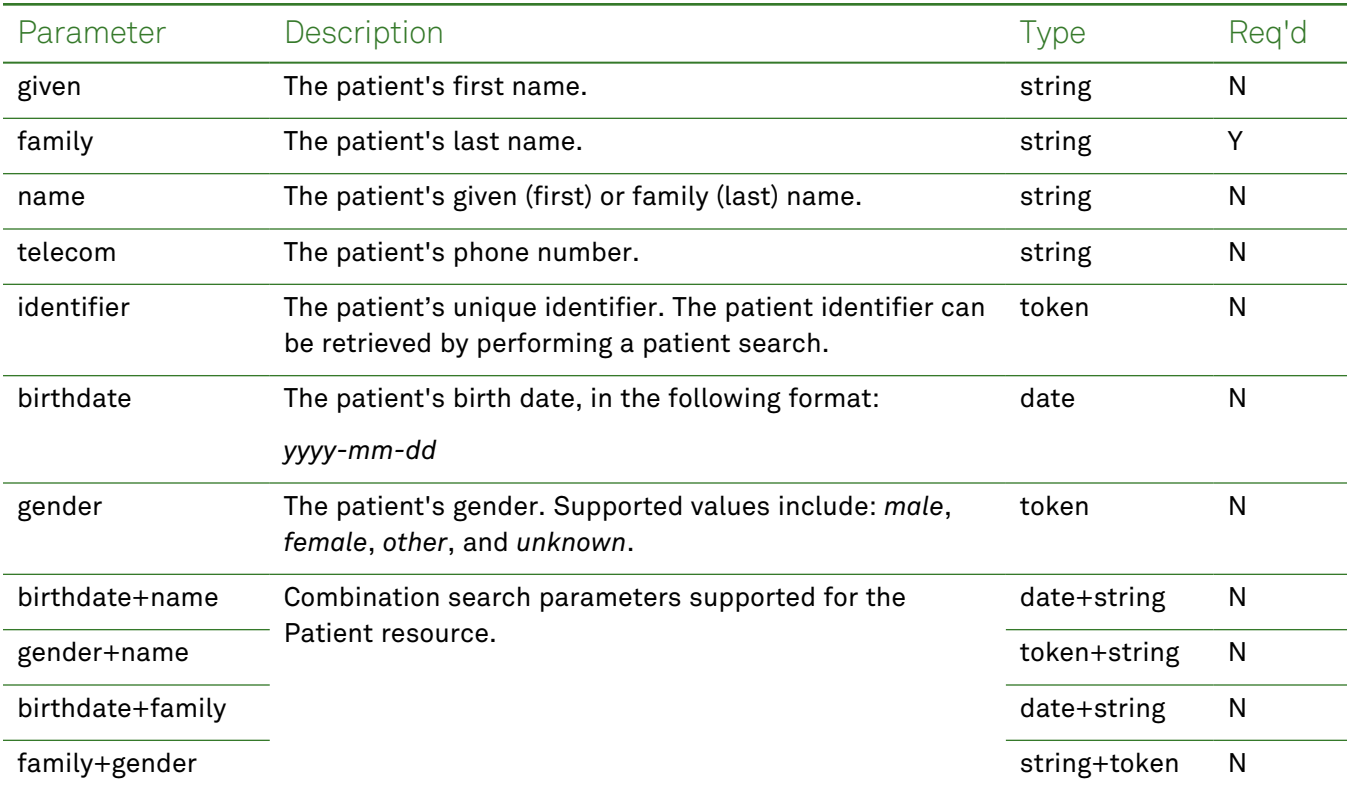

## *Response Fields*

The following fields may appear in a JSON response for the Patient resource.

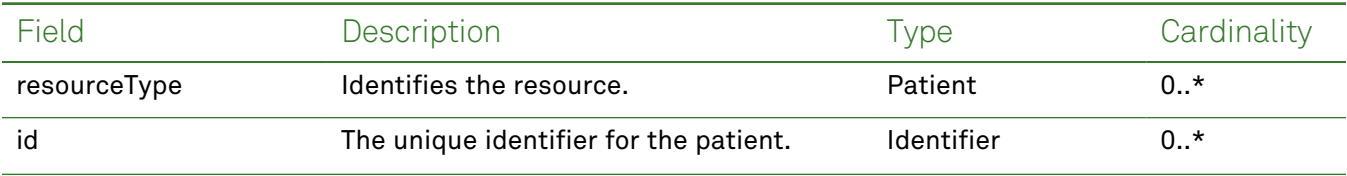

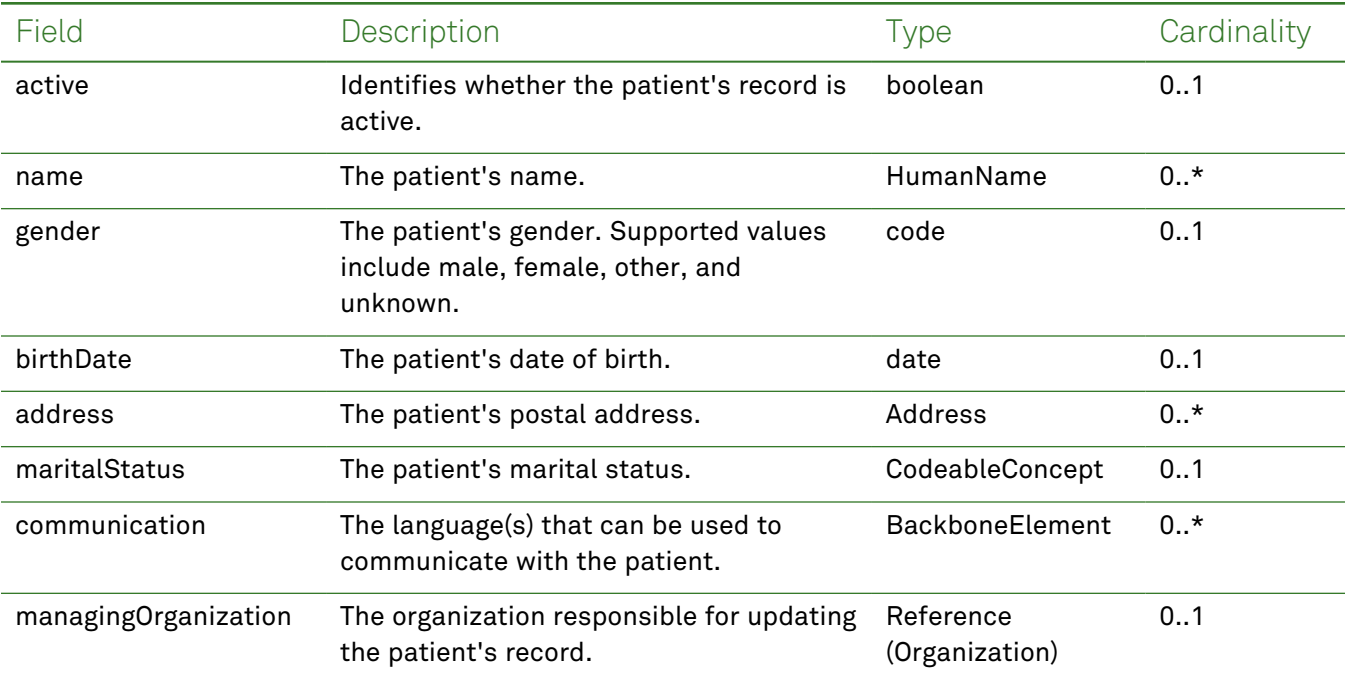

### *Example Requests and Responses*

**Note:** For information about the environments represented by *base\_url* in the examples below, [see](#page-8-1) ["API Endpoints"](#page-8-1) on page [9.](#page-8-1)

#### <span id="page-17-0"></span>Read - Request

Returns demographics for a specific patient using the patient's identifier:

GET https://*base\_url*/quanum-ehr-fhir-server- /fhir/Patient/2c92a6128240106501826cbdec202a1a

#### Read - Response (JSON)

```
{
   "resourceType": "Patient",
   "id": "2c92a6128240106501826cbdec202a1a",
   "extension": [
        {
            "url": "http://hl7.org/fhir/us/core/StructureDefinition/us-core-race",
            "extension": [
                {
                    "url": "ombCategory",
                    "valueCoding": {
                        "system": "urn:oid:2.16.840.1.113883.6.238",
                        "code": "2078-4",
                        "display": "Polynesian "
                    }
                },
                {
                    "url": "text",
```

```
"valueString": "Polynesian "
            }
        ]
    },
    {
        "url": "http://hl7.org/fhir/us/core/StructureDefinition/us-core-ethnicity",
        "extension": [
            {
                "url": "ombCategory",
                "valueCoding": {
                    "system": "urn:oid:2.16.840.1.113883.6.238",
                    "code": "2155-0",
                    "display": "Central American "
                }
            },
            {
                "url": "text",
                "valueString": "Central American "
            }
        ]
    },
    {
        "url": "http://hl7.org/fhir/us/core/StructureDefinition/us-core-birthsex",
        "valueCode": "M"
    }
],
"identifier": [
    {
        "type": {
            "coding": [
                {
                    "system": "http://hl7.org/fhir/v2/0203",
                    "code": "MR",
                    "display": "Medical record number"
                }
            ],
            "text": "Medical record number"
        },
        "system": "urn:oid:2.16.840.1.113883.3.345.3",
        "value": "2c92a6128240106501826cbdec202a1a"
    }
],
"active": true,
"name": [
    {
        "use": "official",
        "text": "Amit Kumar",
        "family": "Kumar",
        "given": [
```

```
"Amit",
             "M"\frac{1}{2}"suffix":
[
             "Mr"
         ]
    \} ,<br> \{"use": "maiden",
         "text": "Amit Kumar",
         "family": "Kumar",
         "given":
[
             "Amit",
              "BM"
         \frac{1}{2}"suffix":
[
             "Mr"
         ]
    \} ,<br> \{"use": "anonymous",
         "text": "Kumar Amit",
         "family": "Amit",
         "given":
[
              "Kumar",
              "OM"
         \vert,
         "suffix":
[
             "Mr"
         ]
    }
],
"telecom":
[
    {
         "system": "phone",
         "value":
"(123) 456-7890",
         "use": "home"
    \} , \{"system": "phone",
         "value":
"(123) 456-7890",
         "use": "mobile"
    \} ,<br> \{"system": "phone",
         "value":
"(123) 456-7890",
         "use": "work"
    \} , \{
```

```
"system": "email",
        "value": "ranjana.x.rai@questdiagnostics.com"
   }
],
"gender": "male",
"birthDate": "2020-04-13",
"address": [
    {
        "line": [
            "30 Memorial Drive"
        \frac{1}{2}"city": "Avon",
        "state": "MA",
        "postalCode": "12345",
        "period": {
            "start": "2022-08-17T00:00:00+00:00"
        }
    },
    {
        "line": [
            "89 Healthy Ave"
        \mathbf{1},
        "city": "Mason",
        "state": "OH",
        "postalCode": "45040",
        "period": {
            "start": "2022-08-06T00:00:00+00:00",
            "end": "2022-08-16T00:00:00+00:00"
        }
    }
],
"maritalStatus": {
    "extension": [
        {
            "url": "http://hl7.org/fhir/StructureDefinition/data-absent-reason",
            "valueCode": "unknown"
        }
    \frac{1}{2}"coding": [
        {
            "system": "http://terminology.hl7.org/CodeSystem/v3-MaritalStatus",
            "code": "UNK",
            "display": "Unknown"
        }
    ]
},
"managingOrganization": {
    "reference": "Organization/DEMO_ORG"
}
```
#### <span id="page-21-0"></span>}

#### Search - Request

Returns one or more patients (as a bundle) using the patient's unique identifier:

```
GET https://base_url/quanum-ehr-fhir-server/fhir/Patient?_
id=2c92e13d836abb53018380827cd917f1
```
#### Search - Response (JSON)

```
{
  "resourceType": "Bundle",
  "id": "efa2ece6-88fb-472f-97fc-925d7b31758f",
  "meta": {
    "lastUpdated": "2022-10-19T07:54:54.054+00:00"
  },
  "type": "searchset",
  "total": 1,
  "link": [
    {
      "relation": "self",
      "url": "https://base_url/quanum-ehr-fhir-server/fhir/Patient?_id=2c92e13d836a-
bb53018380827cd917f1"
   }
 \frac{1}{2}"entry": [
    {
      "fullUrl": "https://base_url/quanum-ehr-fhir-server-
/fhir/Patient/2c92e13d836abb53018380827cd917f1",
      "resource": {
        "resourceType": "Patient",
        "id": "2c92e13d836abb53018380827cd917f1",
        "extension": [
          {
            "url": "http://hl7.org/fhir/us/core/StructureDefinition/us-core-race",
            "extension": [
              {
                "url": "ombCategory",
                "valueCoding": {
                  "system": "urn:oid:2.16.840.1.113883.6.238",
                  "code": "1004-1",
                  "display": "American Indian "
                }
              },
              {
                "url": "text",
                "valueString": "American Indian "
              }
            ]
          },
          {
```

```
"url": "http://hl7.org/fhir/us/core/StructureDefinition/us-core-ethnicity",
    "extension": [
      {
        "url": "ombCategory",
        "valueCoding": {
          "system": "urn:oid:2.16.840.1.113883.6.238",
          "code": "2155-0",
          "display": "Central American "
       }
      },
      {
        "url": "text",
       "valueString": "Central American "
      }
    ]
  },
  {
    "url": "http://hl7.org/fhir/us/core/StructureDefinition/us-core-birthsex",
    "valueCode": "M"
  }
],
"identifier": [
  {
    "type": {
      "coding": [
       {
          "system": "http://hl7.org/fhir/v2/0203",
          "code": "MR",
          "display": "Medical record number"
        }
      ],
      "text": "Medical record number"
    },
    "system": "urn:oid:2.16.840.1.113883.3.345.3",
    "value": "2c92e13d836abb53018380827cd917f1"
  }
],
"active": true,
"name": [
  {
    "use": "official",
    "text": "John Smith",
    "family": "Smith",
    "given": [
      "John"
    ]
  }
\frac{1}{2}"telecom": [
```

```
{
    "system": "phone",
    "value": "(555) 723-1544",
    "use": "home"
  },
  {
    "system": "phone",
    "value": "(555) 723-1510",
    "use": "mobile"
  },
  {
    "system": "phone",
    "value": "(555) 152-2233",
    "use": "work"
  }
],
"gender": "male",
"birthDate": "1990-01-01",
"address": [
  {
    "line": [
      "123 Any Way"
    \frac{1}{2}"city": "Mason",
    "state": "OH",
    "postalCode": "45040",
    "period": {
      "start": "2022-09-27T19:52:58+00:00"
    }
  }
],
"maritalStatus": {
  "extension": [
    {
      "url": "http://hl7.org/fhir/StructureDefinition/data-absent-reason",
      "valueCode": "unknown"
    }
  \frac{1}{2}"coding": [
   {
      "system": "http://terminology.hl7.org/CodeSystem/v3-MaritalStatus",
      "code": "UNK",
      "display": "Unknown"
    }
  ]
},
"communication": [
  {
    "language": {
```

```
"coding": [
               {
                  "system": "urn:ietf:bcp:47",
                  "code": "en"
               }
             ],
             "text": "English"
            }
         }
       ],
        "managingOrganization": {
         "reference": "Organization/2c92e13d836abb530183806a80e117ef"
       }
     }
   }
 ]
}
```
# <span id="page-25-0"></span>Allergy Intolerance

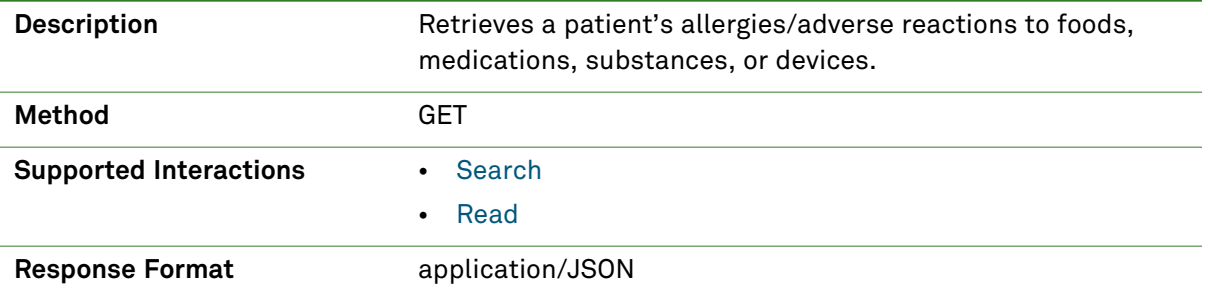

## *Parameters*

The following search parameters are supported for the Allergy Intolerance resource.

**Note:** If no entries are available for the specified parameters, a 404 response code is received. For an example of this response, see "Not Found [Response"](#page-13-1) on page 14.

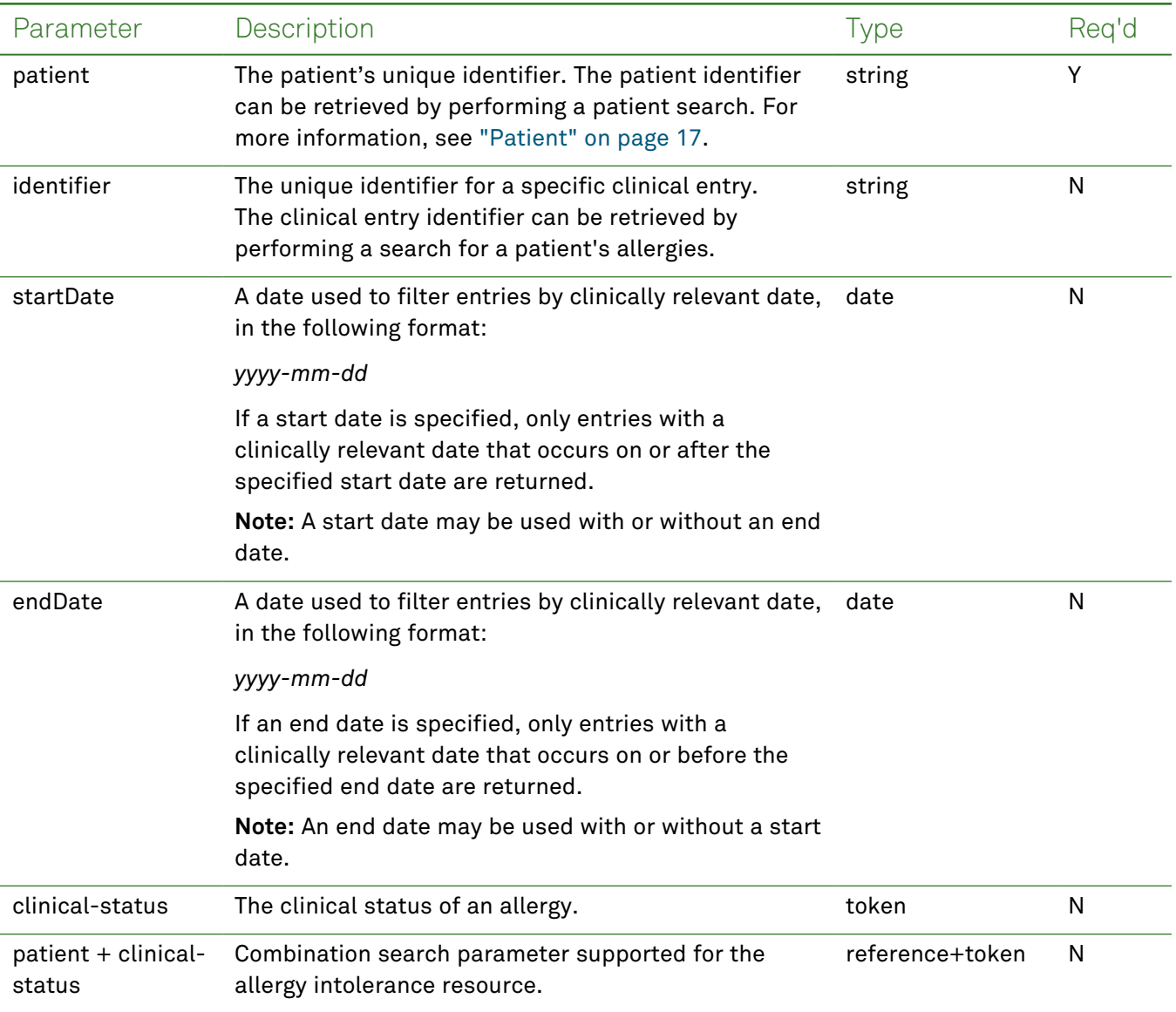

# *Response Fields*

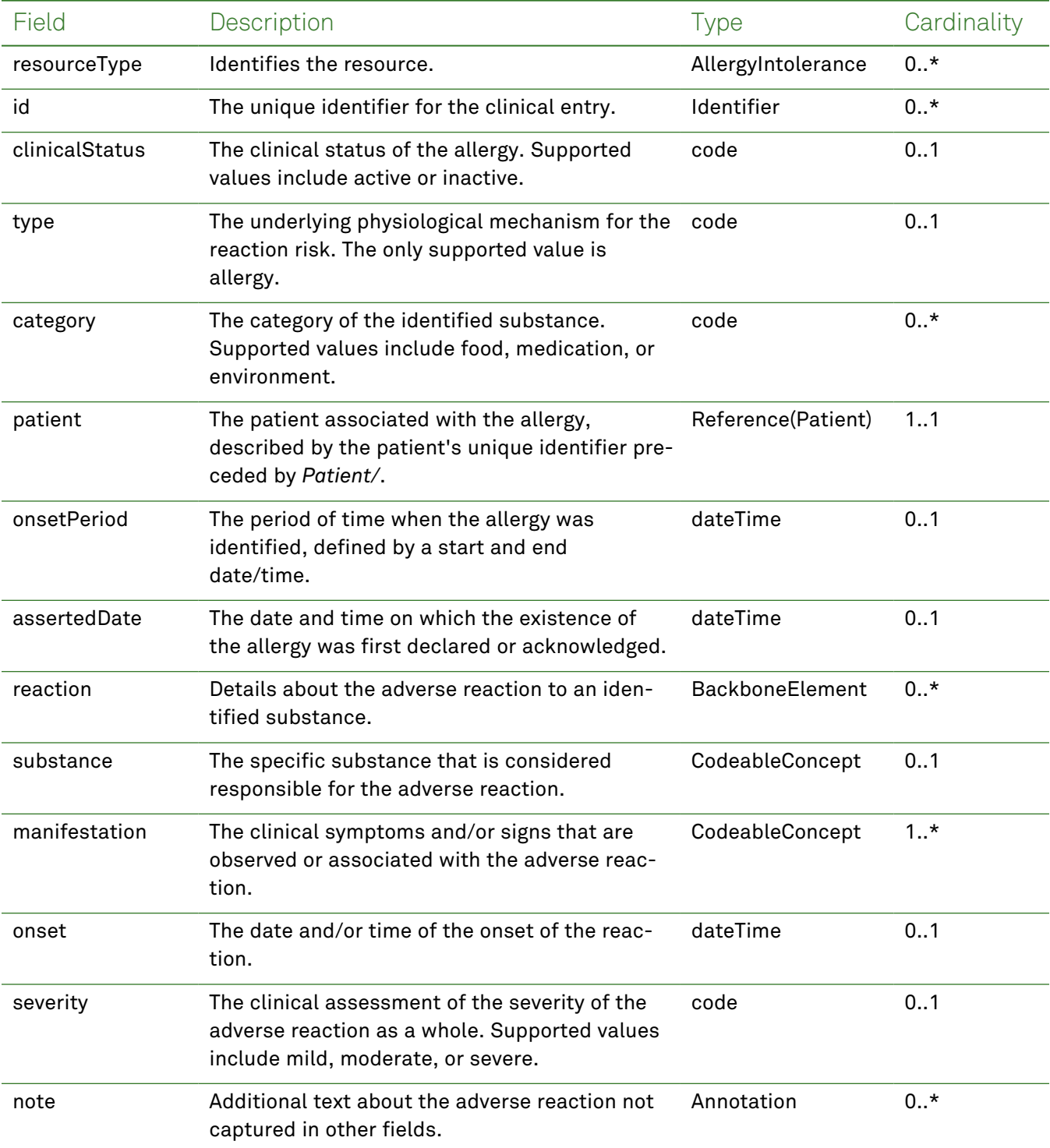

The following fields may appear in a JSON response for the Allergy Intolerance resource.

#### *Example Requests and Responses*

**Note:** For information about the environments represented by *base\_url* in the examples below, [see](#page-8-1) ["API Endpoints"](#page-8-1) on page [9.](#page-8-1)

#### <span id="page-27-0"></span>Read - Request

Returns a single allergy entry for the patient using the specified clinical entry identifier:

```
GET https://base_url/quanum-ehr-fhir-server/fhir/AllergyIntolerance/
2c92a613778221180177a6c97db94428-AL
```
#### Read - Response (JSON)

```
{
    "resourceType": "AllergyIntolerance",
    "id": "2c92a613778221180177a6c97db94428-AL",
    "clinicalStatus": {
        "coding": [
            {
                 "system": "http://terminology.hl7.org/CodeSystem/allergyintolerance-clin-
ical",
                "code": "active",
                 "display": "Active"
            }
        ]
    },
    "verificationStatus": {
        "coding": [
            {
                 "system": "http://terminology.hl7.org/CodeSystem/allergyintolerance-veri-
fication",
                "code": "confirmed",
                "display": "Confirmed"
            }
        ]
    },
    "type": "allergy",
    "category": [
        "medication"
    \frac{1}{2}"patient": {
        "reference": "Patient/2c92a6c0268ece4b01268ff0b97a001b"
    },
    "onsetPeriod": {
        "start": "2021-02-15T00:00:00+00:00"
    },
    "recordedDate": "2021-02-15T17:42:38+00:00",
    "reaction": [
        {
            "substance": {
                 "coding": [
```

```
{
                     "display": "Testopel Pellets"
                }
            ]
        },
        "manifestation": [
            {
                "coding": [
                     {
                         "system": "http://snomed.info/sct",
                         "code": "111551000",
                         "display": "Testicular hypofunction"
                     }
                ],
                "text": "Testicular hypofunction"
            },
            {
                "coding": [
                     {
                         "system": "http://hl7.org/fhir/sid/icd-10",
                         "code": "E29.1",
                         "display": "Testicular hypofunction"
                     }
                ],
                "text": "Testicular hypofunction"
            }
        ],
        "onset": "2021-02-15T00:00:00+00:00",
        "severity": "severe"
    }
]
```
#### Search - Request

<span id="page-28-0"></span>}

Returns one or more allergy entries (as a bundle) for the patient in the specified date range:

```
GET https://base_url/quanum-ehr-fhir-server/fhir/AllergyIntolerance?patient=
2c92a6d96688a19a01668d6d6d3801a7&startDate=2018-10-19&endDate=2022-08-08
```
#### Search - Response (JSON)

```
{
   "resourceType": "Bundle",
   "id": "b8fc7943-3191-4883-a05d-ef68907e6ea4",
   "meta": {
        "lastUpdated": "2022-08-08T19:21:36.770+05:30"
   },
   "type": "searchset",
   "total": 2,
   "link": [
        {
```

```
"relation": "self",
            "url": "http://base_url/quanum-ehr-fhir-server-
/fhir/AllergyIntolerance?patient=2c92a6d96688a19a01668d6d6d3801a7"
        }
    ],
    "entry": [
        {
            "fullUrl": "http://base_url/quanum-ehr-fhir-server-
/fhir/AllergyIntolerance/01c18db7bf4201666688a19a2c92a6d9",
            "resource": {
                "resourceType": "AllergyIntolerance",
                "id": "01c18db7bf4201666688a19a2c92a6d9",
                "clinicalStatus": {
                    "coding": [
                         {
                             "system": "http://ter-
minology.hl7.org/CodeSystem/allergyintolerance-clinical",
                            "code": "active",
                            "display": "Active"
                        }
                    ]
                },
                "verificationStatus": {
                    "coding": [
                        {
                             "system": "http://ter-
minology.hl7.org/CodeSystem/allergyintolerance-verification",
                            "code": "confirmed",
                             "display": "Confirmed"
                        }
                    ]
                },
                "type": "allergy",
                "patient": {
                    "reference": "Patient/2c92a6d96688a19a01668d6d6d3801a7"
                },
                "onsetPeriod": {
                    "start": "2018-10-19T00:00:00+05:30"
                },
                "recordedDate": "2018-10-19T19:05:21+05:30",
                "reaction": [
                    {
                        "substance": {
                             "coding": [
                                 {
                                     "display": "Rice"
                                 }
                            ]
                        },
```

```
"manifestation": [
                             {
                                 "coding": [
                                      {
                                          "display": "No known"
                                      }
                                 \frac{1}{2},
                                 "text": "No known"
                             }
                         ],
                         "onset": "2018-10-19T00:00:00+05:30"
                     }
                ]
            }
        },
        {
            "fullUrl": "http://base_url/quanum-ehr-fhir-server-
/fhir/AllergyIntolerance/01bf8db7831801666688a19a2c92a6d9",
            "resource": {
                "resourceType": "AllergyIntolerance",
                "id": "01bf8db7831801666688a19a2c92a6d9",
                 "clinicalStatus": {
                     "coding": [
                         {
                             "system": "http://ter-
minology.hl7.org/CodeSystem/allergyintolerance-clinical",
                             "code": "active",
                             "display": "Active"
                         }
                     ]
                 },
                 "verificationStatus": {
                     "coding": [
                         {
                             "system": "http://ter-
minology.hl7.org/CodeSystem/allergyintolerance-verification",
                             "code": "confirmed",
                             "display": "Confirmed"
                         }
                     ]
                 },
                 "type": "allergy",
                 "category": [
                     "medication"
                ],
                 "code": {
                     "coding": [
                         {
                             "system": "http://www.nlm.nih.gov/research/umls/rxnorm",
```

```
"code": "209098",
                  "display": "Testomar"
             }
         ]
     },
     "patient": {
         "reference": "Patient/2c92a6d96688a19a01668d6d6d3801a7"
     },
     "onsetPeriod": {
         "start": "2018-10-19T00:00:00+05:30"
     },
     "recordedDate": "2018-10-19T19:05:06+05:30",
     "reaction": [
         {
              "substance": {
                 "coding": [
                      {
                          "system": "http://www.nlm.nih.gov/research/umls/rxnorm",
                          "code": "209098",
                          "display": "Testomar"
                      }
                  ],
                  "text": "Testomar"
              },
              "manifestation": [
                 {
                      "coding": [
                          {
                              "display": "No known"
                          }
                      ],
                      "text": "No known"
                  }
              \frac{1}{2}"onset": "2018-10-19T00:00:00+05:30"
         }
     ]
\qquad \}
```
}

]

}

# <span id="page-32-0"></span>Care Plan

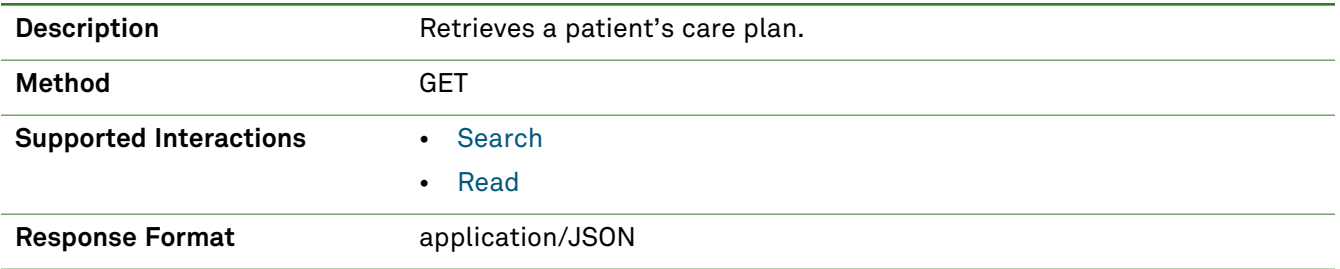

## *Parameters*

**Note:** If no entries are available for the specified parameters, a 404 response code is received. For an example of this response, see "Not Found [Response"](#page-13-1) on page 14.

The following search parameter is supported for the Care Plan resource.

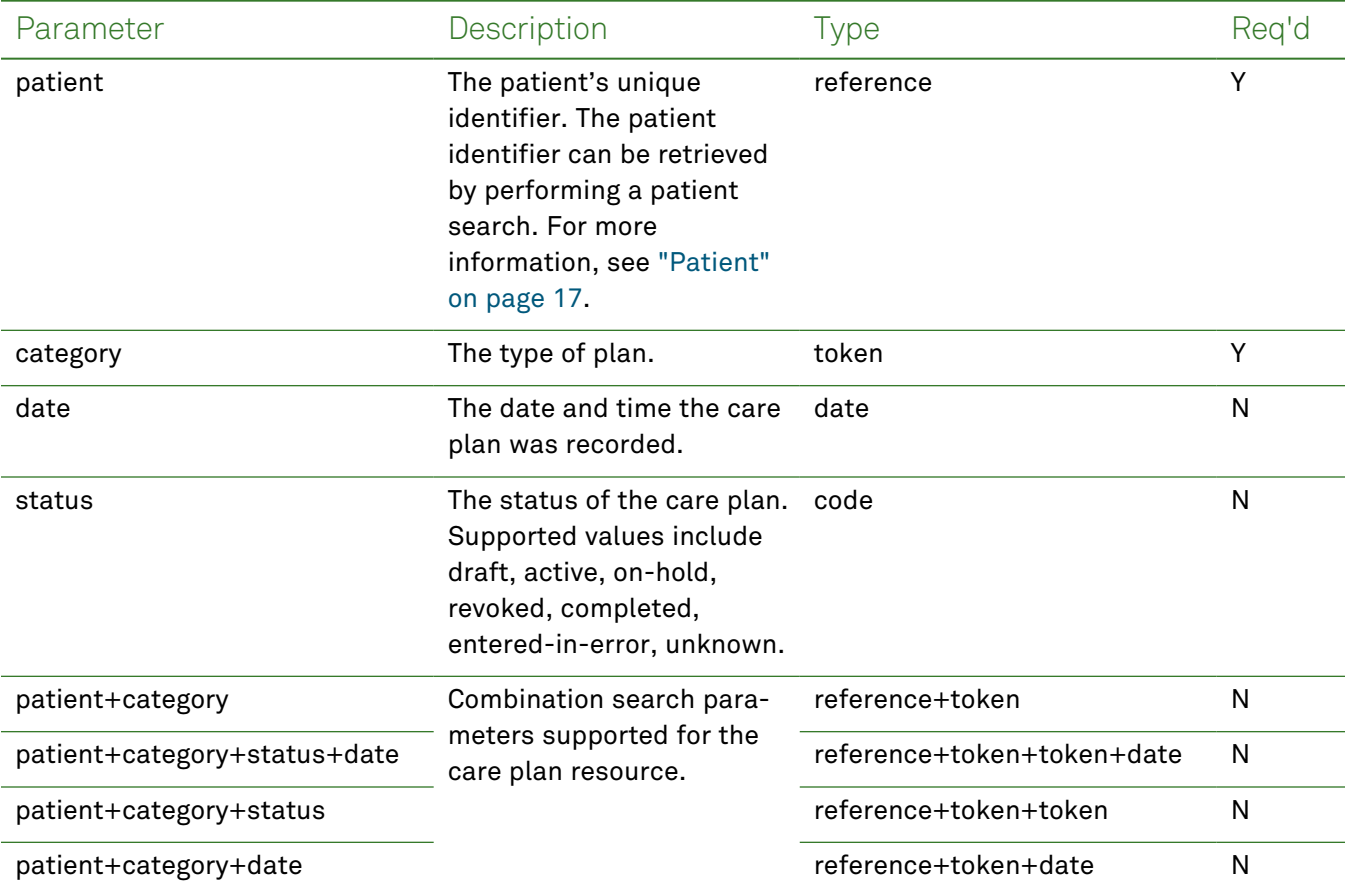

## *Response Fields*

The following fields may appear in a JSON response for the Care Plan resource.

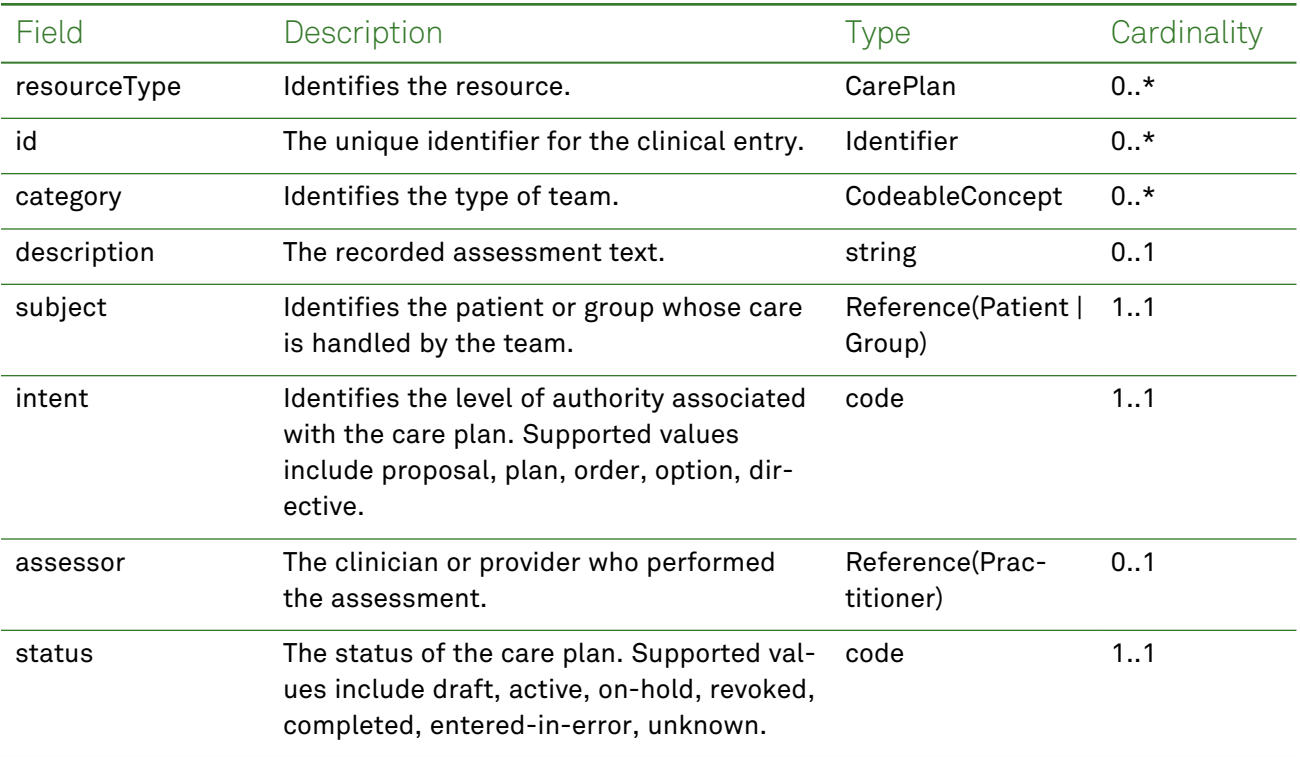

## *Example Request and Response*

**Note:** For information about the environments represented by *base\_url* in the examples below, [see](#page-8-1) ["API Endpoints"](#page-8-1) on page [9.](#page-8-1)

#### <span id="page-33-0"></span>Read - Request

Returns one or more care plan entries for the patient using the specified clinical entry identifier:

```
GET https://base_url/quanum-ehr-fhir-server-
/fhir/CarePlan/2c92a60f81219a930181297e16c20738
```
#### Read - Response (JSON)

```
{
   "resourceType": "CarePlan",
   "id": "2c92a60f81219a930181297e16c20738",
   "text": {
       "status": "generated",
       "div": "<div xmlns=\"http://www.w3.org/1999/xhtml\"><p>demo carePlan</p></div>"
   },
   "status": "active",
   "intent": "plan",
   "category": [
        {
            "coding": [
                {
                    "system": "http://hl7.org/fhir/us/core/CodeSystem/careplan-category",
                    "code": "assess-plan",
```

```
"display": "Assessment and Plan of Treatment"
                }
            ],
            "text": "Assessment and Plan of Treatment"
        }
   ],
   "subject": {
        "reference": "Patient/2c92a60f81219a930181297e16c20738"
   }
}
```
#### <span id="page-34-0"></span>Search - Request

Returns one or more care plan entries (as a bundle) for the patient:

```
GET https://base_url/quanum-ehr-fhir-
server/fhir/CarePlan?patient=2c92a60f808e9cea0180938b49470e6e&category=assess-plan
```
#### Search - Response (JSON)

```
{
    "resourceType": "Bundle",
    "id": "ee073eec-2656-4b08-b674-c7c1108dc4cd",
    "meta": {
        "lastUpdated": "2022-06-07T12:50:19.345+00:00"
    },
    "type": "searchset",
    "total": 3,
    "link": [
        {
            "relation": "self",
            "url": "https://base_url/quanum-ehr-fhir-server-
/fhir/CarePlan?category=http%3A%2F%2Fhl7.org%2Ffhir%2Fus%2Fcore%2FCodeSystem%2Fcareplan-cat-
egory%7Cassess-plan&patient=2c92a60f808e9cea0180938b49470e6e"
        }
    ],
    "entry": [
        {
            "fullUrl": "https://base_url/quanum-ehr-fhir-server-
/fhir/CarePlan/2c92a60f808e9cea0180938b49470e6e",
            "resource": {
                "resourceType": "CarePlan",
                "id": "2c92a60f808e9cea0180938b49470e6e",
                "text": {
                    "status": "generated",
                    "div": "<div xmlns=\"http://www.w3.org/1999/xhtml\"><p>Demo CarePlan -
2</p></div>"
                },
                "status": "active",
                "intent": "plan",
                "category": [
                    {
```

```
"coding": [
                             {
                                 "system": "http://hl7.org/fhir/us/core/CodeSystem/careplan-
category",
                                 "code": "assess-plan",
                                 "display": "Assessment and Plan of Treatment"
                             }
                        ],
                         "text": "Assessment and Plan of Treatment"
                    }
                ],
                "subject": {
                    "reference": "Patient/2c92a60f808e9cea0180938b49470e6e"
                }
            }
        },
        {
            "fullUrl": "https://base_url/quanum-ehr-fhir-server-
/fhir/CarePlan/2c92a60f808e9cea0180938b49470e6e",
            "resource": {
                "resourceType": "CarePlan",
                "id": "2c92a60f808e9cea0180938b49470e6e",
                "text": {
                    "status": "generated",
                    "div": "<div xmlns=\"http://www.w3.org/1999/xhtml\"><p>demo Erroneous
CarePlan</p></div>"
                },
                "status": "entered-in-error",
                "intent": "plan",
                "category": [
                    {
                        "coding": [
                             {
                                 "system": "http://hl7.org/fhir/us/core/CodeSystem/careplan-
category",
                                 "code": "assess-plan",
                                 "display": "Assessment and Plan of Treatment"
                             }
                        ],
                         "text": "Assessment and Plan of Treatment"
                    }
                ],
                "subject": {
                    "reference": "Patient/2c92a60f808e9cea0180938b49470e6e"
                }
            }
        },
        {
            "fullUrl": "https://base_url/quanum-ehr-fhir-
```
```
server/fhir/CarePlan/2c92a60f808e9cea0180938b49470e6e",
            "resource": {
                "resourceType": "CarePlan",
                "id": "2c92a60f808e9cea0180938b49470e6e",
                "text": {
                    "status": "generated",
                    "div": "<div xmlns=\"http://www.w3.org/1999/xhtml\"><p>demo
carePlan</p></div>"
                },
                "status": "active",
                "intent": "plan",
                "category": [
                    {
                        "coding": [
                             {
                                 "system": "http://hl7.org/fhir/us/core/CodeSystem/careplan-
category",
                                 "code": "assess-plan",
                                 "display": "Assessment and Plan of Treatment"
                            }
                        \frac{1}{2}"text": "Assessment and Plan of Treatment"
                    }
                ],
                "subject": {
                    "reference": "Patient/2c92a60f808e9cea0180938b49470e6e"
                }
           }
        }
   ]
}
```
# Care Team

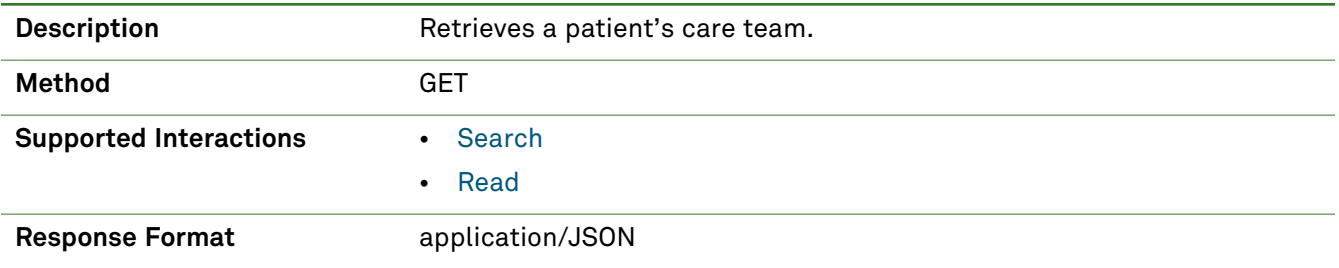

## *Parameters*

The following search parameter is supported for the Care Team resource.

**Note:** If no entries are available for the specified parameters, a 404 response code is received. For an example of this response, see "Not Found [Response"](#page-13-0) on page 14.

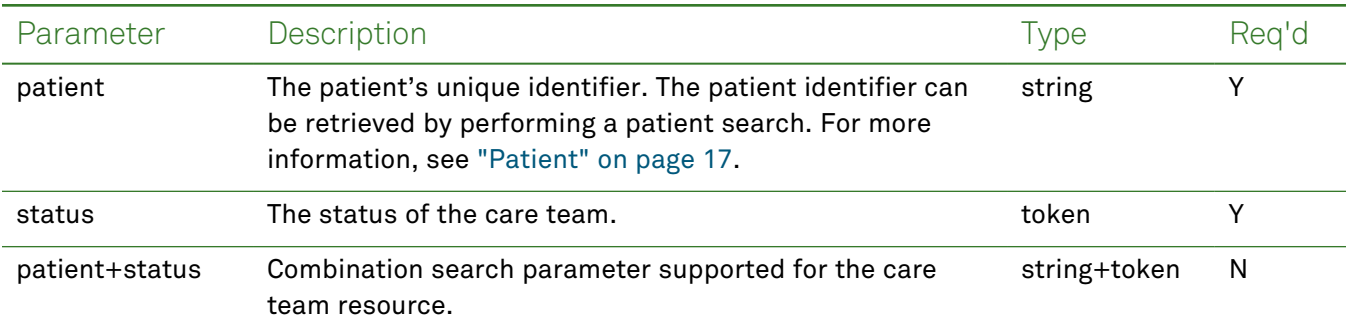

# *Response Fields*

The following fields may appear in a JSON response for the Care Team resource.

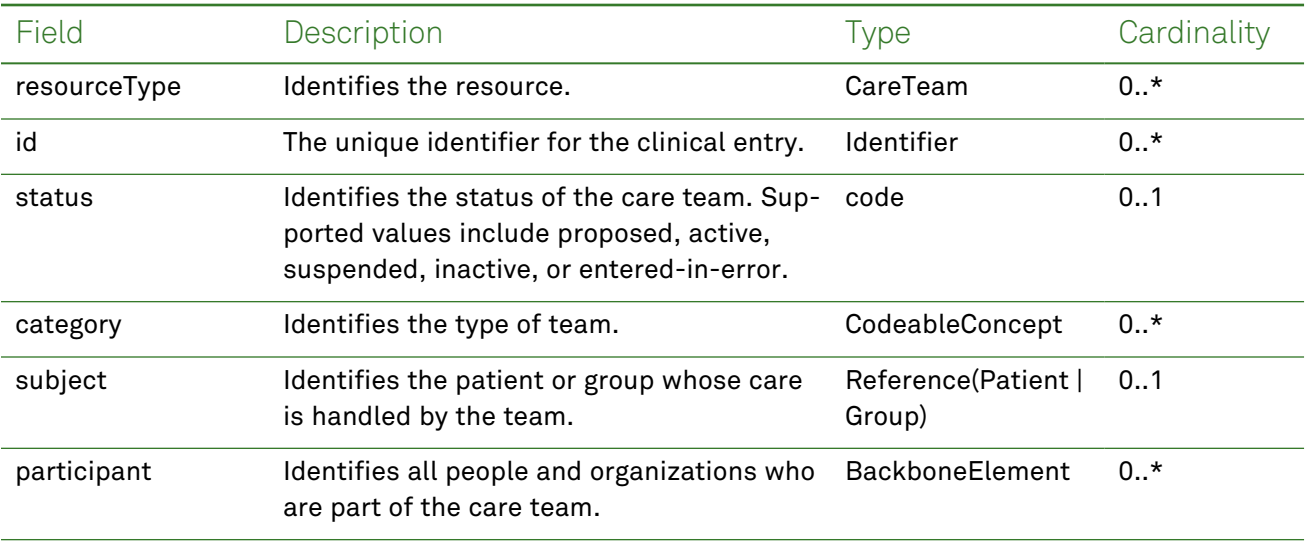

### *Example Request and Response*

**Note:** For information about the environments represented by *base\_url* in the examples below, [see](#page-8-0) ["API Endpoints"](#page-8-0) on page [9.](#page-8-0)

### <span id="page-38-0"></span>Read - Request

Returns one or more care team entires for the patient using the specified clinical entry identifier:

GET https://*base\_url*/quanum-ehr-fhir-server- /fhir/CareTeam/2c92a6c2488fc21401489e1d968f1b2f

```
{
   "resourceType": "CareTeam",
   "id": "2c92a6c2488fc21401489e1d968f1b2f",
   "status": "active",
   "category": [
        {
            "coding": [
                {
                    "system": "http://hl7.org/fhir/care-team-category",
                    "code": "care-team",
                    "display": "Care Team"
                }
            ],
            "text": "Care Team"
       }
   ],
   "subject": {
       "reference": "Patient/CareTeam/2c92a6c2488fc21401489e1d968f1b2f"
   },
   "participant": [
        {
            "role": [
                {
                    "coding": [
                        {
                             "system": "http://snomed.info/sct",
                             "code": "453231000124104",
                             "display": "Primary care provider (occupation)"
                        }
                    ],
                    "text": "Primary care provider (occupation)"
                }
            ],
            "member": {
                "reference": "Practitioner/1000000863",
                "display": "Brian Clinician"
            },
            "onBehalfOf": {
```

```
"reference": "Organization/Demo Health Assoc"
            }
       }
    ]
}
```
<span id="page-39-0"></span>Returns one or more care team entries (as a bundle) for the patient:

```
GET https://base_url/quanum-ehr-fhir-server-
/fhir/CareTeam?patient=2c92a6c2488fc21401489e1d968f1b2f&status=active
```
### Search - Response (JSON)

```
{
    "resourceType": "Bundle",
    "id": "c52b1464-6347-43aa-9a76-fe8b57f2d25d",
    "meta": {
        "lastUpdated": "2022-09-29T20:27:36.238+00:00"
    },
    "type": "searchset",
    "total": 1,
    "link": [
        {
            "relation": "self",
            "url": "http://base_url/quanum-ehr-fhir-server-
/fhir/CareTeam?patient=2c92a6c2488fc21401489e1d968f1b2f&status=active%0A"
        }
   ],
    "entry": [
        {
            "fullUrl": "http://base_url/quanum-ehr-fhir-server-
/fhir/CareTeam/2c92a6c2488fc21401489e1d968f1b2f",
            "resource": {
                "resourceType": "CareTeam",
                "id": "2c92a6c2488fc21401489e1d968f1b2f",
                "status": "active",
                "category": [
                    {
                        "coding": [
                             {
                                 "system": "http://hl7.org/fhir/care-team-category",
                                 "code": "care-team",
                                 "display": "Care Team"
                            }
                        ],
                        "text": "Care Team"
                    }
                ],
                "subject": {
                    "reference": "Patient/2c92a6c2488fc21401489e1d968f1b2f"
```

```
},
            "participant": [
                {
                    "role": [
                        {
                            "coding": [
                                {
                                    "system": "http://snomed.info/sct",
                                    "code": "453231000124104",
                                    "display": "Primary care provider (occupation)"
                                }
                            ],
                            "text": "Primary care provider (occupation)"
                        }
                    ],
                    "member": {
                        "reference": "Practitioner/1000000863",
                        "display": "Brian Clinician"
                    },
                    "onBehalfOf": {
                        "reference": "Organization/Demo Health Assoc"
                    }
                }
            ]
       }
    }
]
```
}

# Condition (Problems)

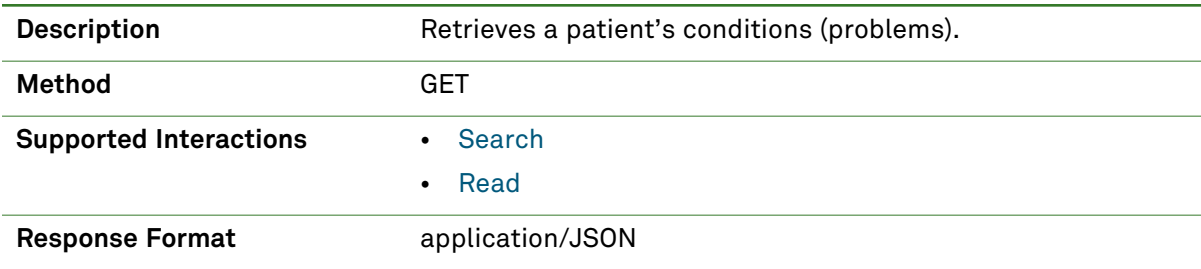

## *Parameters*

The following search parameters are supported for the Condition resource.

**Note:** If no entries are available for the specified parameters, a 404 response code is received. For an example of this response, see "Not Found [Response"](#page-13-0) on page 14.

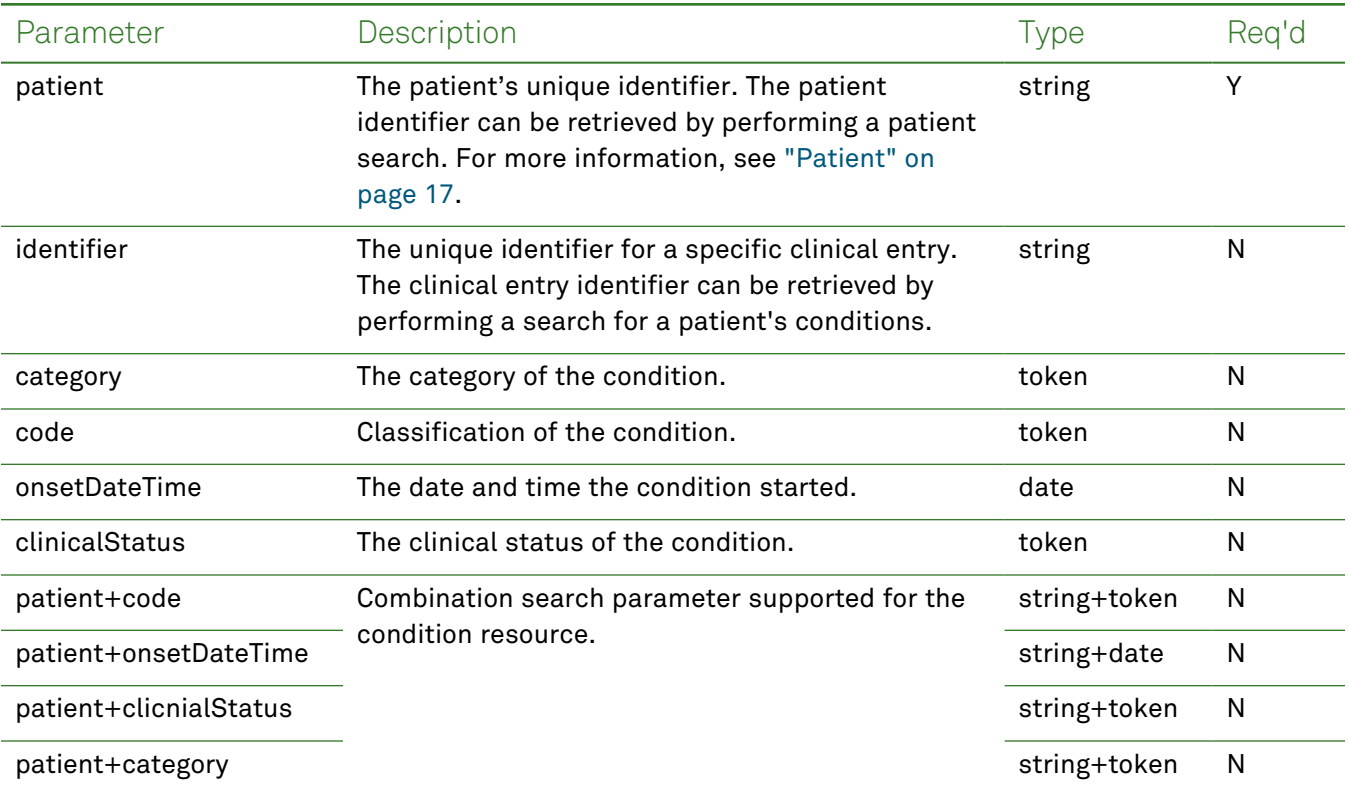

# *Response Fields*

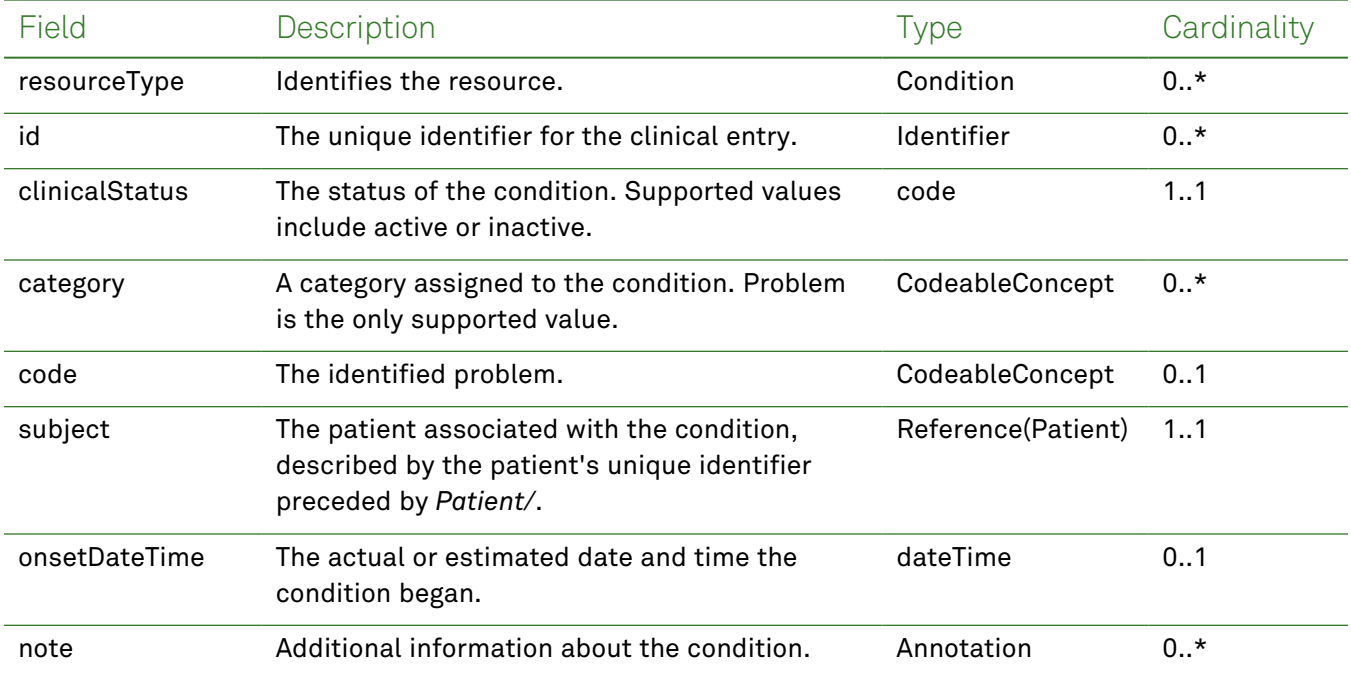

The following fields may appear in a JSON response for the Condition resource.

### *Example Requests and Responses*

**Note:** For information about the environments represented by *base\_url* in the examples below, [see](#page-8-0) ["API Endpoints"](#page-8-0) on page [9.](#page-8-0)

### <span id="page-42-0"></span>Read - Request

{

Returns a single condition entry for the patient using the specified clinical entry identifier:

```
GET https://base_url/quanum-ehr-fhir-
server/fhir/Condition/2c92a6117946c196017947ccadda0e77
```

```
"resourceType": "Condition",
"id": "2c92a6117946c196017947ccadda0e77",
"clinicalStatus": {
    "coding": [
        {
            "system": "active",
            "code": "http://terminology.hl7.org/CodeSystem/condition-clinical",
            "display": "Active"
        }
    ],
    "text": "Active"
},
"verificationStatus": {
```

```
"coding": [
        {
            "system": "unconfirmed",
            "code": "http://terminology.hl7.org/CodeSystem/condition-ver-status",
            "display": "Unconfirmed"
        }
    ],
    "text": "Unconfirmed"
},
"category": [
    {
        "coding": [
            {
                "system": "http://hl7.org/fhir/condition-category",
                "code": "problem",
                "display": "Problem"
            }
        ]
    }
],
"code": {
    "coding": [
        {
            "system": "icd10cm",
            "code": "I50.2",
            "display": "Systolic (congestive) heart failure"
        }
    ]
},
"subject": {
    "reference": "Patient/2c92a61179378ae2017938b606d04c0f"
},
"onsetDateTime": "2021-04-02T00:00:00+00:00"
```
<span id="page-43-0"></span>}

Returns one or more condition entries (as a bundle) for the patient in the specified date range:

```
GET https://base_url/quanum-ehr-fhir-
server/fhir/Condition?patient=ff8081812dd49942012dd4a455780002
```
### Search - Response (JSON)

**Note:** Only a portion of the response is included for this example.

```
{
   "resourceType": "Bundle",
   "id": "deff9bdb-3d00-4f23-8691-03e691088426",
   "meta": {
       "lastUpdated": "2022-09-29T13:40:38.852+00:00"
   },
```

```
"type": "searchset",
    "total": 2,
    "link": [
        {
            "relation": "self",
            "url": "https://base_url/quanum-ehr-fhir-
server/fhir/Condition?patient=ff8081812dd49942012dd4a455780002"
        }
    ],
    "entry": [
        {
            "fullUrl": "https://base_url/quanum-ehr-fhir-
server/fhir/Condition/2c92a6be350c380501350c5e0a111150-PP",
            "resource": {
                "resourceType": "Condition",
                "id": "2c92a6be350c380501350c5e0a111150-PP",
                "clinicalStatus": {
                    "coding": [
                        {
                             "system": "http://terminology.hl7.org/CodeSystem/condition-
clinical",
                             "code": "inactive",
                             "display": "Inactive"
                        }
                    ],
                    "text": "Inactive"
                },
                "verificationStatus": {
                    "coding": [
                        {
                             "system": "http://terminology.hl7.org/CodeSystem/condition-ver-
status",
                             "code": "confirmed",
                             "display": "Confirmed"
                        }
                    ],
                    "text": "Confirmed"
                },
                "category": [
                    {
                        "coding": [
                             {
                                 "system": "http://hl7.org/fhir/condition-category",
                                 "code": "problem-list-item",
                                 "display": "Problem List Item"
                             }
                        ],
                        "text": "Problem"
                    }
```

```
],
                "code": {
                    "coding": [
                        {
                             "system": "http://snomed.info/sct",
                             "code": "301327002",
                             "display": "Undifferentiated illness: GOK - God only knows"
                        }
                    ]
                },
                "subject": {
                    "reference": "Patient/ff8081812dd49942012dd4a455780002"
                }
            }
        },
        {
            "fullUrl": "https://base_url/quanum-ehr-fhir-
server/fhir/Condition/2c92a6bc4529426601452d00e53779a7-PP",
            "resource": {
                "resourceType": "Condition",
                "id": "2c92a6bc4529426601452d00e53779a7-PP",
                "clinicalStatus": {
                    "coding": [
                        {
                             "system": "http://terminology.hl7.org/CodeSystem/condition-
clinical",
                             "code": "inactive",
                             "display": "Inactive"
                        }
                    ],
                    "text": "Inactive"
                },
                "verificationStatus": {
                    "coding": [
                        {
                             "system": "http://terminology.hl7.org/CodeSystem/condition-ver-
status",
                             "code": "confirmed",
                             "display": "Confirmed"
                         }
                    ],
                    "text": "Confirmed"
                },
                "category": [
                    {
                        "coding": [
                             {
                                 "system": "http://hl7.org/fhir/condition-category",
                                 "code": "problem-list-item",
```

```
"display": "Problem List Item"
                            }
                        \frac{1}{2}"text": "Problem"
                    }
                ],
                "code": {
                    "coding": [
                        {
                             "system": "http://hl7.org/fhir/sid/icd-9-cm/",
                             "code": "250.00",
                            "display": "Diabetes mellitus without mention of complication,
type II or unspecified type, not stated as uncontrolled"
                        },
                         {
                             "system": "http://snomed.info/sct",
                             "code": "73211009",
                             "display": "Diabetes mellitus"
                         }
                    ]
                },
                "subject": {
                    "reference": "Patient/ff8081812dd49942012dd4a455780002"
                },
                "onsetDateTime": "2018-05-10T12:00:00+00:00"
            }
       }
    ]
}
```
# **Device**

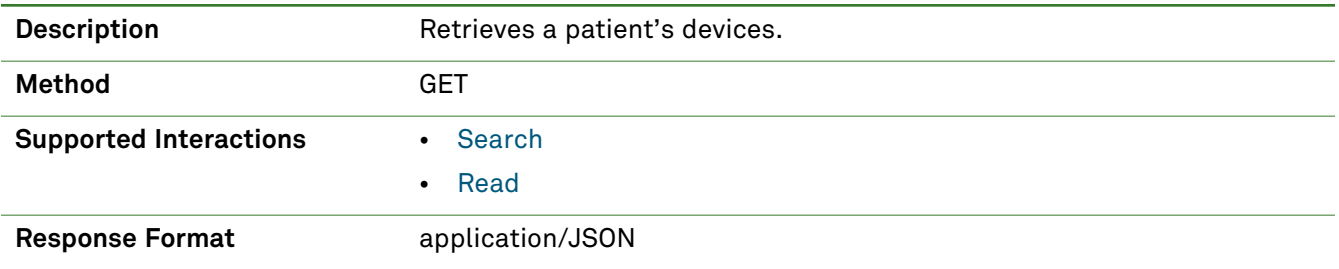

## *Parameters*

The following search parameters are supported for the Device resource.

**Note:** If no entries are available for the specified parameters, a 404 response code is received. For an example of this response, see "Not Found [Response"](#page-13-0) on page 14.

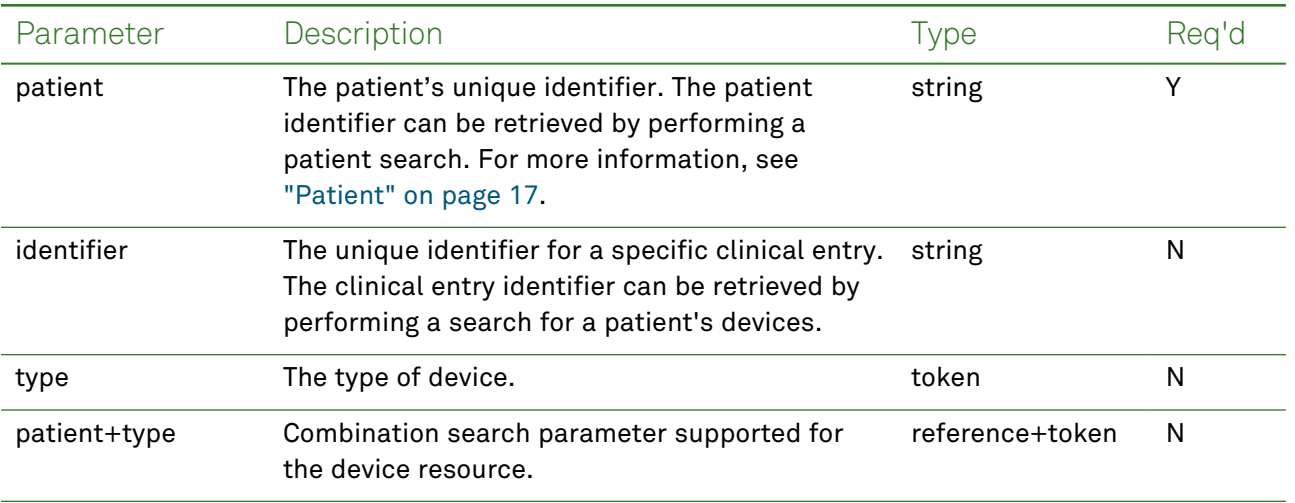

## *Response Fields*

The following fields may appear in a JSON response for the Device resource.

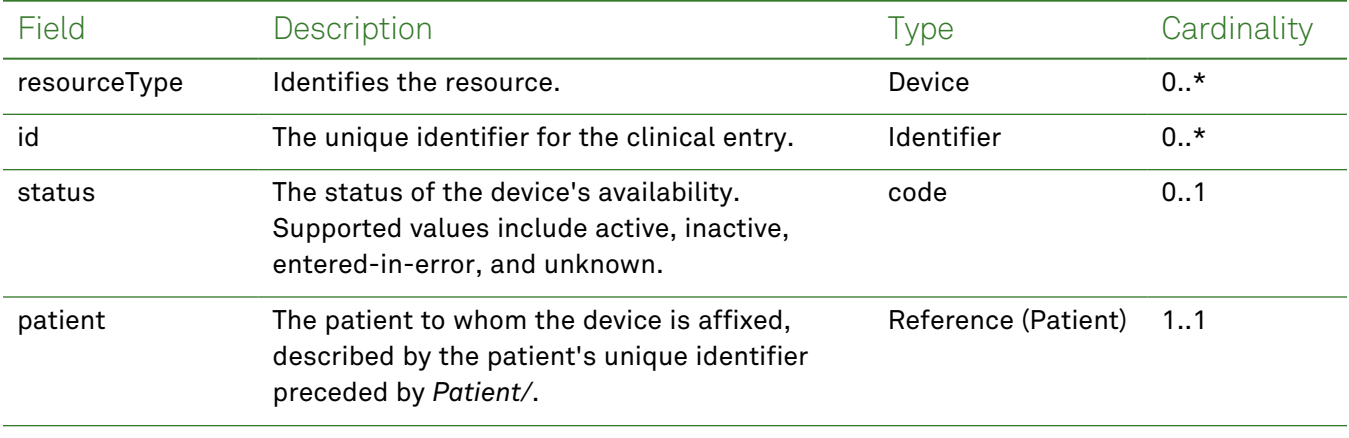

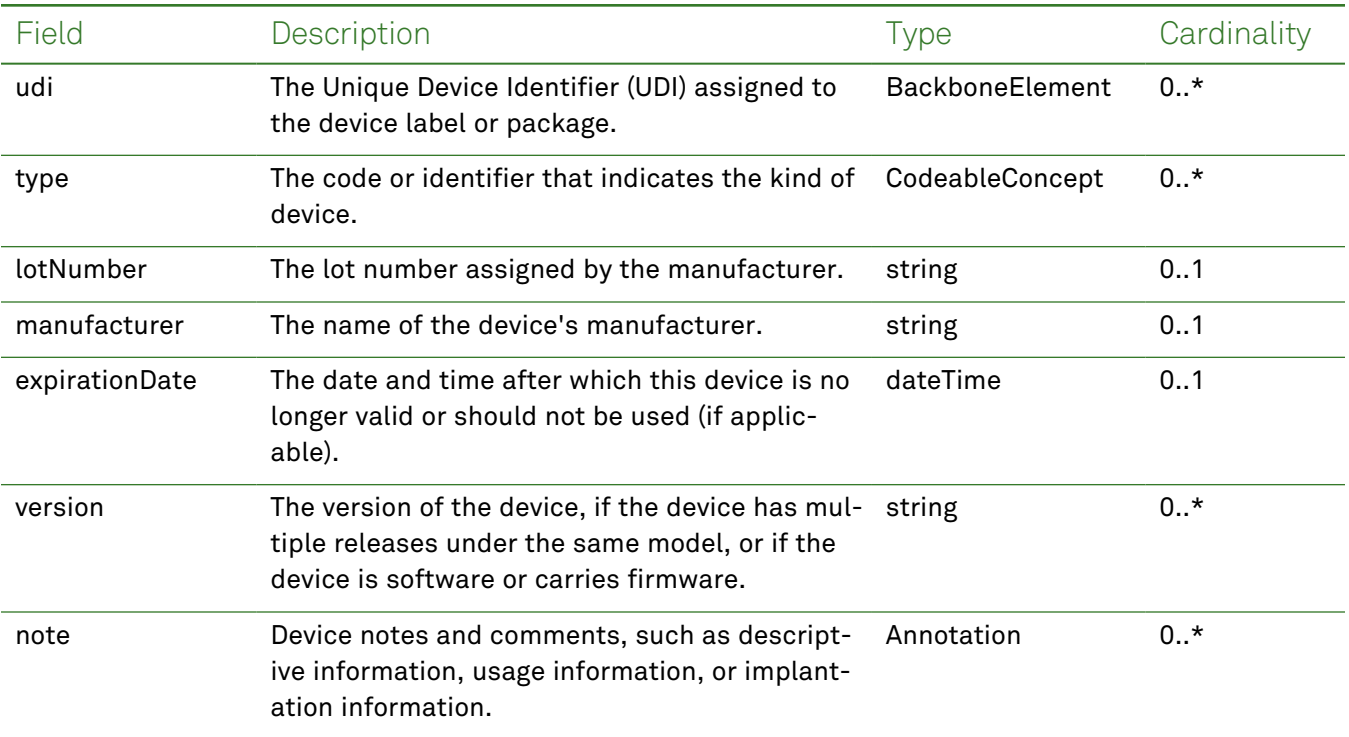

### *Example Requests and Responses*

**Note:** For information about the environments represented by *base\_url* in the examples below, [see](#page-8-0) ["API Endpoints"](#page-8-0) on page [9.](#page-8-0)

### <span id="page-48-0"></span>Read - Request

Returns a single device entry for the patient using the specified clinical entry identifier:

```
GET https://base_url/quanum-ehr-fhir-server-
/fhir/Device/2c92e13d836abb44018384b255bb0fe5-ME
```

```
{
  "resourceType": "Device",
  "id": "2c92e13d836abb44018384b255bb0fe5-ME",
  "udiCarrier": [
    {
     "deviceIdentifier": "M424400POD6S0",
      "carrierHRF":
"+M424400POD6S0/$$420020216LOT123456789012345/SXYZ456789012345678/16D20130202C"
   }
  \frac{1}{2},
  "status": "active",
  "distinctIdentifier": "M424400POD6S0",
  "manufacturer": "PENUMBRA, INC.",
  "manufactureDate": "2013-02-02T00:00:00+00:00",
  "expirationDate": "2020-02-02T00:00:00+00:00",
  "lotNumber": "LOT123456789012345",
```

```
"serialNumber": "XYZ456789012345678",
"deviceName": [
  {
    "name": "Embolization implant kit",
   "type": "manufacturer-name"
 }
\frac{1}{2}"type": {
  "coding": [
    {
      "system": "http://snomed.info/sct",
      "code": "468391005",
      "display": "Embolization implant kit (physical object)"
   }
  ]
},
"version": [
 {
    "value": "400POD6S"
 }
\frac{1}{2}"patient": {
 "reference": "Patient/2c92e13d836abb53018380827cd917f1"
},
"note": [
 {
    "text": "test"
 }
]
```
<span id="page-49-0"></span>}

Returns one or more device entries (as a bundle) by the patient's unique identifier:

```
GET https://base_url/quanum-ehr-fhir-server-
/fhir/Device?patient=2c92e13d836abb53018380827cd917f1
```
### Search - Response (JSON)

```
{
 "resourceType": "Bundle",
 "id": "5911337b-46c3-4835-a937-8f03bacb40e9",
 "meta": {
   "lastUpdated": "2022-10-19T07:54:57.226+00:00"
 },
 "type": "searchset",
 "total": 1,
 "link": [
   {
     "relation": "self",
     "url": "https://base_url/quanum-ehr-fhir-
```

```
server/fhir/Device?patient=2c92e13d836abb53018380827cd917f1"
   }
 \frac{1}{2}"entry": [
   {
      "fullUrl": "https://base_url/quanum-ehr-fhir-server-
/fhir/Device/2c92e13d836abb44018384b255bb0fe5-ME",
      "resource": {
        "resourceType": "Device",
        "id": "2c92e13d836abb44018384b255bb0fe5-ME",
        "udiCarrier": [
          {
            "deviceIdentifier": "M424400POD6S0",
            "carrierHRF":
"+M424400POD6S0/$$420020216LOT123456789012345/SXYZ456789012345678/16D20130202C"
         }
        \frac{1}{2}"status": "active",
        "distinctIdentifier": "M424400POD6S0",
        "manufacturer": "PENUMBRA, INC.",
        "manufactureDate": "2013-02-02T00:00:00+00:00",
        "expirationDate": "2020-02-02T00:00:00+00:00",
        "lotNumber": "LOT123456789012345",
        "serialNumber": "XYZ456789012345678",
        "deviceName": [
          {
            "name": "Embolization implant kit",
            "type": "manufacturer-name"
          }
        ],
        "type": {
          "coding": [
            {
              "system": "http://snomed.info/sct",
              "code": "468391005",
              "display": "Embolization implant kit (physical object)"
            }
          ]
        },
        "version": [
         \left\{ \right."value": "400POD6S"
          }
        ],
        "patient": {
          "reference": "Patient/2c92e13d836abb53018380827cd917f1"
        },
        "note": [
          {
```

```
"text": "test"
        }
      \Box}
    }
  ]
}
```
# Diagnostic Report

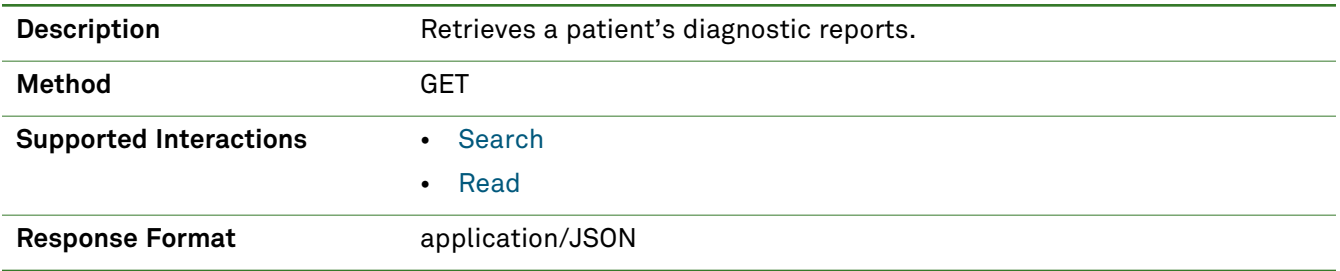

## *Parameters*

**Note:** If no entries are available for the specified parameters, a 404 response code is received. For an example of this response, see "Not Found [Response"](#page-13-0) on page 14.

The following search parameter is supported for the Diagnostic Report resource.

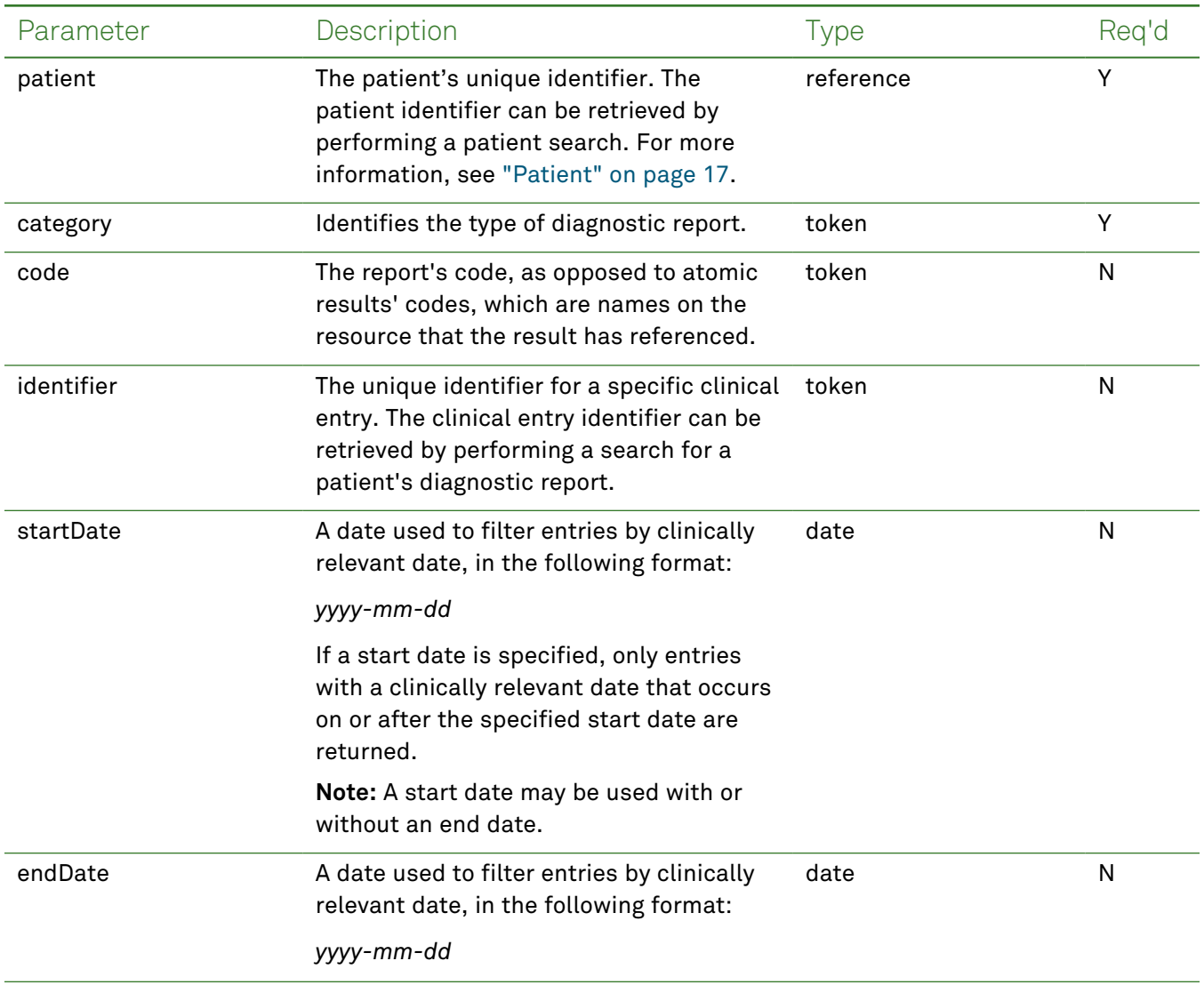

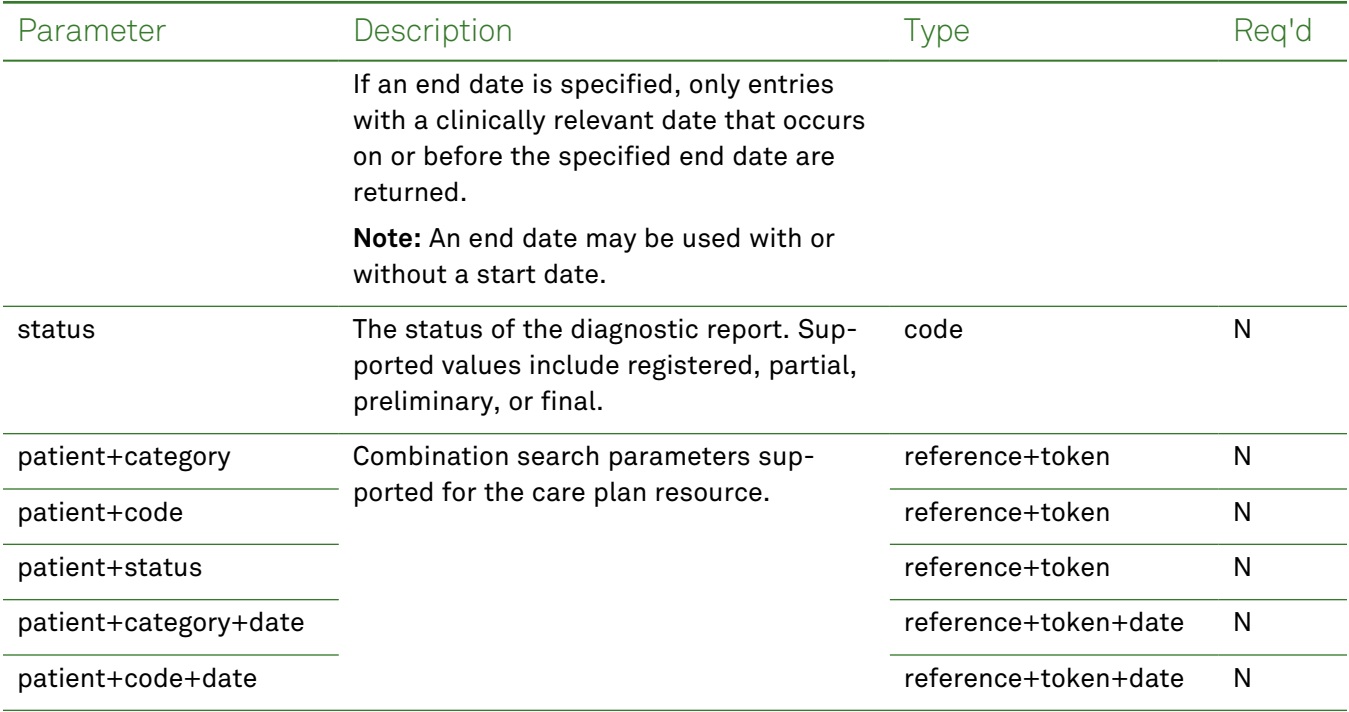

# *Response Fields*

The following fields may appear in a JSON response for the Diagnostic Report resource.

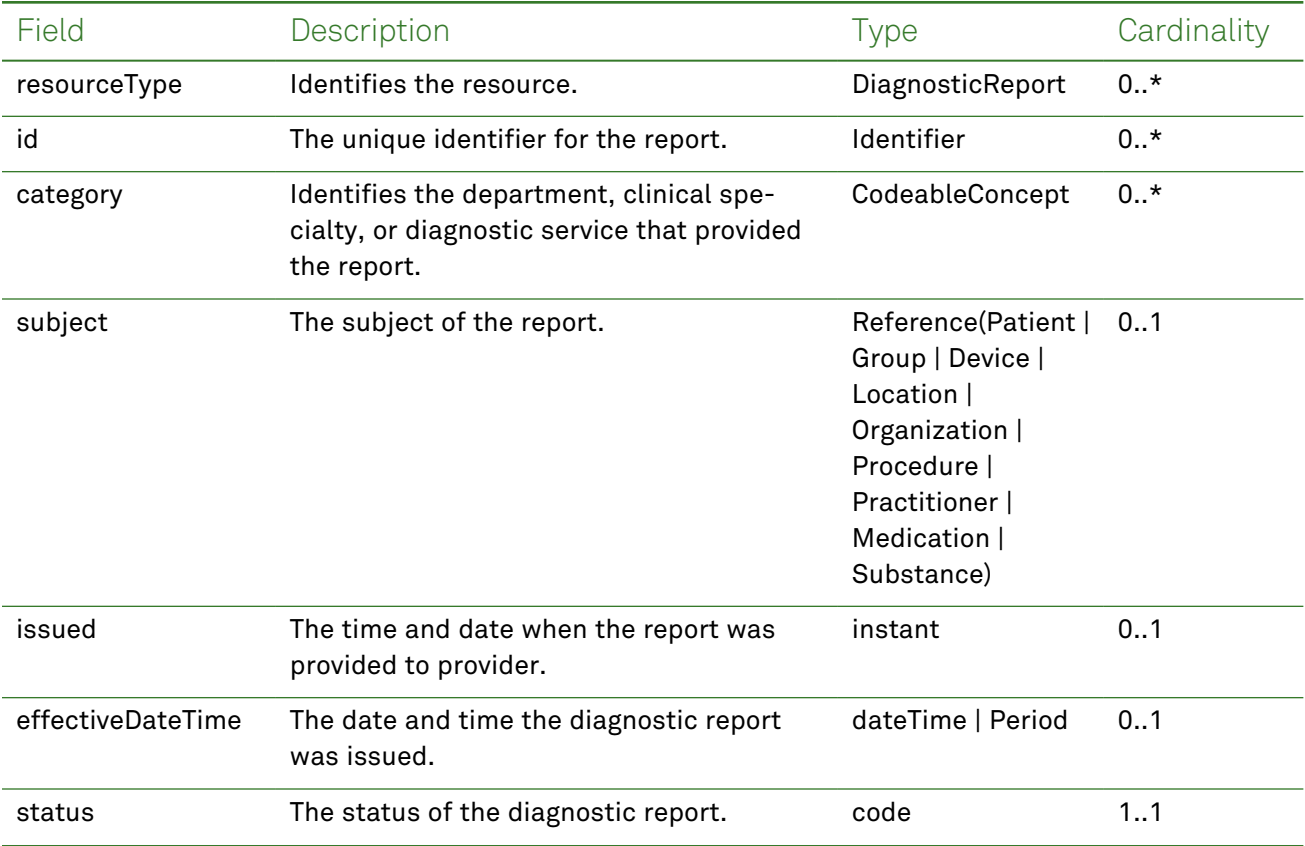

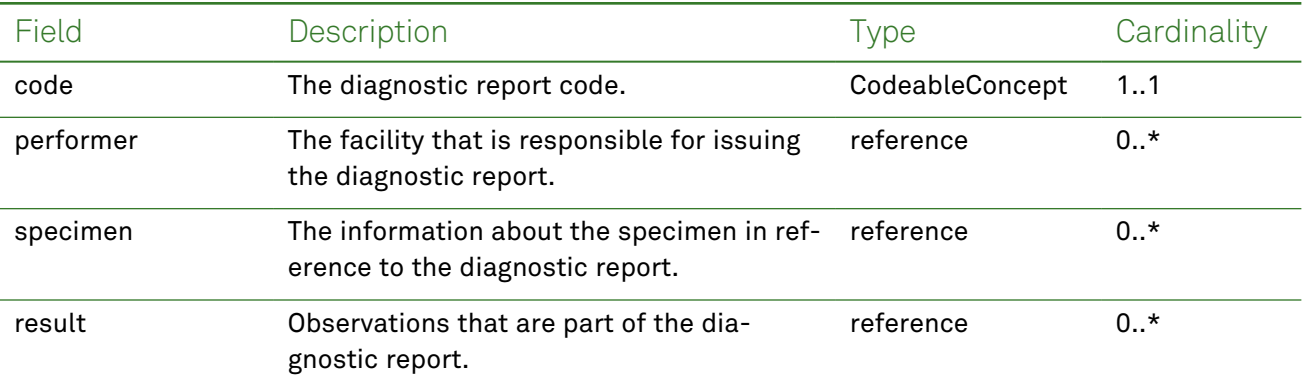

### *Example Request and Response*

**Note:** For information about the environments represented by *base\_url* in the examples below, [see](#page-8-0) ["API Endpoints"](#page-8-0) on page [9.](#page-8-0)

### <span id="page-54-0"></span>Read - Request

Returns one or more diagnostic report entries for the patient using the specified clinical entry identifier:

```
GET https://base_url/quanum-ehr-fhir-server-
/fhir/DiagnosticReport/2c92a62e7b828c3a017b8761ec8d0011-LAB-1
```

```
{
   "resourceType": "DiagnosticReport",
   "id": "2c92a62e7b828c3a017b8761ec8d0011-LAB-1",
   "meta": {
        "tag": [
            {
                "system": "urn:quest:quanum:source",
                "display": "Quanum-EHR"
            }
        ]
   },
   "status": "final",
   "category": [
        {
            "coding": [
                {
                    "system": "http://terminology.hl7.org/CodeSystem/v2-0074",
                    "code": "LAB",
                    "display": "Laboratory"
                }
            ],
            "text": "LAB"
        }
   ],
   "code": {
```

```
"coding": [
        {
            "system": "http://loinc.org",
            "code": "10165",
            "display": "BASIC METABOLIC PANEL"
        }
    ],
    "text": "BASIC METABOLIC PANEL"
},
"subject": {
    "reference": "Patient/2c92a62e7b828c3a017b8761eb2d0010"
},
"effectiveDateTime": "2021-02-07T11:57:00+00:00",
"issued": "2021-02-07T11:57:00.000+00:00",
"performer": [
    {
        "reference": "Organization/KYL",
        "display": "Lexington Kentucky"
    }
],
"result": [
    {
        "reference": "Observation/2c92a62e7b828c3a017b8761ec8d0011-1-8",
        "display": "CARBON DIOXIDE"
    },
    {
        "reference": "Observation/2c92a62e7b828c3a017b8761ec8d0011-1-2",
        "display": "UREA NITROGEN (BUN)"
    },
    {
        "reference": "Observation/2c92a62e7b828c3a017b8761ec8d0011-1-4",
        "display": "BUN/CREATININE RATIO"
    },
    {
        "reference": "Observation/2c92a62e7b828c3a017b8761ec8d0011-1-5",
        "display": "SODIUM"
    },
    {
        "reference": "Observation/2c92a62e7b828c3a017b8761ec8d0011-1-7",
        "display": "CHLORIDE"
    },
    {
        "reference": "Observation/2c92a62e7b828c3a017b8761ec8d0011-1-6",
        "display": "POTASSIUM"
    },
    {
        "reference": "Observation/2c92a62e7b828c3a017b8761ec8d0011-1-1",
        "display": "GLUCOSE"
    },
```

```
{
            "reference": "Observation/2c92a62e7b828c3a017b8761ec8d0011-1-9",
            "display": "CALCIUM"
        },
        {
            "reference": "Observation/2c92a62e7b828c3a017b8761ec8d0011-1-3",
            "display": "CREATININE"
        }
   ]
}
```
<span id="page-56-0"></span>Returns one or more diagnostic report entries (as a bundle) for the patient:

```
GET https://base_url/quanum-ehr-fhir-server/fhir/DiagnosticReport?
patient=2c92a6bb6be64029016bf7399307008e&date=ge2019-06-01&date=le2020-06-01
```
### Search - Response (JSON)

```
{
    "resourceType": "Bundle",
    "id": "f2b6fea6-7792-4c5c-8e25-d7479f7cadd0",
    "meta": {
        "lastUpdated": "2022-07-18T02:34:19.963+00:00"
    },
    "type": "searchset",
    "total": 2,
    "link": [
        {
            "relation": "self",
            "url": "https://base_url/quanum-ehr-fhir-server-
/fhir/DiagnosticReport?date=ge2019-06-01&date=le2020-06-01&pa-
tient=2c92a6bb6be64029016bf7399307008e"
        }
    ],
    "entry": [
        {
            "fullUrl": "https://base_url/quanum-ehr-fhir-server-
/fhir/DiagnosticReport/00fddf29bd8e017474db02172c92a6bb-LAB-1",
            "resource": {
                "resourceType": "DiagnosticReport",
                "id": "00fddf29bd8e017474db02172c92a6bb-LAB-1",
                "meta": {
                    "tag": [
                        {
                             "system": "urn:quest:quanum:source",
                             "display": "Quanum-EHR"
                        }
                    ]
                },
                "status": "final",
```

```
"category": [
    {
        "coding": [
            {
                "system": "http://terminology.hl7.org/CodeSystem/v2-0074",
                "code": "LAB",
                "display": "Laboratory"
            }
        \frac{1}{2}"text": "LAB"
    }
],
"code": {
    "coding": [
        {
            "system": "http://loinc.org",
            "code": "7600XOW=",
            "display": "LIPID PANEL, STANDARD"
        }
    ],
    "text": "LIPID PANEL, STANDARD"
},
"subject": {
    "reference": "Patient/2c92a6bb6be64029016bf7399307008e"
},
"effectiveDateTime": "2019-06-20T02:00:00+00:00",
"issued": "2019-06-20T02:00:00.000+00:00",
"performer": [
    {
        "reference": "Organization/KYL",
        "display": "Lexington Kentucky"
    }
],
"result": [
    {
        "reference": "Observation/00fddf29bd8e017474db02172c92a6bb-1-1",
        "display": "CHOLESTEROL, TOTAL"
    },
    {
        "reference": "Observation/00fddf29bd8e017474db02172c92a6bb-1-5",
        "display": "CHOL/HDLC RATIO"
    },
    {
        "reference": "Observation/00fddf29bd8e017474db02172c92a6bb-1-6",
        "display": "NON HDL CHOLESTEROL"
    },
    {
        "reference": "Observation/00fddf29bd8e017474db02172c92a6bb-1-2",
        "display": "HDL CHOLESTEROL"
```

```
},
                    {
                        "reference": "Observation/00fddf29bd8e017474db02172c92a6bb-1-3",
                         "display": "TRIGLYCERIDES"
                    },
                     {
                         "reference": "Observation/00fddf29bd8e017474db02172c92a6bb-1-4",
                         "display": "LDL-CHOLESTEROL"
                    }
                ]
            }
        },
        {
            "fullUrl": "https://base_url/quanum-ehr-fhir-server-
/fhir/DiagnosticReport/00fddf29bd8e017474db02172c92a6bb-LAB-2",
            "resource": {
                "resourceType": "DiagnosticReport",
                "id": "00fddf29bd8e017474db02172c92a6bb-LAB-2",
                "meta": {
                    "tag": [
                        {
                             "system": "urn:quest:quanum:source",
                             "display": "Quanum-EHR"
                        }
                    ]
                },
                "status": "final",
                "category": [
                    {
                        "coding": [
                             {
                                 "system": "http://terminology.hl7.org/CodeSystem/v2-0074",
                                 "code": "LAB",
                                 "display": "Laboratory"
                             }
                        ],
                        "text": "LAB"
                    }
                ],
                "code": {
                    "coding": [
                        {
                             "system": "http://loinc.org",
                             "code": "571SB=",
                             "display": "IRON, TOTAL"
                        }
                    ],
                    "text": "IRON, TOTAL"
                },
```

```
"subject": {
                "reference": "Patient/2c92a6bb6be64029016bf7399307008e"
            },
            "effectiveDateTime": "2019-06-20T02:00:00+00:00",
            "issued": "2019-06-20T02:00:00.000+00:00",
            "performer": [
                {
                    "reference": "Organization/KYL",
                    "display": "Lexington Kentucky"
                }
            ],
            "result": [
                {
                    "reference": "Observation/00fddf29bd8e017474db02172c92a6bb-2-1",
                    "display": "IRON, TOTAL"
               }
            ]
        }
   }
]
```
}

# Document Reference (All Patient Data)

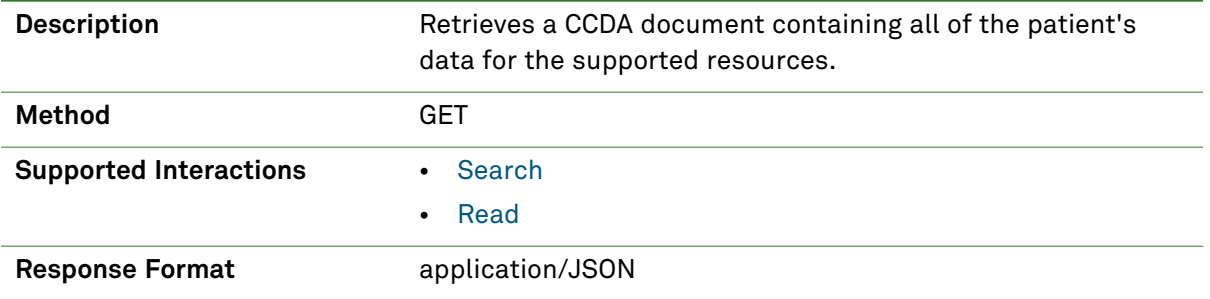

### *Parameters*

**Note:** If no entries are available for the specified parameters, a 404 response code is received. For an example of this response, see "Not Found [Response"](#page-13-0) on page 14.

The following search parameter is supported for the Document Reference resource.

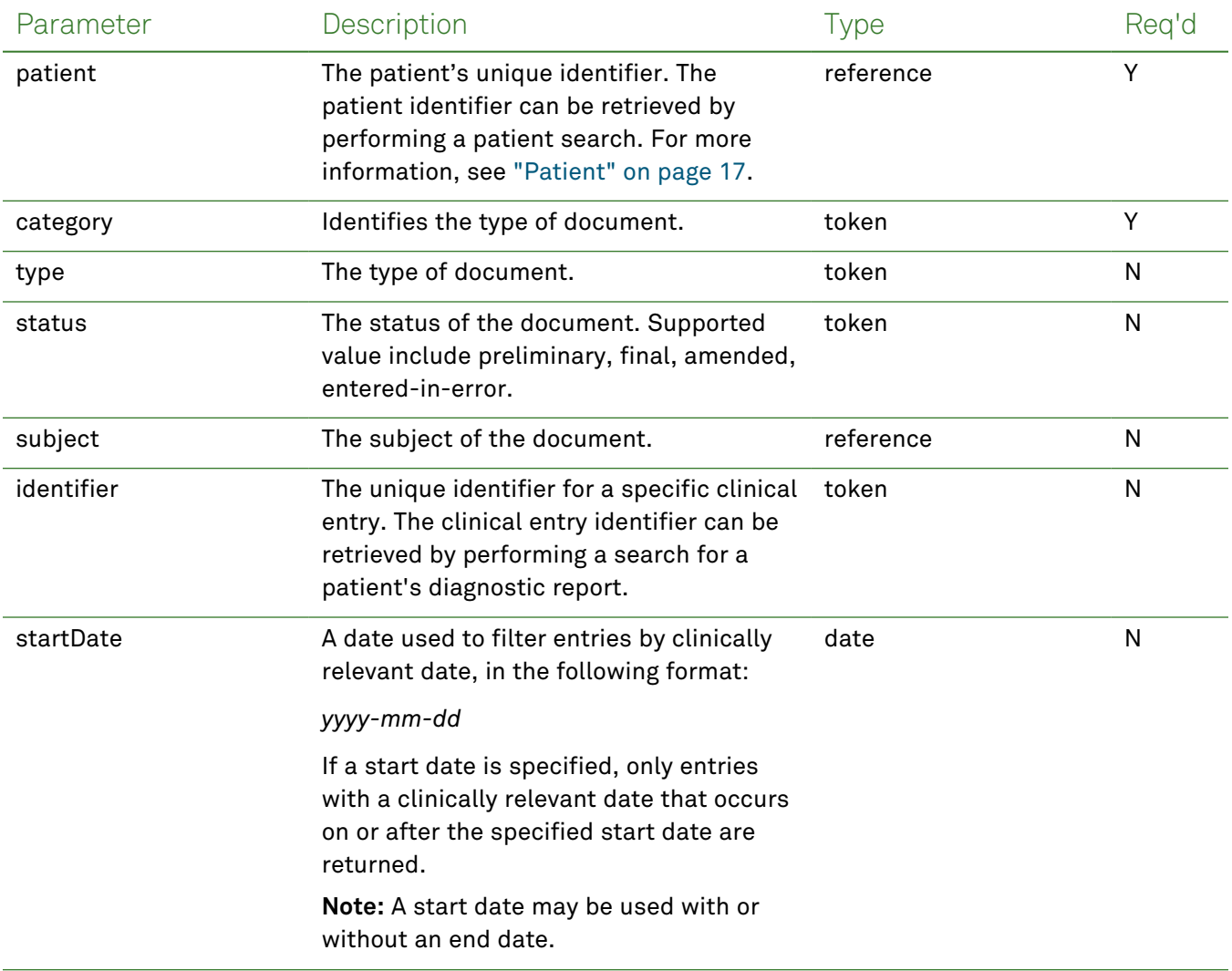

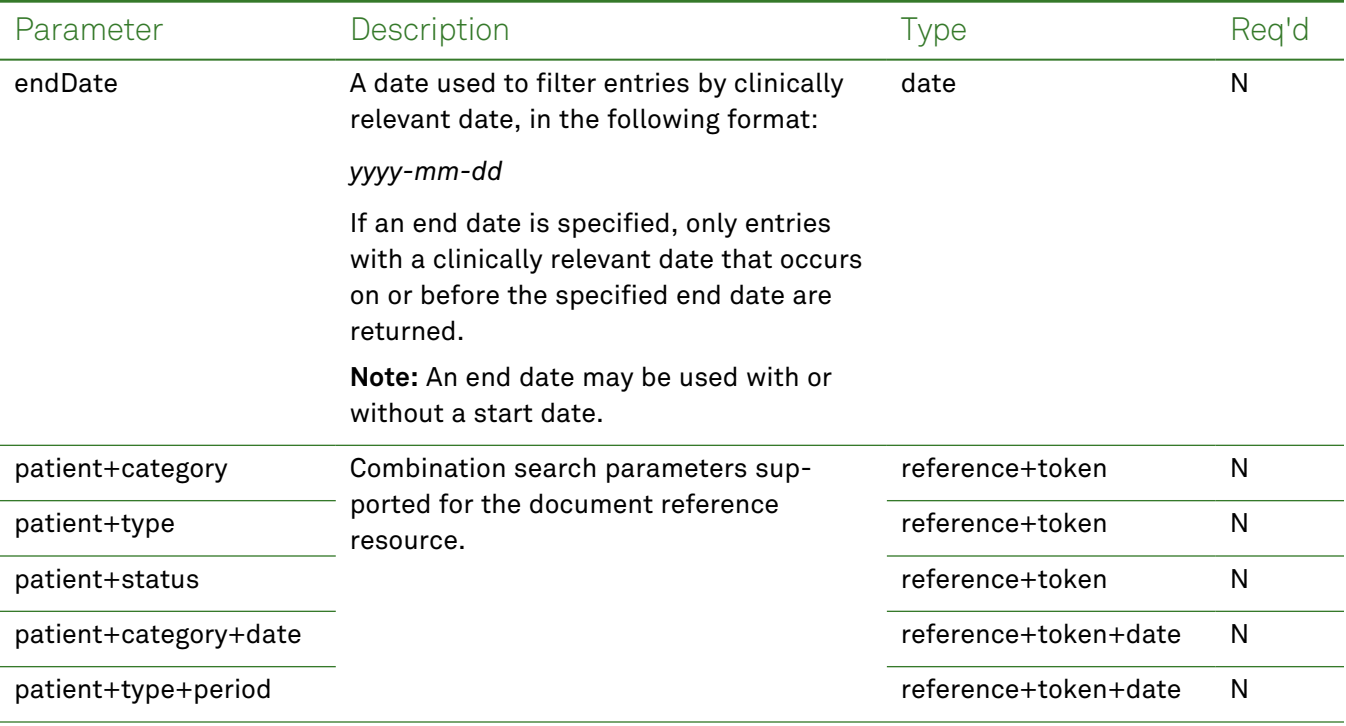

# *Response Fields*

The following fields may appear in a JSON response for the Document Reference resource.

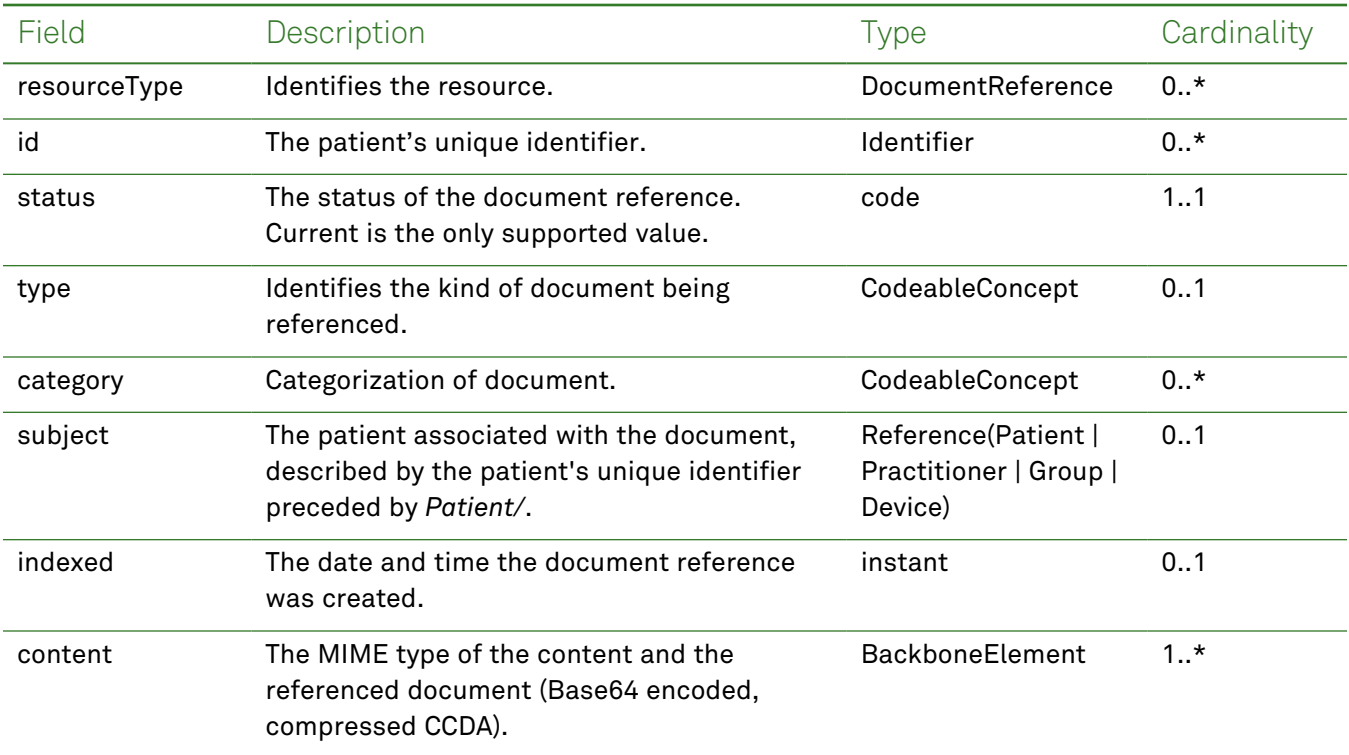

### *Example Request and Response*

**Note:** For information about the environments represented by *base\_url* in the examples below, [see](#page-8-0) ["API Endpoints"](#page-8-0) on page [9.](#page-8-0)

#### <span id="page-62-0"></span>Read - Request

Returns a CCDA using the specified patient's unique identifier:

**Note:** The patient identifier can be retrieved by performing a patient search. For more information, see ["Patient"](#page-16-0) on page 17.

```
GET https://base_url/quanum-ehr-fhir-server/fhir/DocumentReference/
2c92e13d83eb6ba70183edebe3dc6edd-DOC
```

```
{
  "resourceType": "DocumentReference",
  "id": "2c92e13d83eb6ba70183edebe3dc6edd-DOC",
  "identifier": [
    {
      "system": "https://base_url/quanum-ehr-fhir-
server/fhir/DocumentReference/2c92e13d83eb6ba70183edebe3dc6edd-DOC",
      "value": "2c92e13d83eb6ba70183edebe3dc6edd-DOC"
    }
  ],
  "status": "current",
  "type": {
    "coding": [
     {
        "system": "http://loinc.org",
        "code": "11488-4",
        "display": "Consultation Note"
     }
    ],
    "text": "Consultation Note"
  },
  "category": [
   {
      "coding": [
        {
          "system": "http://hl7.org/fhir/us/core/CodeSystem/us-core-documentreference-
category",
          "code": "clinical-notes",
          "display": "Clinical Note"
        }
      ]
    }
  ],
  "subject": {
```

```
"reference": "Patient/2c92e13d836abb53018380827cd917f1"
  },
  "date": "2022-10-18T04:00:00.000+00:00",
  "author": [
   {
      "reference": "Practitioner/1283493496",
      "display": "1283493496"
    }
  ],
  "custodian": {
    "reference": "Organization/2c92e13d836abb530183806a80e117ef",
    "display": "G10 Org 1"
  },
  "content": [
   {
      "attachment": {
        "contentType": "application/pdf",
        "url": "https://base_url/quanum-ehr-fhir-
server/fhir/ClinicalDocument/2c92e13d83eb6ba70183edebe3a76edc"
      },
      "format": {
        "system": "http://ihe.net/fhir/ValueSet/IHE.FormatCode.codesystem",
        "code": "urn:ihe:iti:xds:2017:mimeTypeSufficient",
        "display": "mimeType Sufficient"
     }
    }
  ],
  "context": {
    "encounter": [
     {
        "reference": "Encounter/2c92e13d836abb53018387d5727a3512-E"
     }
    ],
    "period": {
     "start": "2022-10-19T01:46:43+00:00",
     "end": "2022-10-19T01:46:43+00:00"
    }
  }
}
```
{

<span id="page-63-0"></span>Returns one or more diagnostic report entries (as a bundle) for the patient:

```
GET https://base url/quanum-ehr-fhir-server/fhir/DocumentReference?
id=2c92e13d83eb6ba70183edebe3dc6edd-DOC
```
#### Search - Response (JSON)

```
"resourceType": "Bundle",
"id": "47e9d698-5a3c-407f-b536-4626199570f1",
```

```
"meta": {
   "lastUpdated": "2022-10-19T07:55:01.076+00:00"
  },
  "type": "searchset",
  "total": 1,
  "link": [
   {
      "relation": "self",
      "url": "https://base url/quanum-ehr-fhir-server/fhir/DocumentReference? id=2c92e13d83-
3eb6ba70183edebe3dc6edd-DOC"
   }
 \frac{1}{2}"entry": [
    {
      "fullUrl": "https://base_url/quanum-ehr-fhir-server-
/fhir/DocumentReference/2c92e13d83eb6ba70183edebe3dc6edd-DOC",
      "resource": {
        "resourceType": "DocumentReference",
        "id": "2c92e13d83eb6ba70183edebe3dc6edd-DOC",
        "identifier": [
          {
            "system": "https://base_url/quanum-ehr-fhir-server-
/fhir/DocumentReference/2c92e13d83eb6ba70183edebe3dc6edd-DOC",
            "value": "2c92e13d83eb6ba70183edebe3dc6edd-DOC"
          }
        \frac{1}{2}"status": "current",
        "type": {
          "coding": [
            {
              "system": "http://loinc.org",
              "code": "11488-4",
              "display": "Consultation Note"
            }
          ],
          "text": "Consultation Note"
        },
        "category": [
          {
            "coding": [
              {
                "system": "http://hl7.org/fhir/us/core/CodeSystem/us-core-documentreference-
category",
                "code": "clinical-notes",
                "display": "Clinical Note"
              }
            ]
          }
        ],
```

```
"subject": {
          "reference": "Patient/2c92e13d836abb53018380827cd917f1"
        },
        "date": "2022-10-18T04:00:00.000+00:00",
        "author": [
          {
            "reference": "Practitioner/1283493496",
            "display": "1283493496"
          }
        ],
        "custodian": {
          "reference": "Organization/2c92e13d836abb530183806a80e117ef",
          "display": "G10 Org 1"
        },
        "content": [
          {
            "attachment": {
              "contentType": "application/pdf",
              "url": "https://base_url/quanum-ehr-fhir-server-
/fhir/ClinicalDocument/2c92e13d83eb6ba70183edebe3a76edc"
            },
            "format": {
              "system": "http://ihe.net/fhir/ValueSet/IHE.FormatCode.codesystem",
              "code": "urn:ihe:iti:xds:2017:mimeTypeSufficient",
              "display": "mimeType Sufficient"
            }
          }
        ],
        "context": {
          "encounter": [
            {
              "reference": "Encounter/2c92e13d836abb53018387d5727a3512-E"
            }
          \frac{1}{2}"period": {
            "start": "2022-10-19T01:46:43+00:00",
            "end": "2022-10-19T01:46:43+00:00"
          }
        }
      }
    }
  ]
}
```
# CCDA Document Reference (All Patient Data)

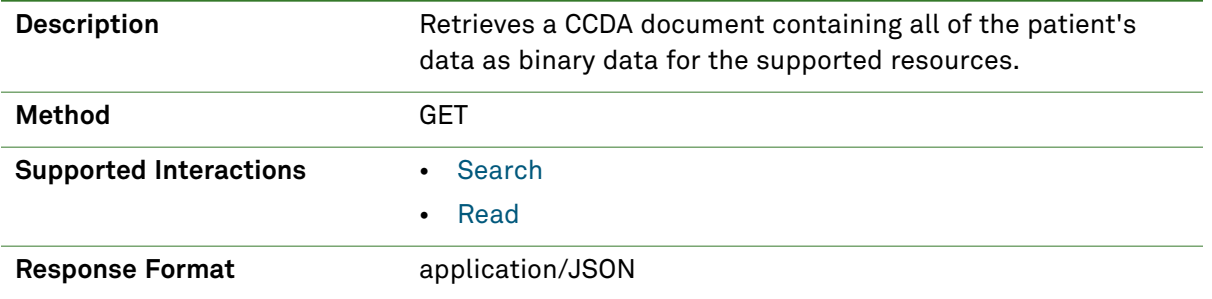

### *Parameters*

**Note:** If no entries are available for the specified parameters, a 404 response code is received. For an example of this response, see "Not Found [Response"](#page-13-0) on page 14.

The following search parameters are supported for the CCDA binary resource.

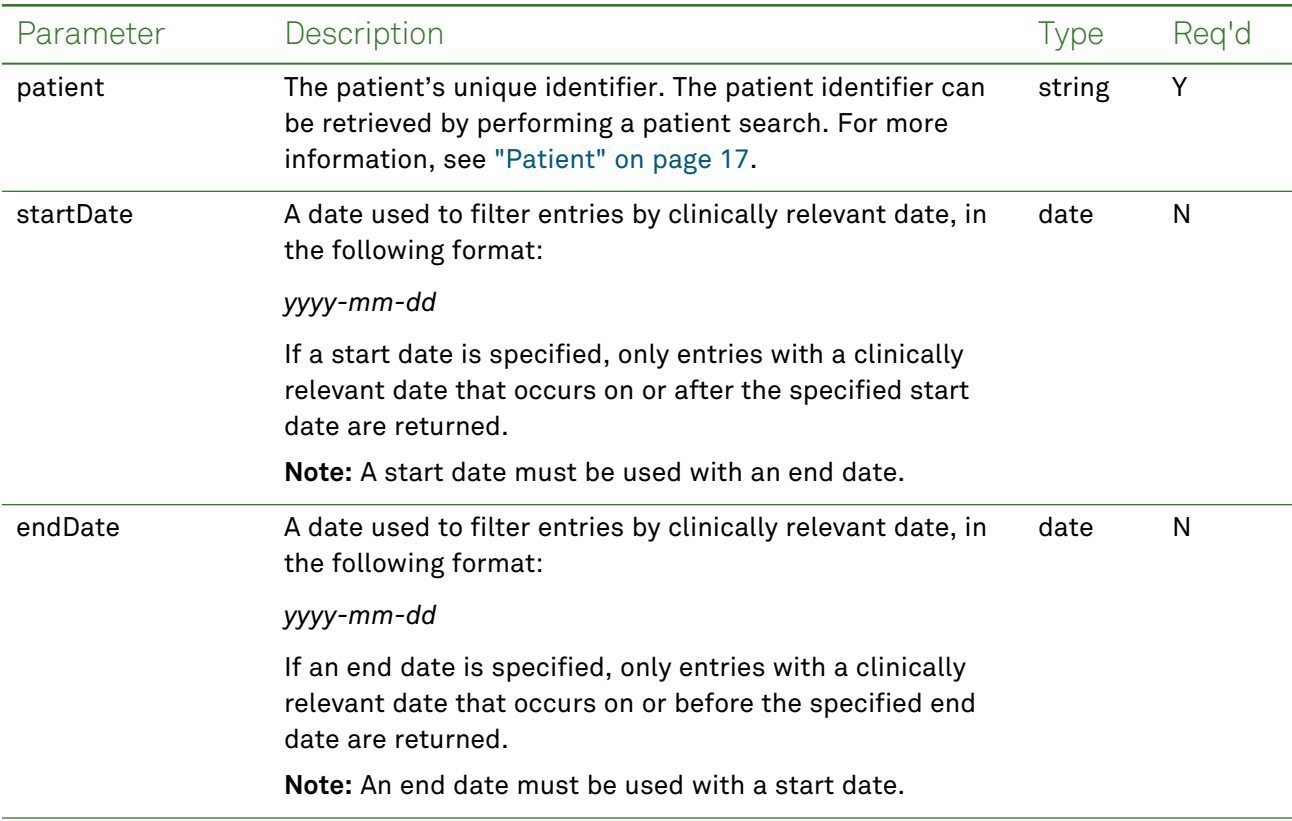

# *Response Fields*

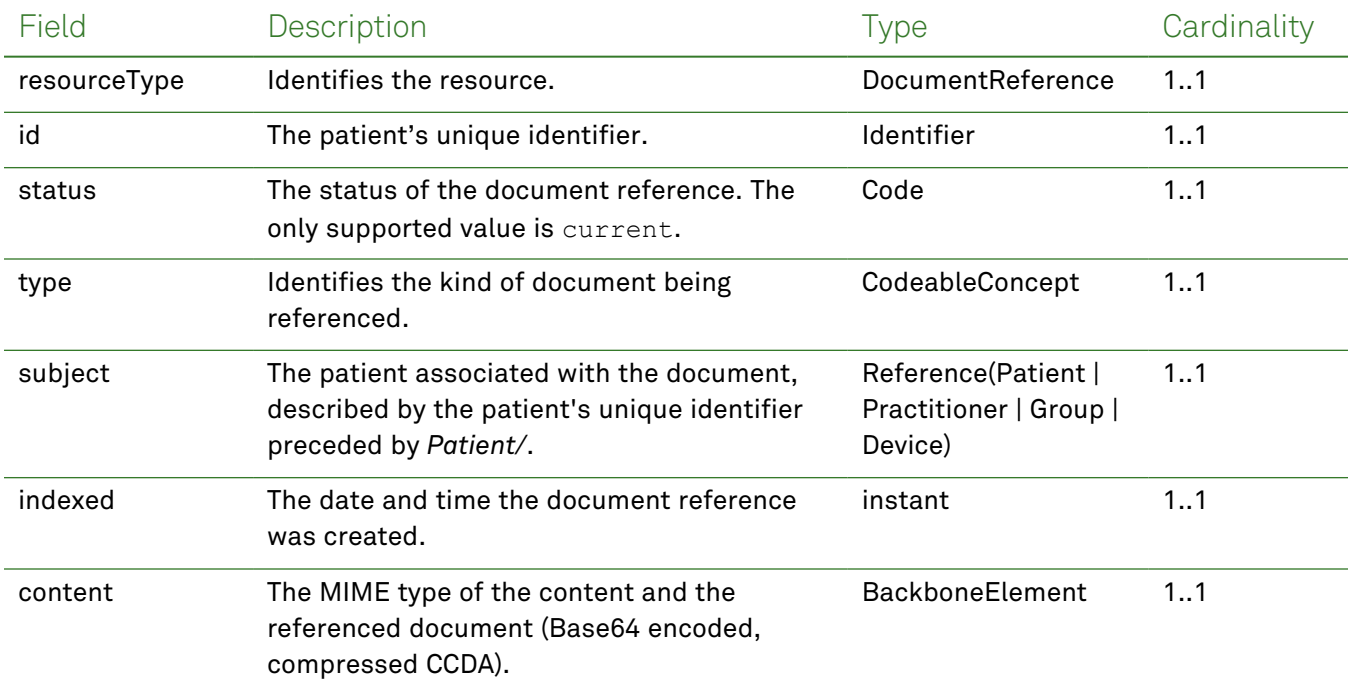

The following fields may appear in a JSON response for the CCDA Document Reference resource.

### *Example Request and Response*

**Note:** For information about the environments represented by *base\_url* in the examples below, [see](#page-8-0) ["API Endpoints"](#page-8-0) on page [9.](#page-8-0)

### <span id="page-67-0"></span>Read - Request

Returns CCDA binary data using the specified patient's unique identifier:

**Note:** The patient identifier can be retrieved by performing a patient search. For more information, see ["Patient"](#page-16-0) on page 17.

GET https://*base\_url*/quanum-ehr-fhirserver/fhir/CCDADocumentReference/2c92a611839e692b01839e87afea0743

```
{
   "resourceType": "CCDADocumentReference",
   "id": "2c92a611839e692b01839e87afea0743",
   "meta": {
       "profile": [
            "http://hl7.org/fhir/DocumentReference"
        ]
   },
   "status": "current",
   "type": {
```

```
"coding": [
        {
            "system": "http://loinc.org",
            "code": "48764-5",
            "display": "Summary purpose CCD Document"
        }
    ],
    "text": "CCD Document"
},
"subject": {
    "reference": "Patient/2c92a611839e692b01839e87afea0743"
},
"content": [
    {
        "attachment": {
            "contentType": "application/zip",
            "data":
```
"ZUp6dGZXdHoyeml5Nk9mNFYrRG8xTmJOM0JwSmZFcFUxcU96aXUxTXZPdlgyRTVtdDA3ZG1xSklXT0lKUldwSnlvN24x djN2dHdHU0VoOGdDVXFVclNUTVBFS1JlRFNBUnIvUTZENytyNjhMR3oxaXo3ZGM1NWVPMkJNNkNEdUdhMXJPN0pmT3Avc 1BYYTN6WCtPajR4UGJjaXhEdDA5ZFk3WEFUb0NnbXVPLysrcGJ2M1RtUWJCODErOC9QVDMxbnVTZTY4MzZraUNJL1g5ZV h0d1pjN3pRdTViakI3cGo0RTVZNjVmT3luUGV6ZTFoRjhxK2U1U2oxKzk4TXpEUzM4Z2IrT3BiNzN6YTBvVnI2QUVGTk4 wQ3Nwd0hUL2NEYjJVRUt3LzNEVlB2bjV4Ty9yZzd2VC9wZmZYTnp2Z0lvV01QNi9iaXhEVXhndkZoR04xZHAwOC9CTTlM Zkc0aXozV0RYenBTVHh6ME5FWG9pVDFSbERWTmhnY0FFWDhOc0JOTzBzMzF5ZWtmSDA4RitLTUljUk40c2JUMW9MUVpvU 2ZCdi9DaEo2WGFrd1JSN1FwYVZ4QzNhbXpiV2cyQ0lFVzFyT0xTOEkraTl1UmN6NElvNklLazRhR2lHWUtvcVpyeUlLdE R6WlNNa1RSVmpGRUg2YjV2elJ6QXg4a3FtTHVlRlR4ZjZRdFl2dDlXMkEvUXFhWFBITmNQTE1PUGdEQTJLeXdyb2l4M29 RM3k4KzdaaDFHeFlCc1FtRFpGd3VZdnJzK3ZUanJJdEh5WWlLakx1OVZpb1h2V254UUprZnVBenBhV1Q3cTdjZ01jejV3 VjJIaDg0anFCNWF3QVdGTHNSUGN3aXJmT2NUOHNRZ3JqaHdkc0JOWWp2cmNXR0QzcTlncVR4WkFrVVJMRjlYaWNCOHVFa XBadVEzc0pCTDZ0R3BqYWs5VDh5RTd5RFVaZDJib3pXK2t6bk9nRE85MzFQdkd3NFhybXZlN05jQkMrMGVtU2tFYzY4cU l4a0pKMEZiRTVTZFFveHhpbE40aHJrL3FtNmFHVkQwMy9mdE1aSHdOQkNmRDQrdU54UDN3Nk5tQWs0MHZkZDUzalBuMCt YZ0pXNkRZWnlsaFJZYWNlOXhOdm9BRVA0MkFDcldMZnY3QWNQQmJScFc0NTZDNUFQcXdiUnFJZ0tZSklPc2lXUE80VGFO YWdCZGlHaVZuRVE0ZWY3OUJiVlpSL1FvcWtkSWZxRU5ZZ2hqd3hvR2hDYm9EMnVrNzhHajQ0c0VqSVdkbjJCMXQvZEQyZ 1UxZi9TTlRyc3l2QzRpd0JRRmhWYkY1N005MkpzRFRSTU1mdVZOSlVBZmFnUGpBRVNSeG9BMFBIQXF6bzBNQW1WaFZORU ZSdEExVUU5dmprSG9XYzRyaFBmMjgrYnpWSmg3M3UvZElwM3l6VUJ1WGgzZWJaV1BrQjhGbmR5ZXlRay9UNzlOS3VQOVp mNDlSKyt1RVhyR1FpTnl1WFdnb0FOL1hUak9nNXJYbjlFTlgxc2Zkb0dmanNrUWhKaGcwdG5WQTZlbk55Yzl0WlE1S2kr NG5KczkybjRxMFAzK2ZXYkY1R0c1anRIaSt4OStCNkMrd2hJdWxFOE54KzZDUlhMUnJ4R1hBRldKUDFoMW9vZGRDcnZ3d FNsNURyOVZZcVc3ZGlzcDNkMyt4dFhiVU91NU52RG9xdzJ3UWVQbTZVay9QMElxYTNDWUFWNzdDWWdpVEpRRWc4R09RQ1 JMdkYwbldpSW9SNHhCcU0rZDQxTjgxbmlvVkZ5VDdQNEZFZG9WMEM0YkJjQjlpMjJSMXI3d09rWHJaK1FrY1FSVUN0cnR LWWpuRGp1Vk1iTDlDRjVRZFpxS25jSHhYd0UzcEFZbHhmZy9IeGYzUzc2T2gvYi9ubktBYmdTdmM4bmZDQzdadnFkaWww Yjk0Y0J6cTBpYVlnL21NZ2J6QVZUNVlaek9GSkVQNENmT1FOS1RMSHVra2Y0ZGtidzIraUJaa1dRVk1ZNjV5K09Zc1pGR HFGNVZ1L3ZvTnRzZkxYUDRrNkZmM3FRMU8wK2Y2bS9lTmdTcmZIbS9XZjQ2aFU5TU5FNTZlL2RKYmhSSWlkTVRyei9WRG ZRWFBnZ0Y2RVlOQ21tV3dsckRzV2hiNmc5Z0gzeElJQ0V6cUM5TWRNcDJRRUZPbmVoTEI3cVdiS3dKVUEzRHY4aUVGakJ GamRZUDdzdVJaZzJLSUlXcWt2aThUaU10Z05XbWtyYUdXQTltVHV1Y0F2a0lmL0p5UktST1gxc0FPekhYaTZRL1lHMVhy TG9OOTFydVd0b0ZjQStnOWtyZ3M2RndaOVNTTFFxYnRCcDJ3Rm5RclFYUU53VHhpa3Zxb0pMRnorVyt5NzlpTTJLNEZVa TRDRTMvRitnMGRDQ0NoVmdHZENyWkxrQy9hWTk1emwra1pLRHA2YzNIZlF3blhOOE9mWjU2dE91a0pONnE1a2pITkZMR0 9yaHZNdDhGaTRCSVlVSm9xYVBNS0RrVFFWNkpNdXFRK3lKSXBURnBnSjduUnlUUmhNbFpWbmtHZE5IeStHZ0p3blpPSXp EQXFJc29FOWg5R3ZUNmx3d3ZpalUvUm1sQ3pRWDliZmlSNnp0Z1NKSW5BSk5kOUtyTTlVRml6UWF6YlFFTFM3eFRZVnJm eTV0VXpvT1hlZjN2ODloMkZReDUwU0VTMDA1Q1hROC9yOVhSVjYwdXIxTUVuaFJ0R3RHbWUzOGhLb1NqdEtvS3VxRG9Ra DBLSnFhV3JFd05tN3ErdkxzMU8yUE1WY0JqSlhoTU9FSzErdWdXMlFpWFJiTU85RSt2THdBekJmMkNNeFl2N25XcERvai

9ORWIxMDd0M3VJMkc1ajBDWUtBS25ZUkxRTTUwYWlaZmsyVXpnSGxYMGYwNGJvMlF2WlRFQTJUanZ4SW84R0VyUXROTGp JYlBtc0FIZzlaVUxPZkt5M2QwUnhWRGlkT1hPMklEQTRRZ3dUMDd5ZEsxWmhTMGx1UmxFYkRXVUpOdE93cU5NS3EwU3FJ TFZRVU4zN0FsVHZHU3k4TTc1NGRrd2ZQNlBiNDM3NDR2aEJYMWoyODNqaUxhYmVDcFlNNUtMb0Zjc1lrR2kreExxUktzZ Gw2ZUNkc1dhc0hybHBLcmVBcElxenJDR3FLQ3VTVW1vSlNiVngyRmFSOUNyWFdqNldBWnhScHZoYkdWdS9QZnR3MjBHV0 U1MWNuenNtVEwrM3drVnNZamQyVDV1b1Ixa0dKYnMyZVVJcGowYWpCcTBQb1NKZE9JaHRHR2E0VGtWTWszNnR5L3BvcFJ JR0EySUVwYmJOTVpoUVVkdkR2TkJSRkcyQUJOWVZzT0VzaWpNazFiSldLbHVBRFdha2RiUitUa2xyMWJZYXNyQ3BERXlR aGFYdlgyMFRCcUlrTTJYK2pLUlpWTEJWMjE1WGJTdEdWZHJSajZLMlNhK3R0aFZ2SkZxV2J6T0ZjN0NMMmdaSW9RMklTd GpjSWpQdDFLM1cxbXB0cmRiV2FtMnQxdFpxYmEzVzFtcHRCNkMxeVFOVlYwRVVablh5bldsdG9zaXB0UlVWYkxXMlY5WG FTbENWZHZTamFHM3lhMnR0eFJ1Smx1WGJUT0VjN0tLMVNZQVFRNjNaVmVaeTJHblZ1RmFOYTlXNFZvMXIxYmhXald2VnV GYU5Pd0ExVGhIbEtRYlptQ0dFZjNkcW5Db01KT2JKVFZieUxDallxbkd2cXNhVm9DcnQ2RWRSNDVSWFYrTUtOeEl0eTdl WndqbllSWTJUdGNHQXNOVW1WNW5lWEdqVnRGWk5hOVcwVmsxcjFiUldUV3ZWdEZaTk93UTF6UnlLTXNpK3JKdGNCNk9tb GV5KzFrM3loOUxVaXJHVmR2U2phR3JxYTJ0cUIrSW1LY2thNEFOUktacGI1YzB0N2xaZGE5VzFWbDFyMWJWV1hmdXgxRF VTaUZRQ3RzVVJpNVNicThTUlBWcU5MYSt4a1FoY3FRQlpaTGt6VWJUMkZGZUxFVnRYNlFxRHJwRGh5M1diM2JFMkYwaUp iU3dLNGtEb2Nsenk1OXpHSHkwL2NEMGFEbmVCVFNzTTVFeTRSSFpjTkNqVzVickkzdUprSmJwb0tsWldaWmlzVFpDc09F VFdCb3AxOUt0eko0d0RSK1luR1NITEM5SkJzODRjc3ppS1ZoakRaeE0xYXgwemk4eGZLdlJRSEFwb3N5cGlaMnpnaC92Y jg4ay9ZWHVzQXdmbEN3SXZoTEtpZ0dabzZUN0JtTkdENndFTGk5eksvb3BFZEg3MTl6T1FQb0luRnhIcDAwYzZNdlhudn lLTi9PVUQrMTR1N2Vka0Y2eWdTOUZyV2NpL1hwUGx6ZHQrT3FaUzBTaWx6dmorMmNhT2E2T3pyMEFuUVpvQXhXZ1d6TXN IRE5WVVFVQ0xHYUtMSFpCQjNseWp0OWVlYnYrRS9tMmlwVWNHTHRRZTM3QXZNRjV2UHo2NUExS3Y3bUIvaWU0c1oyYmp2 OE9xbEk5TmpzWm16UHFMQ3dUY1pSVXVZN1NJNUx6cEdUMWgvSVZqUUgzT0lheWpTNjFqU3hVRmxrcklTcWUzNTU4emJPL 1lYMDNETVBNVGN3R2lMdXlobkd4MDkzNXlldG13alU0Y2NKSFc3VnJlbjVWdVpPaXFySXFpYmpEaFpKb0tVcmdDMWJiWS tHd0x3dzdtdVlTMGRmNzU0by83TzVZNWJIdlhDbG5Zd21CWEFOOU5CQ0J5bHhod2s0aGhFeUx3KzhEZjZFYTdXMkxEZXJ Cd3NlQlBRdmxhcmhuREtFcWdrRGtXWU1POFBwaWV1d3JDU085WndURE51TU9GWkxSdnVqNytiYVhUVUtocmlKZzJYOGRm TGRaeDQ5SWZGN3F6ZXRERG9LYzNubXV1MGpiMXk4blZweVpzbEZMT2xGNjRTN2RybmQxTWNuU1gwSnhuNlhhQldKM1VvS VFSL0ZNdGVXbGFYdlM2L1hybGVvdk1FaWE0ZWJFeTZIcld6SEowKzc1cTgxTkRZYXAwZ2FKUWFJcnM4ODVMY2dJOUR2Mm NHamMrV2w4V092cDBOMEZ2dzZDODlqUDZIZnRCOTNmZE05SE5YUGNXdW9GaHh4bTZqVTVjYittR25PS25ZdU5JQ3VJS1F OS2ppM0E2dnptTGQwV2hOWkRiZnNkaHUrTmhKRVZZWGM5bXdtWHVLakpDY2tIWmhLMk1JNFozY2lFaUt4bHZlV29SeTVI WlVsdGFEZE5VbFZtcXlDUlZiWTU2eGFNbHNhY1VtSWxmemRqVTZIRk16bFowdHQzUlB1c0luMFVTZGpTNEZFalhYTWZtc mVEZXBPRCtvQ2lTQW9JN3k4ZVlVM0N2VkdDL01URjlLR3pqQWYxaVlycWt2SUNZZm5QZGl1Z3ZKNkpMd2toUk9ZejUzQ0 k2MnhUMUEwanJsOFlWdG9nY1RqQVFlK2dqMXUxZ2J1Z2Vic1h4Vmh4dnhmRldIRy9GOFZZYzM3SGxQWHE3aWlORkptRVd XWWJpT3VJNHo1bkxvY3ZrbFp2d0pXVHlCOTMyZVd6bnNVeis5T1cxYmVmSk5xN09XL0c4YUhUODR2bFFGa0ZIYmxBOHo1 K2svZ0NpK1dReHd3NHhwSCtEa25pQlMzNHJpYmVTZU9wN0s0bTNrdmlMUytLdjZKMDQyRS9XejJ3ZTRMcTE5d0ZTV2RaU FJSc08xSzdVMlBhWTJEYjJaaGIyZjBhNlNUeTRNZkt3VGhlTHZJS1BnYzkwZEZ4WDdFK2llcmR4dlgwNVBxNjdiTXJ0c1 RvOWFON3Y4UzdlTm12dnhYamNsYmxDaVVvRVlqTjM4bENHRStUYWRTNTJnOVBwbkR5TG5mRVNPNVpoMmJibG9GOUJIVE9 0VlRyelpsd2pYbDZvOGpzMGIyY0wwVFNpY3A5SUk4bFBjWFUvR2dWVXZ3VDg4c0lScnZPblpsTkxadUJNcEJkTnVRTXlo aVIxeHZwaUdRMnBkQ1RTYmlPUnRoNkpsQmtKdjB0Z2hoanYvMEt1c0xjYnVTejdRV05uaGlJOHlxS29OeFE1NmNYQ0lKW FkxQnN5T0ZSZHJ1VzdrUE95RjI2SCs5VEVpMlRMTlM0S29xQUxrb2E3UTBVekFQVTF0YXNwRDNKWEhXb21RYitwWWhSQm trQzF5ZDNkMmUzOStmVlZOYjRWWFFIZS81WFVzaHVTMjk0eTVST1Ayd3VodVc3YkM2SHRoZER2N2tMb1V2Y0NrTTJXdWh Na09NL0ozV1dScHAyb2NPdUN6TTFqNlEwcmdxNWlPYk96ME9TY3JIWTV1Uys3UXBnMHE0NjBKdDJTR2FKMjJhWEUxQWlL MWlNelArd0ZTUlJpTTRvU3FlRHl3OTM5UVYvVEhkV1NEcmJxb0xpbCtoSXJpQk5USWs0TVZVVWd3Z1NSSmFwRkNkcVprV DJBdVpxVURwSWQvMktqeUpVRndLQk5iSFVwbUVQcW9PV0k1TUY5UlpkYkFGNFhyeFpYYUxHU3dCaktVQmxLZ3NCaFUrUy t3a3oxVGQ3N3l5RVlGNnJRNDdsRkxlUkJzQXhURkl3c0ZmcEVhSUh1V2ZyUGFPWDQ4VG5pcTk2T2JrNHhvVzI5T0FtU1N pU1FObFFBcmZUQ1Z1NXdHQzF1S2oxdDMreVJFL2Z2emo3enFMNUYwYy9nTFNzWkk1SHRFbE82QlR2Y0dDYjN3dzZMR2N4 Z0tBOTJqTHVFaU1Vdk5TdXhTYklOa25GQVlRMi9VU3VxSkQ0TUJGSFVXUWJRMW9yYVdsRmJLMnBjcHJXaXRsWlVkdk90R mJXMW91YUwvMWhXVkpsRHQrTTJvbTRPOTF2YkthT0o3OTEyYW9TMlUwTjVWZHVwMU5wT1c5dHBhenN0V0lmV2R0cmFUdU 5pM3pSdXRyYlRlRkRsdHROOXNjUFdkaG9XT0FEYjZTdTY4QS8zRTJCNHVHUHR1Z0dHUWZNVm0yUmdpUURETjU0TGV2d0t ORkNtei8zbTg3NWM3TmM5Tk9WaVQyTDJWbnJadjBuNDJXODg3VlBPODZtaHgzNzNQaUNwbnlyemFFRVgvYnVWTjhPdTAv K2dnNEtaOUxqUHVkaS9TVGpadjhtNDJTZWoxS1ljeDVjeExHS0hGVU0yV2RzY1grSHB5cmIreEI2Q2ZqeDkrVnhRN2w4R jc4K2Q3dlhEZzJYZzlQY2NMS0ZuL2ZqVVF4TjdpbW5JNVVmTEI5eldGNWFEVFhUcHd3ZG9CbDNocDRYdUlOMHgwWU83Z3 Y4SGN6MGd3S0dsYnVDRi9nVkFoWXJoaFdWUXZSRjBzYVN4Q0hWYUdCTWpoRDZEb2N6NzR5a29Vc0hjeHI3dndIK2tuZ21 FUG5BUlZWUWVDRnVoMVhUbnE0V0Q1MTdDd1Q0VkRiaHlxcVVPOWVaWHlWU0xoVk1WaEhjekNVMkgzUVFDdm1ucFJtSmNQ dDJLNk5IUzBTUE8zQ3BvZGltaXF3SDVjYTd2Q05ESCtMYm9vZHdUSUlGWjl4VE1nQlhwcXI3bFlEZ1lERlNGZFZxV29OR HFRRkliempHWDI4Yk1ZNkR5QzlUL21TQWNWVGVvMmVySEh0T0I3VDlFd2haWFUrdmpPNjFXVTNFVmNrZy82SXBpY1NLd0 RkWkd4NjFkY3NyYUpRZXU1RUJNN282d3JwckNkQ1FPTUVjZVpWa1JoVkdYdzd6QktVODRicUhreXpDdFNKbzZiREpkd2t hQ29IRFV2VVJia3V3cnllZjZMOEhvanJiZ2J2dEpROGFaNmZuN1BUWXMxc2grZ1BPMnQ2b28vNFFVU2VtMloyNDducm5s OU9QdzVUZnJrZlJOeUd1REtubE5CSTFhVnB0Tk1sVmJHZGhKb0pNT1VLQVRnUzR6azRNMklkQWR0S0ZKM2src0NIbkgyb HdnSlFWRFlhUXFEY1o2QUFLSEg0bXJBV3lFbVFQRTNUSlFnUDNBSjBJTUlDK3k5YWxMbzVROUkxTVBkS1lONmhiN0t6c2 9OMEJ0YnpLS1dtL08rb1RRbS9YL1VnODFma1QycTZUUkNobll0cGZBMWtCdS9LVWpoTDk5b0MzeDc0MnhLMHBkdFc0NWx kQXE4OFZqdkk0K21XTVNUUTN3Qi9odDhHeEhpdE43MXpZN3NDYi9YbG0rUlVuZDFXb0JVdkU3R282S2xCNmpUeDdRSktC S3o3N2xpMEprdTJEMUVvNFZ4RmtiK0N0SnZnRU5lSjJTZm9tRkx0bFRpTlNEcmlRaGNmaE9VTjhKUWs4UWFuVHAwVlN6S lQyR2gzM0pQajhRZ3R1L3d5VCt5TkwxZ3BMT0lsTU1HNGF5cVlmZFJSYVhiTnN5NEs3SmtoTkZJalpFcHVBRXplc0xTRX NiczFNVDh6RXhESkN5ZGx6M2tublo0ZVhHMEpWNUc5cTgzcEIvQ2h2Zy9jSGFSQTF1MWtTckJaczJVYUpvRGhORmFIS3h zakxrVDJMOWJmeFFzdnpuSUoxYmh0OFpKMWNhTFhURGMwSE1jYkM5UVlZS2xHTjB2Y1ZXSkJJRlIwY2w2Qlo5THBuckRm Nnc0Yzh2ZnJ5NGpIWFA0TVcrRno5SlJ2aFd1RE8rMEtmSkthNnhqdXZPNUE3M21vYnNGelZEMXlrZzVXc2R3bHB2N3FoS WU3Q2RGdU5JRVRydkJkbkZETElyTlpBOU9nNnJONUFOVUJ3VE94OVBDTFdLanZkNDBIa2VvK1pub3Q3VXF2YlFRN2U2TT hPb1JxMVBqaFg0TmNwUHBvN3JMV2dFcXFvcTFkU3ZZdjZycVZINTlGY09xTG9FTGRWWW9XcVVXVGRYYzArdWU2Z21DTnN Cd3d0OTJISUNkb1dUOWNRc3ZzL0x3V2xOL010OXpndnhyMlpVUER6SnZicStON3Y3ZzJyVmExeXIwVTdZRm1ORjF3SmJ2 YlpvZS9XcmJCajRGdDNWNjRnYk5hUGlEYURubTJveXhiZjYyeENWZ2lFa1h0UWx3dXp5dTc0czVoRkZIOHJuYkwxRHJtO VB6MjVoaDR4UFhOdjFpSDJWNkNDWVJ5S0VFdWhmWnhjWDE3L3pJRTdjNGUzWkI5SWRGN0xSTG5nTFZpcFhxSjc0WGNiWm Q5R3kzL3hveUNWMXhwUGxFdXNlQ2JaYUc4Tk9MczRtdDNVUlRHb1JMUC9NcVBoOUlKamNHVWZaTnd3MDgvUkg2a1lkb1J tYVBxTjc3Sk5GODZ3bEwwcUlQVkNVNnlLZDNDSmQvcGxSOGZ0QU9xVXpYbjdjRWMzVW5sQVh5WlE2U1BiZnk0Ly9wMFcw cXZJSGptaWdzZnhxcnd6WDUyYVphbTJzVXV0ZzFXTFdOeTlhdEtvcWYrQm9OZWlNLzRFRDE2RnU5RnpyZm9WbjlDUzNMb klOV3I2WWYyWlUvRDd3YXRnaDF6YzRUa2ZEbG9td0pkU21WOE1mbmw1Rkx6bVhKclNEU1hYc1lMdmF2ZDVrM1hlZmRKOD ZxV0RpeFV1OTcxSFJjV2ZzdDR1OHlJdGtyZ1BabVdMc3hBN0FMdnhDb2FtK3gyUGw0VGVnbFdOSXhZRS85NW9Xa0lYa3J aSk13L256b3plWmh6ZXNsN1YrZkUvK01XTFZXalhpSHpONmFmK1lxL2g0cXZXTnFiZm1yVzlNNnh1VDY3cjFqWW4vdEw0 eDI5RjBDa2pyR3hPM1Y0VE9yVzhNQnpxM3ZqR0ovbHJmbU5ZM3ByU24xamNtS3JTVGI0emMrc2J3ZHRUNnhtVEJiZFp5R WJiR0dVREREZStYWWk5NUxmUDk1UDcrN1BaZlRWL04zRmVzZUZZTG1aQUVFdTVxaXFoM0IxZ2JrWkFFU2xmQ3VqWXdCSk txS0gxQk0zMUxwSnYrV1hSdE01ZjRQQk5ja2ExeThRU09mN0Y0RnBVRnErSlpNSzR1cnIrOWFEejQzQlhnUWtUYnFuR3V HQmdWQ0ZjU0E0TXZJSHBSV0lqWUQ2MHNiTjJ1c1JmNElNeUd1Q01CZy9scVdzU011UFJ3UVBIbGhMbS9xbUlHYW5MK0N1 ajFCZ25QVTEwVXdMR2VYYW9TVklkdUxDa1dyVmh1SEt3bEREMzdLdU1PWnVmMy9QUEZIemUvY2M0eFNvZlZLNFNjeENJb 240U0s4SHlGUktFbEY4MlFpeWpBMDNDb2RRZU5YWXhPTzdIeXhNN2gyOW4xdzl6RXJvLzl2R1B0cTBhV1lWQzNjZWpFV3 hJU3M2VnNILzdnaUtqYVVyYVdzaVVvMjJEWVlDd3doZ2YxNjVNM0VrZUQ3ZHA5Y0RTT3VwRzNKSzZVeE1rdGlXdEpYQjB TcDRsaVYyMHUvaitmRC8vcmt6MFNDcEwvd3NIQmtVSjZ1YUVsaGFXa1VHbEpZVXNLYTVGQ1FXNHd3RmZoelpMWEozN2s3 S0RzNHN0QmtUdXlINk9hYWsvb29KVmp3WktUYXpHdENhK0k5S2t0Nld0Slh5MUZkeVIxT2ZLK2NKSys2SzdUNnhNNkVxd DRjL0hxWU1tYXNLRnI5S0pEUzlpS0NOdWdKV3d0WWF0SDJJWU5uazFFdCsxZW43Q1JORXVicTM4SFJkaUllaHBmTTJ3MT FGSnFObXlwV1V2TjZtbW9TclBaUVFKMnJQVndDbDZNbXBHa0Rac0xwd2RGelJKaW1paDhZM0xhRmtsK2FMM3RFdjFFNjd 6UFpEL2g3TzYrcDJnN2lYMzFna2wvd2xuS0pmNFJBU21sQm8xUEY1dmc4UjZOeEYweUVlVzVkWXQyYmh5V3J6OStzVXZD RmF4eTk5emdmRFNDMWl2TDdoUE5XME1aZnNMV2FrR0hlRFA5MEtMYlp2dWhsV3RuL0tucXN2bXNQN1RIZXBsL2FKV0dzd i9RdHI2ZERFQVUzSHBaZ01JcW5MbWxDck1CUlYvekdZSENEM3lKc1Y5Um1OZStjMkdlWk5TSi9QV1RIM2l6TC8zQXp2NV RiYVJySUQyS1lyR3p2NWgyOW1mMTlFMDUrelBaR2N2Wm41VWNxM1gyMzAyblRDQmM2K3pmT3Z2L3lNNyt2RnpyRlJPazh US3N1czN1V0x0dWdqUnRDTW83UjVablRnMzJzd1hDTHJvRGtkTFBEb1RtT2t0OFB5NUxmNGEyVDFwR3UyZ3cvVmtVQnlF UitpQVpFbUY4dEFscHNNNi9UdTdza3lBWDBYMzk4TVZIVE1KanBGNzlubjZWK1VOSzNNUHlwNnE4Nzkra2Z0K3NiRC9ke nkzMmw1WVhDdHlwRDlmSC9tbzZsbURQd0Yvb1RrL0RjdTdNZFJ1VS8xU3B1RVIwSVhVVFBXQWRKU0NWZDU2RWtCSUdmVW tpS2ViVjR6akZlM3p2K1pHc0RGbjdjQ3JFemxnY0Ruc0NNaGJGUlgrUGkyb2FsUHd5VzVmTVRWYW1JcGs1a3BXWXBnb2Z 5NlQyQ1NydTUvME5BVWRSKzVxRzBHTHhjVlpjbEU0NWdVaEE3Mjh1UzlwTXJBUnBYQ1BGaTB0ZlM3QWtVRzZrL3FXNFVM UksxeElaMDJCVE1GNmhONG5id09zTHdMdGM3RDI1K0hRSHduN0RzcjQwMkpld0x6Rk1IMDAwd1pHdzNEUkVZenFTQUltS zFJQ1E1Q3FEZ1NhUXZLSTdaR3BGeExwYlNIa1piRGh2dkJ3cVEwbmpjeDloeVBvczYrTU8yZ25IWGVMRDBSK0czQW1EdD J1OVNvUGdUUndzaUlJdVNCb2VLcG9CT0twcXlvT3NEaldUb1BCVU1ZcmdUVW9IY3FQMjdaRHV2K2JKVlk0RjdWTVIydjN zaXJESCtPektXQlEwOFAybXJFOGlzNmlOaHJJMEZJU0MvWkhxOWdaN2ZxbmRreGlTUTh2dUJTaFpNMWd4WjN6eDdKZytm a2EzeC8zd3hmR0R2ckRzNS9IRVcweTlGYUMyZDl5UFhwV2JvamRtMVhKQTZ0dmhYOVlHWDlQK3pyUzlxNktzU0FxMzNmM GJzcm5YdExmejJOcUw3ZXpmZ1N2SGo4TTJwWkV5a0J2MHpBMlZJSFNKZFIvVUdmTWdHT2p2M3dJREpVcGp6RCsvekZyKz JmTFBsbisyL0xQbG53Zk9QelZaRkJxODN2emVOY2xWdWJVOThDRDRaOG8rZWRCTVZFNHcwUlBXcVRSdG9PV2l1VzViTHR weTBaYUwwazh0RjMwRkxncGJxOEZiVk85dkVDbmkycFp4RUF5VW5OZ2ROTjhrQjBIeHZZUEZmMytjRmQxOGJ6bG5ydHVX YzdhY3MrV2M5RlBMT1YrRGN3NmtydElrNXp5MTlKWjFadXFVMm0xYnp0bHlUdTRaYXpsbnl6bGJ6cGx0NWxVNHB6WVlOc 2c1UDJMZEM5Q3RYbmd4OTJYNVp1VDVlZGlzYzIycjdTK3NvcXNMTGVQTWRkc3l6cFp4dG95VGZtb1o1OHN6enBFMEhIWE Z4aGhuZlBXQWhKSTRHUGFadWc5eDBFeFUxRm9tMmpKUnpobHJtV2pMUkZzbW1tM21OWmlvT2xJRXJVSEhvV3NKL1FXOXQ 4MFRkUDBWcUhEZ1BSOEVINDF1Q2g0MEJ4MnR6ejcvMHJMUGxuMjI3TE5sbnkzN1BIRDJLUU94YnpCUTZUcWl3TmZuR1hi UVh3NkNkeVl1MEI4MC81UUhMZjlzK1NmUGpMWDhzK1dmcnhRK0tVV3VyODVUQkw1dTVDS1ZpODNXYjdVdzh0RUFDRXV6N 0E0d2FVWG5oUjM3S0ZsZ1Q4R1AwTkVOWUFxc1ZiUjFkUnNsZTkybFlSSU1DYVlQa0I1YUp6RnByT1I0eDNHL2M5MUhqb3 NNZlVsdXRwaEhiMUw5dXg3NXFEL3FsazJES3FVK1BnSFBSajZoSlNRSWNSaEQySElNZTJXU2RtRHJCblBMUjZacnJCYlF VNC9nS29VbUgrQm12MkhCeEI3RkNzSTNlK0pJSHBKbktvK1IvN2JFNHZJMkMzRllrV1NsMFdPRHM4bmQ5Ulg2Y0gyTGJz OCtuTjNlVGk2WXFIeUxDU1dtZ2FKdmlhemw2ZmJlTUpyUjF5YTQxODRZdlgxd0wzVDlnTzZBTkZ0R052NVd5S1ZTcndqY 2dOVDNMbGRFcmJpcjRwQmFtNC9aT042d1JhYlljbWJJaXp1Rm5YVGlMaFpFbW54R0g3RnVCM1AwMGZXWFlaeTBjMmNaYm QwSDNiQnNVbWFLRFIxWU1jazBSNko4MC9DZkQvZ1JrODBiUUZjbURRRHVyL3hsdUZVbkRsNVllbzhCSEZlL0g2SitFL1h YMGF5cWcxbTlZZ2hBYVQ4aEFLVWRhOWNOQVFodERFWTdYUlJoY2p1NjhuL3ExZXh1NnkxOGxPcWpxWWgvVzVLRXo3cGho Qm00Ti92K0ZBZkE2ZEpSK0NibUFqZ3owU3BnNXhBNjBpY0tZNnJJSGRVOTAySCtQUGZSTW9rbWtpWXJLeCtvWVM3VVlQe UJRWW9tSnV4ajJOdndpYUovNlVlZ2IvQWkzSm9WVklzc2FTb1c0RHAyblpWWUpMRURwSE1aNkFhMjBkdlRlLzNtcDBRRU 8wWjVFSnhKNUR5VnFzSitOLzVia3RIQ21QV0Zub29XRnlFaG92aitWeVNpODh0VWsyTkI3QXNLSVo0U0VnYnZSQkhkWkF xc0ZmdlU2MzZha3ZVclByQmZiWUx5VlUyTUJCSVVrQ2N5TVpVekFtVzc2SXNWTUVhN0FST2tUZDBJa3prVmo0cTJ2c0Ft Q0lxa2JaMmdKc1VkYkVvYmtlNTYrajg0eGhXemFGcHFsSzZjSy80SWhvblVLS2UzNTU4ekZpWVN5UkkwUXNmQThhYnpja 2JEdS9lVDA4dXMyUkE1TkJNV2lRTnMvdEo1QUhhVmQ2Q29hV0pSK2FOTzEyODUzMFI5ODJFYzE1Q0VOU1JSRFFYNlpBNU ZyR21pSVRMTUwwWEd0ZzFDQWJKQ3RmcmJsMkdVMnlXMllNTEFScUlnMzk5MUV2WTUrRmRRQkJpNEFQUGgwaXY1Ukp1ZE1 GcjEzRlZBc2EwaW52djVKYU95dmx4NnJtN003eXl1Tm01cHhKOVRiQWV1eFJxaDZmcjR0NVh1QkVTNGlyMVdHT1ZBUi9K WGkzQVhvY3lmWTVBWFZ5RDFVVTBOT0l5NVNxY1F1cHhjZldyQ2hLN213aEkzYVVKWGxZSm1rcU83aE9ZOFM3Y0xiRFJKY VVpb2xJUkVrTEpHVWw0WU92bjh6OHdxWnBoZGNRWW0xN05tbHFQYjkxVmJpbHF0VTZXTG1tU2tLNUlGUVJZNUxCN2sraz EyY0xkZnIxeHZVVEcrSXJ0d1NiS2lZOXNOcmxhTEtmYm9hS1RqZnZvRjAxekd1N1JKSFBBNGJIWFUwRG1aVHQwZ1FPdGt UQmJKMWxoa0FrM0JVdEZGR3U1b3c3R01la1ZiOWhqSUUrakJDOHl5Rk1abXhqTktFN1k5VkpLYk9GUGlNWVB2MFJiUFk0 ZXZaNFBuczc4WFlYL3RhZC9XZUIvT0tXK0UvOWhzejF1ZW11aHpYS3ZVdUYvRFZyNVpORFlDSC9jTGtYK2JsSGt2ZG9nc zlwU2lNOTdrMGFzOEdvMGF2RGdUcXBBdmNlS2FQY004T2V2RTNsaXFPcUNuaFZ4eHJsUGdUNmp3eG9LbDRrQ2tJdDhVal dyUFVnbEtqMGxlVk5zSXZOVVBxbXc4U0tPUmhEWEZrRmtDTDZleWtkYU1YMUtSb0FmOXdrQ1JXMFdpVlNUSUpFcVZramE vSWhFYmgxNVpnNUJVVFIyS0hJRnR1VFdJOWNCMlZ4MkVWblZvVllkV2RXaFZoMVoxK05aVmg2R3NTQ3J4K2F1dk9zVG5I czByRDFYWWNuZk5XdkF0ODdMWGxGMEdSYkpMZGQ2aVVyR2J0cEYwT05HR2cyRlhhd3paZ0lnUVo1N1hkQTB1T3YvcU00K zBtSElGTXdIeW5wVFIxL1IzMkpmRHc0NGVEL1ZkSHBTQnBBZ05vdkdaWTdncmtqT1U3Zm0zK2J5dnBJZnJIcHJ5Z2lDbn N4VitFRzhTbmhEaDhUYnhJZGhBc25aTHlMeTI5SmtEU21mbzRKRDA5RmszbHM0dStDWnphRXo2Q1krdVlSLy9JWGJHU0Z EN2d0aVhRTDVocHdla0I4MnB3M2lPaGlWb1dCVDYwRFpnbE5oZ3d6S0J1TWlsYTlQdzJnUE1Cc0pRMFA2eEJXaEpHelpo VnNsY2ZDQWVHeitqbFVPY3M2d0hpN2cxa0VKbEFNTGNKL3VnRU5VZGxCTE5sdHdubHdUcXp0YjZ4SjgrMXNwYWlOZUlsV 0N5WjJTSE5wcXhVQm50eTZTbXNISnBjOGo5UTQ3amV6eFNCeGlLeXd5NVB4VjlZaVNKUEY2a0xGdkZUVFlUNGZXSEQrY2 5aLzNyVC9jM2svdnpzNnQ3ZEhaM1AzbC9jWDczOGV3VVhaNWZuVjlPTHRETjdmWDdpN1BMdDNlc1U5RjZqTDhnRzJHdDl PZUNDdjh3TXgyV1p6WDN6Y0I0QjhNMzVybzN3NmN3RDY1dk1mTlNYOTkvNUV2TU9IY1h1R290aU1RbkFSSkk2aWkvSktj TWNMS0J0VWdmak1HV0RpY3J2cXkzSHBmMXZOMjMvUHZXeEpxZ1lNblFHRmV0Mm4yYjNMY2ljZHhoSlZ4dDkyMjdiMTk4M ytxcUtVeEg0Z0F6MVBGMjM2YjJiVkdhMzNiZkZ1emJDdlBUM2FmM2YzODE4NU1tY08vVzdWcmYrcEk4MzY0MVFGQ0dYVn R3c1RtZDJsR0dnVFZuYlkyMFljc3Y2RHAzV2wxczNhemVnclJNYWh1VzNlZXUySXBoaC9VeGt0YmJ6WVJPbTZoSjlXc2g 2RllkRkxmVWxEZDJGYUxTenBMSXFrblNDQlo0eEdkSHorSnJtR3ErRUdHTElOakdia3RybFJ6MWx0aHZJOHRIV1RRSFdy OXVSQWRhaVdORDBYSmN2QzFSbnQ2cHF6RXpYSERrRDFSTzR3TVZXUnNNaURNV3h5MHZia3lncGlaZUxBakJ1RldGSGc4e UNua1F6azlPUmVIa2tnVkR5dHhWTm90MGZvcjhERXFPaHFJMXFEb2UydjRnb0pYSTl5V1JheU5CSENtQ01XdzE2UXFKdk
VnVWFDWHlYVFhwVnp5eUV6TUxtamtFazBjTkJzOTRtVnY0Z1Z3MWqxZVdFOUJMNG9uTCs1OHRtRWZtOFJoUHhYMGRuUEq wM2VDWldgS0FodU11bDRXOk0zSkE5TE9RWm1OcFZGWW9pNitCU3NKcm9DTjBTSmZ1NVqwRWlwSEs5OGxBYWZDdytKSTZI TmpvN044cmEwbTlIMWliSWxkcVOzZm9jLzAwaGUwaGdPVm55S1JFZE9wTEdRSFpJL1RkK0JTVHdCcm9GUHVHWnkvVE45V lOzejg1MXI5OjVEMDNBWEFpL25ucFV1Y0VCNGdEV2ZLT1BNSFdnRkxzOVprektiMit5RTcrM1lCRG44eTRKVHFjcFc3Z2 hmNEZCOzdkMGUxbm4waWdzTUU4UGZUNlRsNjZEaXUvRmNTZkJHRW9pU1Bnc3VwOUVNVzNvdmlUT0JBbFVYb3JEbjhTUit HVDhOUGt2U1OvODE5dkpmZ3F5VXFtbWZ5aGNUeVVOK0Vlak1aOUqyTW5VTTVqMUtYbkd0Z0V5cE1VSWtGO2FWcUtGRm1X MGRwTihIcUI4N2cveWRKUTE2ZUtvYkc4NHcyV2czMitXSzA3OlV2ZEN5ekRXZ0k2SlcrVW5HVXZsR1FMMzdvMiNvZFh2Y nhkRE1xaG1GWU10a1h5RGdxOU55MW5Ga1pJczRKWXVUdGxYSjRJWndXSUtaUVBpVUNCUXB1ZzRFTUFSaGdJOWdjTkw5Wi t1eWRaTWIrRUp2eVpwd25vN1hMKzdGTmE2MUtIc29McnNzZj15dEVkKzRhN2hCTEYvdHBjcTFmUWZVWGpBRjhhSi9NeWR LSkFWbUplMDVrRGxKaEowSzJzSzFycVFvY29ERFBpTWxRSVd4SUF1M3EwWVlXaGp1VHRGcFpqd2h5ejNjWGlqL3VTZWVQ MkO0UFRuN21PZ1pjOnVsdE51L2RBRHRNYy9JTUZyWjZFa21qNlN4emh6bjRHMGRmR2o0U2M3c3JsVC84NHYvd1ZaZGp1V k16amZLRXJVSmdCczcvZ2dNclpENWFIbndBO1pOavtTO0czWjc4SjRsO1d0ZUhSRVJhamdGeEhaNTRIUmJ2b2ZnN1N0NE VkM2JOYzVHRVF0endNOHJZZTZOO0w002VWeWFPZ1dOL0xSNTlPejkraFcwOlk5OXNxMnNMb0xLYS9VO2drd0FORkZnY2p Rb2lsa09300paWTBRbXpmWDV4SWdx0U14STqvbytrcW9MRzkvTlYwWVFXazc1UHV5ZWtFeEq5TTFK0UFFZUdmaE1zRUtD aU10Z1k0b21JK1NvWmlRd102SnJsUFJrZEhaaXIxK2NrSzVuU1BJSEV3UUOranVmdEVvNHNCUUNCL1dGUVBXdWlCTVNka HpHZ1RWRHRKUVF2OUZvREVNY1ZYYmdEZkNWeVNwZzZGcm9CcXpJamh1dEE2VUI2eWq0OWZSM0VXd3paTHBxb1dYS0tvO2 xKWGVsRzRUaVBWRDEzOWF0aUloSnlDSXNUVVRpRW0wZURJSlVqUWtOdlFTc0h0REhxekJqM05MV09PbnZRUXdnZDM1Wmo 1TmFRd3BXSFpCOnNtYUJCYjBxbFNyaWRxSm9yNWMzZGx3MWZRM0JIeG9WNnNGaUh1ME02MHJtbk5RSUUzU2J5K3B1dFI5 SXZDMmpHNkx4M1RHcXdyYk0zbVFPam1JQmVqRzhyVExSMjJ3STFIenVZTW5BT1hWbzhBcGJEMTBMV0RpUUpQYUVjRXpoS UE4RUpDNG90WVpmbWhMV0t4Z2dkUTFBRXUxMzdFWnUrSTBwYjNN00MvOVR5VEZWRWN0bmdHZURaczhZeUJaLyt3elBWcX hwYXErK2p5VjI2aUh3aXZYdVBMWm5idzF5aFFaRlF6bkkwSDE3YmRKNEpEZE1RKzByMU4wWGNvdW1MVy94dUpSUGtMMWN Fb29PdjM0VHo5OXYxWWR1OyttK3ZMNWZNWHkvemJqTHpvUVpFS05OeHNoNm5sOVVOeThkZklLTGEyd2Vta2xCZVFxZk5k bUh3YnpXRytTRTOxc3FqaG5pa2EvbHdIa1qvVHN1V1FDMmqwbVNzNDZjUzJzVGO3UnNramNyS1YxL2VxdzRKazRxY1krZ E0xTGYxUERBSTdFWk5NL0E1NHFxO1F1T21OTTlaS0NDZUxKYUNvRFJRaEJrVVFScUtpTlFYS1p4STVGSkVvL3VnNjBmVm 5pZ2h2MTVmWUFWTi8rNG5hUFFIc2pVbVVXZmVNeG5WSWt6UkFBZ0lKRlZDR3c0RXdBUHI0THVybDVqZG9Oc1k4VmFRWSt Za0VOWU9mZjRGeG1tNEc5OVBqS1doSDZ4RXhLTm5XL3dXdDBTOTJMUnYvdnq0NkO3ZnV5ZG5IMjNzRXhOS0VBVTJ4YmNH VStreWluZGhSdW1Hc1FNakhONk9salhYWVMwK3U5eVVVd1o3ZEZTemEvUVVaTVlueitOOk1HNHNxYjlxRVRXbEhHRWUrZ Xh0RDqzcXM4TzNWMTBvZHFjTkJkMVF3eDRPRzFtclFrOXExMm5tdE5Fa2JkVVqvRkl0YU0wc2xhajNoZTF1cWJiVUpSZE 82eW84dTVZSDIyMm9UV1NrUDFpa2dwZ3o0RC9iOjBhbithUG020XN0NjRYcm05UU9NNkpiWWlzVC9RO0FSWGo3L0JnMEd SelRpZUdqZk9QV2ViMWVPeUtod2xJcExIdDdSRTBkRGdWRmJHdnh0QmxJTX1CVT1FN0RIQ01oZlhRZC9EYm9nMWdsaTc5 OTZiNEhOcGIzeXFXUjM5SGNRSXhiUFZBc3FBU0FzRlNwTFNOOkNBRFNCVWJ0bTk1R2qrazk2VHJ0RWI4L0RZOVIwS1BhZ lViTC9u0UZISXFFU2lmcW5SSDJvWGphRGpISkRVYTBKN2RFOENKYnYrbjNiaFMwOGOvM2duU1pvUXO4dlRMMjdzOXpON2 ZxaGZhdHI0c2Z1M2RYazV1N2o5VDM5M3R1WFZ2OVJKTThrcDBnL1BFYVJURTNDSTFPZUt1UU1SUjBvMHdkcHFNcXFPdXB INUtkZjRJMHoxQit3TGd3VnVSOGZOUHVIRGwvV0hCZzZQZzFJRkZ0QmVTY0k4Qy93bWVaUDVMWjNrYTFqOFphSVMxUEJ1 UmNyTWdNMWdvdU5Hc0VaM1djZEdjOU9Pd3pYVDJxdHBZNmZETWUrUW91K0F6bHNvRzRIV3ZGcGd5cHFpcmFUZHc3cmFHS GkrOWozS1Y3djYzUWqwY1ZoSERCc0FFSWtMTlF1NXdPc2JiN2ZVa1NpaUJObEVBa29sSDVBenFQMmhUQXJCK0hzcCtTK1 BiQnVJbEpFbVRtSTRCYW01a0JUa0ZCTjVJWXlVOXhjWk12b29UdDNVMTMzdnhDUktGRU0rakpzMThmMk01QWRrS05kcXN VamdlamtaSk80REJBOXBqWVJZSWpFNDhldlpoaWtEak9Xc2txemtGaWqyOktPWnkyTWt2Z1lGdXdJSWxhRHdLZURsOVhn N2tCcVq5TVRq0Dlyb1q2cnhYNUxRMFVTR3N5Ry9HSGwwRWtBT1NEMGR50Uq50UhPWXA5amJpcXNVMXFVa1J40StxM0pCT 1ROZFpjZ1B6czJIWHJ2aFRFTWFrZkZpSk1hUkdtRDFnazN3bGVzT1NyNFRuU3Z6ZGU2Z1RPUzZTZkdaUUV6NkRrb1hvST ZUSGt0T2EvVDdTK0VtUGprNkpNZDJtRmRsWG8yUHF50kpqOlRCL0ZzdUlkTURJaEVBSWhOOklqdytWOmtwVERPRW44MjJ Ob3ROeEZadFq3WXZaVFFvYW1TMUtDcjR3bXhIMURuNnoxNXVPOFF6TFU2OUVOeGRScFJVRW5LU1VIYXpxSElkMXhRMExJ WHEOcjNYQU96OTYxS3lPcGdIeEdub05WaU54OUJIQWxkanRCejNPNitUckNtN2dXdXZva1NsVHh5Qno2VzZpakZIWGRvT k9TTlJIU3O1bzNvT01tcjFnd3B5eG5KbSt5a0pENmR1RE9RSW9sTFhZb2x4bHdGSlRnaUt1O0kyUXq3WlFHa1NJSEp3c0 crcFJjeXY1anpHVEZvTE1hWFlYc293Z1JRZ3VrZEdzOGI4dCtkclp2OWZPY1docnU3RXpPYnFQWWJKckdWVkVWWFZIbFF 6bFBsb1R5U0JVSGdVT1Zadk9KSF1xdUtKZzZHVzq4VWs2dEdHL2NINXFDeXRnL0ZNeHRSTEIwalFWVkdYWTY4RDdVdXpJ UkpIcFBwRTB2dXplUUxGL0xWb3pjUlo5MmVCeGIxbVdTeDI3Y2VLWi94M2JIO0cvTjZzdWRFWG9UNHBsalI1MjN2aFIze GNxcWl4QmlaN09HVmlUSjJ2VGVTRXlXYjB0MUVGZ3NBRnBJYTRLVERvOHZ0ZUxla0tGOUZsSzZDUVFYSkhXQ09RQVNjRV F1cUxndW5zazFrMXY4d2MwNXczamZjdnZWbWNrNVV6V1c0T0h5dDdwaHM0SnVMYXp3UWlua1ppSDdLb0VGdDhGZFh0OWx hSVAvOzd0YVJwdmR4MlROczOzVVRKWmZsVGlmdzVWNmc4OlE4Lv83Y0FjeGEwZmxhYTRqRkdZb1pXaDh6O0crWVBCZjJC ajI0SUhuUnlhSEV1Z1ROZFJ0bFkwWVJ2SnN2ditJOWVVRDUzUWR5K312VEJuOlNOU0FITkM1eEh2S011WWU4Zm9hd1O4O 0Y4UmQvblVOOW95cldnTmtnTGtURXNjZ2q3cGxwaUNPWklRZndGUTU1L293NC9TeGM0b0pMYTVOM0p2RmhtYTFzM1VONm VLT001alBKUU1pZnJYY3JCZmJYNjR1ZEdiL0VVa0400W94a3Jhc0RjbDJFWmFoTlhqWWNqdFNHbFpnOE9yNlk0bGNVYnV 4bG92M3BkT2V6eGxvUEFkaVhIWStEbE1KYUhBdHRuW1ZtVWdCUE9Ub3B2Y1RrS1dxam9Td1JIKzAvO1U0eUNVNCttayt4 STA5cEhwdHhsVk5kOGRqUkpybE5oOmp3OHqxU1J1aFVGVVVTSTZnMGJRMktrdDNFaGNaMFMrSHq5VWNRY09qVHNVR3UxV jRTWjAvWWhPVDV1T25DSjVzR21GSE11Y0p4UC9FR0d2OXdEaWJRS3ZiOUM4dUJRb09SZ0c1MDc4dVOvb3hPUFJwd01GOE tsaEYrclJkNGk5dzZiTnlINzR6My9JYVI3NHczVk1SWmw0WURXUkM1RT10d01vYzAzMjladzM1WWc4U004TGdqYTFoci9 qMkpKNWpaMmoyeGFjWkIvVmJYVENQODYrOVpKaEs2dFRiQ1FQWk5WbDd6eERKbmIyM2t4TExFM2dvY1VSUWF0TGRHM2xr R3VaanZPUnZiSDllajBBeVBJa0FmaStxZFJOWDI1R0NJampMOWJOVFpYUnJkazBhYmhyWGsweDYxMlpPNTV6cVdnZnlrK 3c3NV1OWFcxelNBZ1h4OFhwTEVtV0U0Z2FYbndsUXNqcXhjR2ZkKy91eTVGbURNSWxFS212MU9MMHI4am1uO1dWO0FJd2 ZDNWhURvtxR3M2ek1EZVcrSmswblR6Y2daOlpsZWhwcWh5YkpwRkVZeDJpdXRpSkNZeDN6OWc0a05MNkpSYnBmMTqvVjB 10zF6a1k1UDdsRVk0cVcyc3ZZV3RMV2ZrO01wM2FFN1ZBOUJZU1BSSmJHdjNSR1haZ3VZO1pFbUJmSEFsRFowMk5sUXR3 amoza3dJZHk1bmtCTH1TOXRJT2xtcUEySFliO2p1bTVBUHYwUWF6YnBoMU92bkpDZ0xuODZUazZERWJYTWdqZ1JLa3B1Y itxUnd4VFAvSVNTM2cwYkRvSi9idGdNVWhDTVF1bUVROU4xeTOrWUNueCtTUnBZVm9CcTZ1bEZ5YW1ocXcrR2d3YXNYOX g3V0EzcURpVVFjWk9waE4vQ0JLQ0dib2p4SGlXaW5XeGUwOHMzRjVBcGRmMEQzdDJlVCswc1M3SHpuSmtFWG8zOGpocXR saFk2MnFSTHBhb2syNGhTbExIMk52S2RUdUw0aVJ2V1ZSSFA5Ykh1UkxzWUNrdi9OY2FxVHpLZWNVc2N1R2FseTVPd1JC bkQyajE5QlkzZW9Gem5VbG1udEhsWGthQWwwTXNkK2dQN1o5ZlRuZkVGeXMvd3BEa2x3NFQ1aEQ5MWlmMm1CZ2szaTN0d 1RBL3JSSFZWVVZ4N3VoWnJmdmY0RlUySE4xOmZOOmdnNnNpOXNTOk1nM2REcj1YNTRkNHNFMUhFd3BuNUZSRCtFa3RtN1 h2MGo2N0dIN293NU5sZDJIQ1NJUVBoSUkzSFRBQXVWVitaZDUyallGOE9CWitjdHM2ejV5ZXhubGpYV1VzdnE3QThuMXl maXJOUHc0cFB3SFpHMzN1dkVVOXBMY0NOejZRRjhxZ3I3S1A1TnRrZ2pSL0xwc1pmZ1VMT1R3RGpSejA5Oj1tZv9Od1Bi bmZGWER6a1AremFiaHpYMnZXMm5NRWgrNHVjRDlvZv81TDM3Z2pRL0JvUUpOTWxXdTB6SG9DO29OY1VFcmIxNHFPVVhjY vtkK043dmcvNVlOaWt6eFlaT2dvOkZvVVdvSTJDNGVZOnVRMWNtdmV3YlhUcUdYK0dkNHh6aExRV2JDNklORVVSbExWZV JkMDRVYlYxWVdoZVcxdURZdXJEd3pVN3J3dEs2c0h3M3ZLRjFZZmx1V1VQcnd2SU51YkJzZFFoKys5djFydVJFenVWNWJ PCWFsTHh0bmtmR0ViZ21DSnFvS2JLSkZWTVY2QlBzTlZVekJJM0ZXWk1Vak56RTRpRmQ2VHVJQjZOWHZUSnhQR2hMLzBB dHRzbkxpaWlNdWh6SExwdzJlWExEbjJtSi83UzBYWjNZT0dtdzFIMkZXVXYzMGx5a3RhYmpPQkR3VURLdnkrWjFhZVFHU ml5ajQxVDRoRGdXSStHOUJWRWJiangzUm1USk9FNUVva3djc0dFVlRXTVlyeUZuUHZFeFh2alJuVmlUQkxLbHFaR1NlNV hzMFRtTjJ2SkU0cW9DWGk4d2ZlVlJrMXNtOkpxT0hLeDcwMmMwanlnRGNMSFkvcjRNYlpsbVJGSjB1N2NCT1JjeHFYOXU 1SUs1aVBKMkEyRkIxa0tmaGJGbFZ1Wno5YlJJbmZIRmlxUUxJbkdQYV14Z0c4YndNekowaC96eWlKM2VYUVV4ZlVMWEFS MDq5b093U2hRU21JN2Z4TlFNNE9Cb3hFU0FOOExndGRObzhTRmxRR0tPUGhFNF14UHM3VkNjeUNRaDUwUTI2SW9pMjRtT TRWcWdEOWRkY31ycnhMVkE2V3FpOk9LVHBxbm1pO1duN3BHK09ZUytWZkNhNkxTVE1GNkRObVdwYmN2TnYranFIOXorW1 dTa2J5UzZScUhPOGRKS2hjaTYvTjZJdmFuMVdXdDkxbExmbWVwVWxUVDZ6YklCO1hkVlRSNkViRURDcXFHTjhGOVF4SWV EWlFQYVVORzZTbU05RjBrczlUakNhNGt1ZXlYOERPUEp5MXVUWktiWFpVdjRXOEovRUlTLzJneEJoeFE2TXBudjE4R2pF NFdPKzNHUzBmZ0t6UGovQXdHb2hXaz0="  $\overline{\mathbf{u}}$ 

```
\lambda\overline{1}
```
 $\mathcal{E}$ 

#### Search - Request

Returns CCDA binary data for the patient using startDate and endDate:

```
GET https://base url/quanum-ehr-
fhirserver/fhir/CCDADocumentReference?patient=2c92a611839e692b01839e87afea0743&star
tDate=2015-06-22&endDate=2022-12-05
```
#### Search - Response (JSON)

```
"resourceType": "Bundle",
```

```
"id": "14ed6f25-e35a-498d-8321-6529c7e124c5",
    "meta": {
        "lastUpdated": "2022-12-11T18:58:05.400+00:00"
    },
    "type": "searchset",
    "total": 1,
    "link": [
        {
            "relation": "self",
            "url": "https://base_url/quanum-ehr-fhir-
server/fhir/CCDADocumentReference?endDate=2022-12-
05&patient=2c92a611839e692b01839e87afea0743&startDate=2015-06-22"
        }
   ],
    "entry": [
        {
            "fullUrl": "https://base_url/quanum-ehr-fhir-
server/fhir/CCDADocumentReference/2c92a611839e692b01839e87afea0743",
            "resource": {
                "resourceType": "CCDADocumentReference",
                "id": "2c92a611839e692b01839e87afea0743",
                "meta": {
                    "profile": [
                        "http://hl7.org/fhir/DocumentReference"
                    ]
                },
                "status": "current",
                "type": {
                    "coding": [
                        {
                            "system": "http://loinc.org",
                            "code": "48764-5",
                            "display": "Summary purpose CCD Document"
                        }
                    ],
                    "text": "CCD Document"
                },
                "subject": {
                    "reference": "Patient/2c92a611839e692b01839e87afea0743"
                },
                "content": [
                    {
                        "attachment": {
                            "contentType": "application/zip",
                            "data":
```
"ZUp6dGZXdHptOGkyNkdmN1YvVFJxYW1iM0JwSnZDU2hiSS9QVm14bjR0bCtqZTFrOXE1VHQ2WVF0Q1JPRUdnRHNxTzVk Zi83WGQyQXhLT0JSa0sya3BCNUJFRy9lL1Y2OVhxYy9OZlh1WVdlc091Wmp2MUxTK3dJTFlSdDNURk1lL3BMNjlQamg3Y mErcS9UNDVNenk3Uk5YYlBPSFgwNXg3YVBvSnJ0dmZ2cW1iKzBacjYvZU5mdFBqOC9kNTdsanVOT3U1SWdpTjEvWGw4OT

ZETTGxOXFtN2ZtYXJ1T1dVT3VYMXRLMTM4MnNRUnZLdm51U3c5ZnZOTVBYazkvSUcvanFtZTg4MnRLVm8ycvtIV215O1d UYUUxZnpmSGVwKzBzWGOzVkO2NTZkai81OE9IODq2M3oxak5icE1VSW5MdGFzK1psallBVHp3ekM3aDFhWGZ2OlhDM3hw SU5keC9GOWFVa2ZzZDFSRjZJZ2RVWlJWVllZSEdDTCs2bU03V0tTNzI3UHpOeitlOv9CSEVhSW04SHhoYVq1aE0wSkhnb i9oUTBkS3RDY0pZcTh0cUcxQjNLcXhiV3ZWT0FRcHJHWG1sNFovbEY1SHp2UXNpTUpBa0ZSRHdpb0FqZHBUbFluY0c4Qn ZmU210R1qzWVFwcm5tVk1iNEhHMD1HZU9hL3FyRzIwTzIvZjdFbnMrT2p1MXF1MTR2cWw3NFNEMHpRN0xpaWpMY1dpRC9 IeFllVEFyMXRqNlpFeWJJa0h6VjdlWE4yY3RaSmdlTEVUWTVjTnlOdGRjOHk4S2hNaVpvSXVGNlpIdWJod2ZSeXRuK2hZ K1BYTnMzN1NYTUZoUzdFeHpNWXFPemtrM0tFSUs0OGtFNjc3NWhCL05PVVpObXJYRVpETWtTW1JFY1OwZmUySWFVTkhVT EdndkJzRDNaUlByZGFSZWRtWm4yUWJEcml6Tm5pNjFLWTcxZ2UzMitweTRXSGRjNDFGenA5Z1AzbWqwUzhnam5YbmVIRW hKdW92WUdNVnFGRU9NMHVsSHRVbD13M0RSMG9PbS83aHJuWjRBUXZIeDZ1M0hrMjd3ZEtMRFRFNnZOYyt4VDdyMCtXUUJ VS0ZaWkNxblNnOU82a2szOWdZYWNESDJSOUFxOXJ3cjA4YW5JcnJXVEJzOStNaURmY05JRkNSRkVFa0q2WkluWFRLYTlk OjhiTUhDektPcHc4OTM2RTFObE44aVJWTGFnOTRBOWlBYWVXeEM0WUxjOWU1MTdPZzFmTEJoazVDOXRLd1BsdmJrdUlDb mJ2NFJxOWRsVjRUT1djOUFZVmV4Y2V0T05UdUUwbGpESEtkVFNXSUZPSU5hWHhja3NhLzJkUTBMc0tNREhSdTRwOEJoN2 FtYlVZWEROajE3UkFHbE9PblMzNXZOV3kzU1llOTd0M0RKTnh1MUFYbDR0M25XbDU0UGRGYXpVeWZrTFBrK3ViWHJqOVq zT0hHZWZ2Z05LMWpJemM0bHRnS0dtL2hwaFBpYzFyeWRoSFU5N002Wk9yNTRJa3lTYmtGTFp4U1AzcDNkM2JmV0kwbmcv ZGppV2M1ei90R0q3ek56T21200RjeDJUeGJZblRqdUhMdUljRHJoZU80L3RPSzdGczc0OXFnOzdNbjZReVdRT3VqZDN3V 29DOUOxK2lnVjdWcysyazZmYi9heEx0dUqzZEUzOjBiWWJRRVBIemFLMFhseUU1UEhCSVlWbmJBSWc4VFJRSUE4R09n01 dMdjV3ckhESWdSNVJCS004ZDR4TnMybmlnVkZ5VGxOd1ZFVnBsMEM1ckJZOnRpMjJSMXI3Mk5JblhUOW1Jd2dpZ0JhYmF VMkdlSE9kY11XbnFNcjAvUFRvNlo4ZjFqOWk4a0JzWGw5OVU5UC9xUGRSc2YvZThzL3q5RUFialRYMVFndDJMNnBkcHVP N3Vqb3hOZWdUVFFHOWq4RGVvT2xlRFlOZndaUGd2QVQwSkVqVW1TR05ZTSt3ck43Q3IrSkZHU1lCRXhocmpQNjVpSWlVT 2djdG0vOStnR094ZEpiL31UaVZOaXJDMDNSNXJ1Yj1rLzhNVDB1UitzL0oyR3A4SWVCTHM5L2FTMkNoUkJicCtqOzh3Sj VCODJBOXJvaGdFR2JScnlWb082cEtIU0ZYaGRnVDh3cE1LSXpTSDVNZFVwbVFJSHVLOmk3bTJpbWFMZ1NEUGNCUDJHUUd HR3NgajlidVk0SkVEYlBHNjNVbFVXaWNlbnZObHBwcTlIS01OcXptZXNBdlVBdS9wOEFLUkdSMThVMnJMYnZhalk1RzFU cUxScilybXN0YnpWNkJVYi9nYXqxVHVkO3Z5dEpaSFM5M1VhbmJEVzZIb3p1RmdiM2pJSHJLMXZBM08yL3q1NWpOV0dqZ EpDOXZFSEM3K2k4d1NOOkJCUXJ3RFBCVm5IMEJXZk1YYVdwdnA3Z2cwZG5qeTAwZHh3aitIbngrYWFWckZBUnV5c3A1Vn dleWRpcTRXd0xOOm91Z2NHRmlhSXFEM0YvS0kwRitxUkp2WWtzaWVLWU5jd1lkVHE3SlFTbVRNdlR6NUttajFjREFNNHp zdkFwOWdWSVdjZXV6ZWpYbzFnNHB2elJLSGd6U3ViSUwrdnZSSTVaYTRKRUVhaEVMOXRLSk0rVUZzeVJhemFqSVdCM2p5 M0tXbmt6Y3hHVGN4NCt2Zjh0QTJGUXh4a1RGaTFRNU1YQTqvYjlReGw0MHVyVklFbmhCdEd0R211MzhoS2dTanVLZ1d1d jF4Y0dnSXZLdWFraEEyWWZibTZ2TDg3Wi9CUnpHOGhhRVFvVDdIeXhCTFlCSnRKdHpyb1Q3c3ZGRXlDK2NFWWl3UHpQTl NOU1BjMG12WFh0ek9raGJMdUZRWnJJR1VgSklhSmxPOThTTGN0M21JSTFLTzM3aERaRTcxN01ZUUswY2O2S05ubl1sNkJ 0b2NaTlp2Tm5PWVBYRW1yazFNZHFaMGNVaDduTG1WRm5Dd0tESWtSallxcTNNOFZLZENueHd5aXF3NEVzd1dFYTVIVmFv cFZJRktRYUNpcDdYNEhvUFlXTnOwK3ZWcmJoNFJXNlAra0dMMDRtMnR5MFZxY2pkejUybDdCbHdCZUZyMWpLZ0ZqekJkc U5SRGt1VFFmdml0V2o5Y2dzVTdFR0pGR2NwUTNwaWJJaUtZV2FrRVFiaDYwVlNlNX1wZTFgS2NBWlpmSy9GWkgxKzRzUD 15MWsvdUhOOWFWdHdOSzdTNXhISm5Zajk3U0phcGlsWDNCcTR6ZVU4bkE0ckZIN0VBalN1W1BZaG1BRvs1UkhOT25YcXF TUFZpb2dNTUJHVUd4Ykg0RUpCTFU5ckF1ZFJkNEJpRUZkRGhsT2d6aURVeTFxcGJRRk9HOjZVa2JyWm9TMFJteXJ3OXNi U3O4OVhsajYvc1Uyb1M5S01wUG5UM0dhZVFVYnNlMTF4Ylo4VUtVZC9TaGltL1RhWWx2K1FhSmwrUTVUc0FhN21HMEFGR 3FmaUlUMWJUSlRUOTFJYlkzVTFraHRqZFRXU0cyTjFOWkliWTNVZGdCU205enZhVDFnaFZtZGZHZFNteWh5U20xNUJSdX A3VldsdGdKUXBSMzlLRktiL05wU1cvNUJvbVq1RGxPd0JydEliUklBeEVDdGQ1ZTVESFlhTWE0UjR4b3hyaEhqR2pHdUV 1TWFNYTRSNHc1OWpGTkV1WX1CTjJZdzRkK2RHTmNUK2hMejVpYk51ZV1VYk1TNFZ4WGpDa0NWZHZTam1ISEtxNHR4dVF1 Smx1VTdUTUVhN0NMR31XcS9UOGhxbmJ0TVBSY2FNYTBSMHhveHJSSFRHakd0RWRNYU1hMFIwdzVCVERNR29neThMOHVUN jJERXRJTFOxNWhKL2xDU1dqNjAwbzUrRkVtdDk5cVMyb0dZU1VxeUN2OkFSSXI2ZG5uanhkMklhNDI0MW9ocmpialdpR3 MvbHJoROFwRktRTFk0WXBGeVU1VW9za2Ngc1dVbE5oS0JLeEVnaTJ4M0tvc1dudUpxTVdMckttMmgzeFpTZExscXN6d1c 1aHBTN0JpTGd0Z1qyaHhPL3B6SCtLUHArWTVMdytIT3NXRUdnWndKbFVqUGl3YkZ1bDRYMlZ1Y3JGZ1hkY1hLS2cyVHRR bVNGWVhJMm94aUhmM3EwZzdpd0pIMWlVZkljdjFrMEt3TDI4aVBvaFhFOE5sRXpWckh6Q0xybHdnOUZJVUMydXlLMkRyV jhlVHqvbkwwVHpnZTY4OkIyWUpBOzZHc0tLOXBXampOTUdjMGNWd2dZYUZaMmOrUWlDNXZmcnNBN3NOL2RoRGhOajJrSV VOYi9RMnA1QzhQeVBkaVlhM2lYYkNDTG9XdlpTSDdlbzJXTjIrN3laaEtlYk9VV3FlUEt3dmJqb1V1dmdLZUJHNENCS09 wUH11ZU1GVHJDUUthVHhIZGJKOU04dTRXdmJsMU51c3OrcmVCRmk2WnVGOjVmb091d0hpOS9memtGbkM5bW8yOUJYb3c3 YW1GZjROZEtaNmJITTVObjNiblZ3aW95ekxZeG5BVHlYM1RDajFqL01WalFsM09LYX1qUzYxalMrVUZsb3J4U3VmM2w1O VRaTy9FVzQ2RE1QTWpZdzZzTHB5aERHLzA4SDUwZmwyemprN3NjNkhXN1ZyZW41WnVxR3M5dVN1S21zNGNKMU5Wa01BVn FMYkZ3V2RyR0haUXo4VzRyY3ZQVjM4K1ByRFVZZHViVnNqQ0ZncTduUEhkaFFORXpnSURiQkkyYkVRWWZnL29HejFvRHd 1c214TVO1elArSkpTdjZSalJHRVVKOkRMYkJHaVlWUittNnl6OU1OSjdtakZNRXU1Z014bnRHNDZIZjE5cU5CVHFla1JN bmEvdEx1ZnJ1SEhKajNOTlhrNjBJT2pwbmVzWXk2Uk8vWHAwODZrT0hhV1VVYVhubnRMdFdtYzNFNS9kTlRUbm1wcVZ3M WJISlNoaENQK1VjMTZxbWlXOTdyL2VPTzQ4dFlVeGFwNHZERHF1T1RWdHpYb3NPL3hVVVpnb25TTW81S29pdTd6ckVsOU FSME0rcDhxTmorYVh1WVkrUF16UW15OW9yN1ZDZjJEUGIvK2h1UWE2bTJudVhOTXhuRGhkczlDWjR5NmNnRks4elZlT0p FWmNNcERrN0VLWXpoN08vRk9ScXczazF0OXq2TzU0O0VrZVZGZ1RtWENwdS9LVWtGeWpyRU5YeGhIRE83NFJvWmFNdHp6 VmlHWFFiS0V1cllKcXFrd3RsYWVTS2xkSHZlTFZrdGhSY3RURXI2WnNxdlU2SnFNcnV0anVhcDkxaGM5O0NUc3FYSEs0Y TY1cjq0WnhyNU54bnlpS3BBRGp6ck14NW1UY1N3WFliNHhOSHdqY1dFOy9HSnN1S1MvOXB0L2ROaXo2eTdIb2tqOlVlaH pLZkc0V25hMksrZ0c0OVd2OUJwdUVEeWNRaUYzMEVXdVdOOU0xRnpmc2VNT09OK3q0dz00MzdIakRqdS9ZOGq2dFhjV2h JcE13aX14RmNSVjJuT2ZPNWRCNTh0SkOrOkk4K1VTelBCN2RlY1NUUDM5NWJkMTV2STJieTRZOXo1c2ROM3Mra0VXUWtX dGt6N00zcVO4OWF6NmFUN0ZORk9uZklDZWVZNUxmY09JTko1NzOzbkRpRFNmKzRwejRLMW9uOXZlVDlUT2RCN2hxN1qwT XFTanJwNklPK3IyMlZOdnhHRmtXZHFjbTluNUdta0VzdURGeXNVWTNpN3lDajc3SE5IUmNWK3lPd25yM1ViMTlHVDZ1dT Z6TDdMRThOV2pXN3ZFaE9qWnI2OFZvM3FXNVFvbE1CR3d6ZC9KUWhoSGsyblF1TW9OVDZKcXN4TmJwOXR1bWJscVdhYU5 mUVJ3enpHVXk4MlpVSTlwZXFOSUhORytsOzlFMG9uS1hjO1B4VDFGMUw1d0ZWTDhHK0hLREdhN3pwNlpUUzZiR0dVc3Zt akFIWkV4SmFwMXE4MFU0cGNLWlNMdk5STnA2SmxKcUp2d21nU2xrdkgrSFhHRnZIcmtzL1VGdG00WWlOTXFpcU5VVU9lb kZ3aUFWNk5SclVgaVVPZGZ5T2VTOHJNUHRZSitTZUI1dnVZWkZRU1OzcmFyUmxyOXFBT21ydmJhcVRPUjJiNkFhOlB6R2 lwNDNraGlvalI0ZUx1NGZMMjl2eXVFdHp3VjOveTZwUlI2UzIzcVo4ckhIalVOb3B0dkdJYlJ4O1AzdUhFSVhtdXNEYjd iUWJEOUdlYzRlcnZNazdWaUZld2O0Ymg1TmIxOVJaOlhUbmw0RUt1ZDR0ZXZSWTVFTFlWeXRPbFRyTkV0bXNOcEZUb21K R2VUdFIycDkyQnNTSzhRbUZBVmN3Z1dIaDhlRGR0TWRWdUlPdHVvZ3Y2WHFIQ3V3RX1waEo2U0pyQkZtZ3ZBUzVhd0U3V XhOWDhEY2pBb255WTUvc1JIa2lnSmcwO2EyY2dybTREcG9PY0o1Y0x2b2NqUEE2K0xsN0FvdFZoOVlReGtvOTBrUU9IU0 szOzdNVk43az1WOE9obkhWRXpvOFh0UkNkZ21tYm9pO25zWkNud2d1MEZ4VCt4a3RiUys2UjN4VjcrajZCO1BhMW91ak1 LbUFBMmxDOmRCS0w2emxEcWJSd0tiU1VmZE5IamxoLytIaU00L29teGY5RE42eWtqRVMzaTYycEZ1UXc0MWljai9rTUov OT1BZH1mOGU0UzRoby9CS3JFcWtrbX1BWkJ4VFc4OnZWb2tyaXBDK01vc1pTZ0RaYTFFYUwybWhSb3pLTkZyWFJvcktiY jdTb2pSWTFXL3pIMHFMS0hMSWR0eEoxYzduZjZFNFpUWHp2dXROaHFEdWR2S3J1VkdwMHA0M3V0TkdkNXV4RG96dHRkS2 RSc1c4YU5odmRhVFNwWXOzcHZzaGhvenNOO2h5OTd2UVZUZmdIK3drd1BOaXhkdFVBd31ENW1uVVNzRm1BNFR2WEFUbCt DUklvMCtaKzqzbGZKdmJySHVveXNTY3hlMHV0N0k5aWR2WWJTL3VFOFh4aTZwSGR2UWRBNmlYS1BKblFSZmRoNlU2eFkz Yy9hQ0JneGkzdU15YjJSekVqKzZPVW1YMDhTbTNDY0h3UmpVVnNzV0xJeG1zYnB6ZDR2TFRNdjdDTG9COVhXNnh5eXYwc jUvMmwzYjZkVEV3ZEo3OW54aEpZMXArZXUyaGtqVEVOdWZ4a2VnRGIydHkwc1lHdVBmZ0F6YUFiL0R6WGJLVFpCcG80Uy 9pL1A5TjhNamkwMEhRODE3N0FVS0ZpNExBTW9qZUNMaFkwRnFGR0MyT21oTkNtTUpWWjkzUU1ncFEvczdEbjJmOWZxV2N Bb3ZjZFJBV1ZDU0VydEpwbWZ6V3h2K3JFRE93VDBZOmp0dlAwTWZLaVBCVDdlUkt3ZEU5Ty9xd0lVTlVsNmtHLzMrOHBy RnVrR09icTlhVmV6Ym5YTXVETnZCNHBkaXorejlpOkt2TXNaclBsZTB5VHRmL1FBVnU0YkZhSGOxcXRva0FuWklDKzN4Y kYvOVJaRzZnTnJ5SGI1UGF4VFM0aXlVV1IzOjVpcldjSTO2SF14eHo1aFdWRkZJWnREckdmazq3YVRpNUh5RkE1U0dwdl VHY2FnUTFscGVPbzZseGFrOVFvanYrN0wwRUFqcmZBK3Z0Sno4V1pBZm43dlU3TGwxUitnSHVvTnoxUmZvc1VTV2szZDF FNzNrVmw1TWJnNWJjc2JjcjdjUmlYZDZ6Tk5hUTRGUlNHUGFWR2qyL1lUZnhFN2hzTlU1dmFBTW1tamtBbzhqMkNzWUqx UXBZMmRtaW9vaFV5TkY5akNxSWdlaTB0djFnSzNWNXVERnV2VHdRRklYVDl2OFJEaFIraEVCdVhYSkdPTFdzOlp4aUk10 zh0SWZqdEFSR05mbThrM2pCL3picmxSRmFiMUJlWDhUcjhaSnlTa0VvQVA0QmMvSlVWY29udkhjdG93Wjc4ZTJsNkptVm hicFp6WUFIZTBaZzBwUFFwK3VRQ1J3MDq5Y296UFZFSXhUQ1dMOEZjZ1haYmdFeElCSDVvd0cwVjlFdkU5SGhQQVZEMzI 1S0V4TUU3b2ZkT0VEcUNVS0ZMbCthYkxPZ3qwUGpIKv94OXhJWHVBeVpCO0JhTzZ4ZDBGc3FkN0RFVUxUMmNMcks1NU5n VOR1N1diRG5obWlKdFJHS2N3R1orOWRLOTF4N3RkYXpIU051OnBPeTO3d1hyc3NOTGpWU2Z1aHNJK0Vma245d0d1SCt3R GxHTmh6WFdhczZoalpYSVc4TllFWnBocUtnTStSUGJmd3ROO3JiL0VsZ1JVL2RhcC9HZFJuTk5keDNnNTIxc2JZO2hCT1 FZWFc5eEZJazh6TkZSOWJpRm53dldlZ00vN1BGbk56L2FYTWErcCtCaTM1c2ZSeU44Tz13NnZkTEc4U1d1c0kvcnp1UVc 5NTRHNUJmVmc5ZnBRSXIzT2hocnRiV2pTYThOdHROOEdNa0O1NzBBdTVnO2RxVUNzSWM2OFdvVDJReUtZMkZucHlPO3JV SWRQdzq0enlMUS9FeUV3RXJWSmqxMHI5bFRqQ3JVK21TYnZsZWqvR2hzTys2Y2hxRXBxMUtPL1VyV3Z4d2JGUzkvNllUS 1M501N0U1Vx0jVsMWN4WFA1THFIY29TdzNXOjRCeEMwSEJ1N3dra0FJaExmNWFYZ3RDZis2WDduaGZoM015d2UzS3pkM0 Q1ZVBQeEpwZW8xckZWb0oyaUxzYU5yaHExYVc3Uzk2bFUyQkh5TDdxcDF4QTJhWWZFYXdQT29IRTN4N2Y0M1NDVm5DckV YV1pFd3UveXVML05wUk42SDRqVmJuNURiKy9PTGV6Z2hwMmVPNWJqRWZvSElJSmlISTRRUzZGOFhWMWUzZi9BOVR0VGqv Y1VIMGqwWHNORXVlOXVXO2xlb0d2dGRSTmwza2JLUGZqVGdrbHFubzhVO2F5Nkp1Rmdad3M2dUxrYjNWUUZNYWdBcys4e W8rSDBBbU53NkRVUHc2MmpxYWsvVWxqSUVNelJlb1Vmc2tVMXp6UVV2U0lnZEVKU3JBcDNjQUYzMm1WSHqrd0E2cFhXNi

tMZ2ptUFU2UWxVZ1U2b0EyWDh2UHY2ZkJ0REt5aDq0b01IRThxdTExQjJQbTJUMktrTlZyd3BVemFkZDQ2b0JxN0x5Qnc 1Vv9kYnBON0R2Mk5TV2xtdmZiL0NVM3VSV0JhNStReGV6ejR5SzN3ZGNEVnJFaHB2amRqUm9tVEJiUW1WOE5mamq4Vlq0 a250ckFqMllWRVVOdHF2ZTZ5aHRxL2lzZWRSSUJST1RSV3BxalBLdU95TWpSZVNHVmlRekRkRE9HR003c25aMDRCY0tWU FVkSGkwUHZ3S3RHRUpLTHZ5NT16UUhMY1JONkZNTlorK1BqbElQUjZ5WGxYNThUL114NG92WXh3eGYyajdtSnJxZWFteG pxdTE1WXh2VDJNWmt1bTVzWTZJL2pXM01kamlkRHFTeGpZbmF5d1BueGphR0E1d2IyNWhZZjOxdFRHTWJVOWhUWXhzVEZ 0ckpOa1p1YkdONE8ycHNZOUxEclZkekViVEdHUzNBO1p6cHNCdjNvWDOvZW55OHVOOVqzWEVEOWhVd210VkN5djlhd20x VkViVjJINnRENG4rdHRDV3NxWDFkVUFRaEZUMGc2U1hTVHY3TW15bFFuRUUrVCtUaW1SNz1Zczc3cFFYTG5OY1pyb3ZyY nk4YUZEcmpxcDhMYUZzMXp1WHdYd0p3O1E3L2ZGR1I4M3pnSXp1MG90aFZ1enFhODOwd0h1ZUtSOTNscTJrU051TEN4VD ZGbHpObStTb0xIS2JLV1JmUTJ3MFFYaWE2eUJuSGVuV3BTRkFldjYvZ1dMaGptWG13dGpDdzdDc05OcFplMzh2UFYzL2U vYzY1eG1nWld5dDM1TVR4dW5nUlNtSjA1U0tGQmwzVWd5N0NhRGFEZ2RydTErWVluVFJpZlltRThjWDRqS3hpeHJEM1Zj Tm9NTERiYVdERVd4OVhyOEZzSC83a0NLd11ZTF1HczhVd1czOVFZK0FqaGdYMTY2TTNFa2VEYmRwOWNEaU9tcEUzS0s0U Xhia05pbXRRWEJVVXA0cGl1MWRmRUhBK0cvN1hSM3NrN2qvL3c4SEJvVUxxM05DZ3drSlVxRFNvc0VHRmxWO2hJTmNZNE N2WHMrVDFrUis1T3loeWZEa29kRWZPWTFpejF4RmFhR21ic09YRUxhWlI0ZVdodmw2RCtoclVWMG5RSFVwdGp1UVBuS2d 20UhWNmZVUkhBck51SEs4T0ZxMEpHN3hHSFIwYXhKYUqyUG90WW1zUVd6WEVOcWp4YmlMMHRudD14RVp5cld4Yy93NEtz Ukh4TkhJemJDVFVRbXcvYUxCWmc4MnFTYWhLdmFrUW1KZ1A2Mk16RXFGKzOzOjZVTmdzeHFhSndgZkdwMjJSMF1UVzJ5N nJTYmpOKzh4c0VxenU3bWVLdGhNN1Z5K1k0U1JZcFV5V0V4R0FVcXBSK1hTMUNSN3Ywa2pjUmJuMDhrNXR1S1Bza3h1Rj VldWV2cGlUY0FtcDNEMUJNOitPb1BXS1VwbUU2MVpUT3BPZ3RVcWpRN3hwVFdqUmJWT2IwTXFWMDV1VWRWbC9paFBhWTd VMEo3UktUYWxPYUZ2ZlRyb1RPdHhxS1UrQ0tweUpkSEpUbjRSZnMrbFBnZzk4MlhGZmtabFh2M05tbnVTREMrMzE0eDh5 cVdaUVkreWZZa2ZHNmxCVGdYc1V4WHhqZnpGcDdNL3E2WnN50W1lU001YXhOeXR6WTJOc3Y1dE1HUU80eHRpL01mYi9rW TM5ZWFuV0t5Wkk0eVZZVlp2ZHNYYlZCR25xOUlSM2pwUzJuOkxzWnhPWVhmUUFMO1U3OjNmcys4bWVrbkRUTG1wTWYxYW FmM3VUZ1R2S2Q1M012eDI5K01oSmVJekVxeitTcjFKL1NJbEqyUDVFbGZmZHU4VHZ1NlhsSmZzaGliMU5OMkM0RXq5dVQ 3emwrRlNDTXdOL29RY3RPWlpMZTZaWklOd25Ta1VsUW9mVVRmU0FaSzd2emJ3TlZrcnZ5Tv81aWV3TTJmdGdLY1RXcVRn WWRBU2t6L09ML2hFV1ZWVW8rV1c2THBsWnJGUkZzbk1rOld1UWFGd210Yz1RZmovdjc4aHdsRjVYV1JHYXp6OU84NHZTS 1NjakV0RDd1K3VDTm1NN1FScFhTZkq4MHJjU2JBbVVHL1oreWk4VTd0S3RST2JVM3hTTUpRUmZ1d092SF1CM2N1dz11L3 IwOU14K3pieSsxTjhYc3k4eFZCOTFOTUdSbmRuUVJYMDhsOUNJOHNTOUFPVXEvYjRxO0FLSCtXNStIbkZFdEx1NW1KZEJ oclBLeTRFeWtGUSs4eEVHcjqvU1B1NGduWEO0RWgrTv9ERGd6bWEvWGV0bEVnUnZWbnRCRkFh03BCb1NCbmdUMVo2cVRP VGVBSDREO0k4VlBXKzhjZTVBcmxXL0hlRDkxN3k1eXBDZ2ZRcEN1OT1kRWZJWTNWM3A4NXdHdnOvODNIRmdGdFhoUUpZR 2dwOnpOaExkM21IWEs5UjdFa1Z5b05tOUFpRnJDanRtbjE2dGJNUERLM1IvMGcxZW5FeTB1V210VGtmdWZPd3VBY1Rkaz I3NHFsZ1Z2VkdyRmcva1IwZ3ozaE5sUlZLYUZPTmN1dmFpRk9OZnZDbkhqME0ycGFIU2wydTB6OTJFSUhTTk5RL0VHZU1 nQ09nZjN3SUJKVUpqUkQrL1RCdjYyZERQaG40MjlMT2hud2RPUDFWWkZHcDBiMzd2R01SVmJxMFBQQWo2bWRCUEhqUVJs V05FOU14MUswMGJhS2hvcHR1R21qWlV0S0dpOUZORFJWK0Jpc0xScXRHTDZ2MGRJa1VjeTlRUGdvO1NHN3VEcHB2a01pa nlPNWovOThkcG51ZDdRemt6M1RhVXM2R2NEZVdrbnhvSvtScVVzeSsxbFRvcDU3bXBOYVF6VmFkUWI5dFF6b1p5Y3E5WV F6a2J5dGxRem5RenIwSTUxZjZnUnNyNUVXdXVqKzYxWE1mY2w2V2JvZVhuWVpOT3RhNjJPemZ6WEJjYXdwbnB0aUdjRGV Gc0NDZjkxOkRPbHllY1Eya3diSXUxRWM3STlZO0VramdZOHBud2h6aG9JaXFxRFJGdGlDam5palZFdENHaURSRk5OL01h UkxRM1ZBUzFSc09oV3duOWhONWJ4aG02L1FwWTJIZFhCMEZIUTAvOmc2YWd3L1hkNTA4TitXeklaME0rRy9MWmtNOERKN Th5SVBzYUE1V3VJd3A4WFUyeGpYNDZDTm9aYzZBL2FQb3A5eHY2MmRCUG5oVnI2R2REUDE4cGZGSUNYZDljSmhCODFjaE ZQUzR5VzczVjNNaEhmVUFzOVpJN2dLUWxYUmQyN0tONGdUMEZQMExIZHdBcHNGZmqwZFVzRk85MWw0WkpNQ1JZUGdCNmF KM0VwREhqOHoyTitwMXBIcklkcEdzTDR0bGlIOjhsK25kYzhsRjcwa3lMOmxWS2ZId0dtbzA4Z2t0SUVPSWdockJwNjli U01PM0EwZ1ZucG9jTVIxL09vYWNPZ1ZVNm1teUFtLzJHO1JNN0ZDb0kzZX1JUTNsOW5pay9SdjdiRW9xTDI4eUZZVVdTb FZxdkRTNUdEN2MzNk1OdFBicS8rSEJ4ZnorNllvTH1OU2FZbUFhS3ZpZThscXRaZTROb1JsK2I0RjO3US9UMndiM1E3UV E5OUdvMjlYVDhyWUJLSlY2UmNRTlFOenBjRWJXaXJ2SkRhbTArcHVONHd4RVpZOU9lSWpmcUZFN1NtVE9mRTI1eWhUNWl 6ZkpuNktOakxZSTRhWmYySWp5NkUwMDNMVkptakhVTlNESEpORWVpZk5Od254UDhoTW5oOWFFcmd3WUE5NWJlSWppcUl4 dlBUYTNER0J4WHZ4L0NmbVAxMTlHc3lvTlp2V0lJUUdrL0lRO2xIV3RYRFFFSWJmU0hPem1LTUtrZDNmbS90SEp5dC9VU 1BrNzBVVmZFdnkxUndtZE4xNE1NM0p0emY0NT1vSFRKS0h3a113N1VtVWdWY0hJSUh1a1NnVEZSNU1IS25za3dmNjd6Wk JwRUVrbWlsYVVIMkRBVGFqRDZ3RUJGSXdQT01aeHQrRVRCdi9BajREZDRFUnpORXF4RnRqUVJDM0FkdTq2TWJaSUlqQUt jUWszSFZpeDBIYU1nY014UXRvMittUDdma0lndXJ4UEZ1K3NuWUtvMFBjaFpsUDJ100F3NHh3YndRN1J0amV3OVhTSnNp OnZPNVhiOFB6aGFraFFlaS9YSFq1cjlhaE9ucjBLZ3ZsZ0drUFA3eTq4cFJRb0oyOWlDajYzakNMYmNqRzdzNGYzby9Ec XRIVU0yVGZoRXd0MGFJTGE1eTZ5WlFFVkZRbzqvdG5MMWxyTk5WRmVTUmRIN1NQQStFcnVQaE80YlRxVGhVTUtxb3N1c0

9IVTVLCVVOUEFHC1FvVWtvRExVU3J0RXq0dXBpRWdjMzh1SFZsckRKUFFWV11DNU90U3BuTWhqSTBhcnJvUDBLU0NWUkN TL3ZHWlUxaFlMMTlIMDJZUEoxY1k5alZsemppM2ZNVmt6TkJ3UC83N1ViSit3OjVIZEJhTWNjUG5lY2q0Y0VKVDZjd0lj enhMNEZpcHJBSTOwbHNra09OZWptMDkxS01GN21jOzZkU3FCZTBwT00vSFpYVU56cnFsWk9WcUdPRDJYU29WYUVmaUVvW 1FsNTJ1Zi81bk9OaFdpNi96a1FZNXJUazFic3q3THpnbFZ1Q1pLNXpXWkRWWXA5ZFR1UU9TSXFFUThSOUt6dXY5NjQ3an p2SW5sNlRJTEV1eWNXSTUvczV5UHNVdW5JWnqwa3krWUtoN2V6WXp2dXN1aFq2TEt1ZEY0N1BnK1dpY1FNa21Hd1R5MVh XSXNKVjBreHqwZU1aWWlLdStRbmdCOOF0bHRqbG5hclVnMWRrR3h3TFlYSVhJZDl5OThxdHM5Nm85NWRNZlY5TVo4T3VN ODZLKzq3TnNxbklNMTVZMUtINm1hZWN0VHRYS0dUaFVxcEN2b2R6ZWJ4Z2JnazI0dThHK101dTNGTGo3RmpwSiNMeG0vT HBTSHcvR056aDZCM1BNU3O0VHB1N2V6aTFZVUZGbFdwOjY1Yk9LS3paelMvd2FTO0dzMEpXcjqwaXhKeGREeWNNdmE4Oz BUOWxialhmcDV2RXO1d094O3RwdTJFZGOwcW9OK29LM1dCbXlBUklnVytUWHZwUE1rMGk1VHlHVHlGY3pNVzZYd1JHUDd zeVRHdlY0VzdhTFOycGVtYlVkVlczVmRtOUtYRktGR01MNndkV2RKa3RXd3I1dzJuL2VWYldOZFExM3FONkl2S1ZIOUhj VlVjSUhDaVNpdk5pTlo2OE5TcjAxdGFvUFFHV2pXNGlybWRXUEp0OmJwREJPa24wO1pCT2Y0VDdGMWluSTE4ekVkZUtUS XOrO11zVnMrT2dHSmVrNGJObUNNcE9VUFJOSDJNMXJhUk1kdVRreHNuSFJKb1p3R010MVN2OTq2b3BpNm1WMGxOU2tKSm lVS1hVSHVFbHVOM0VsMTJRMnZOVnIwc1ZMeUNiemVwaGpKdWlEd1htdmlDV1c0THdXVndrcUp4c0ZGRDhyMVUxanJHY0o 0S1BZeGc5Z21uSWlHa3NoekdjaVMvTy9TO1NWdVAzeTROTHZvM241NnZCczlYbDdjUEtLTGq4ZlIrNnZMaDO4WDUrajY4 dWJ5ZW5TRjd1NXYzMTlkWEw5NWVGdVdkYUtVak9Za2xhaWV4WTZsS214SlR1Y1p2djRPcHEvUE5IZUt6MkVkSE05a3BoZ TdmZnpJbDE5ajVzeHqvVjRRL2trO01KOjZ3K31XbkRPR2svYVBKbjB3SmxzNG5Vck01Y09uOTcrOUduT3BDdH1uZGJ2V3 O3YTk1RHUxT2q3MjROVG0vTXNsSTRiTE1MSDZaS21RMXBsZVR0Y1pYWFMrN0ZKK0JHbVp4REVzTWhNc09ZcEJoOVVoa3R iYlRVO21UVlRFK3BVOWRLc084bHVxNmZxakZGOnBaM0ZnVlNWcENCdk1rWG85UDROUkxzRG1qV0FicVl6VzJpNVRlc2lK bGVaWjNEMS91Y0dFdVdoYnJEdzExYW13TWx6anlLcEx6aU4xaWF6MiszMkFCOTdqOVc1SW9Ld3ZMeFFFdzdqdkNSMGVZO 1N5UTdnOE94ZUZzMnZXR0JMc2O5RXEwd1hKdTBVb1VOeUV1MUN1SW50Yk1YL05WOmNLOWcxSFhwMjJxME5CSENxO1BtO2 d6SVlgNTJFRkdvNDhgeVBuUGJldnFKOVO1VUlWbHp5czBhNzZiR2JpO2JGZ2hGZW03VlBidzVoTjZHY1OxcEdwL09LcHV DKzFHRS9mTldyTTRuYlp0ck5ZNU5walp3YlJUWTqwYmFKZFdxSEliOnNWV0cyalkzUkl0cHp5UHZ3UHBPSnowbGRxVkFW ZjArc0VDMTM4ZTJrdTZOMEc2MUJrU3UzSk5EUFRUMzBKbVZGcFNtWlNJdFRwVWtKOXpnaDlkM3FPaWIwMk9zZWU3cHFMd UFGazR2c24yL3czc0x5WEJneWNzSDl1c3RRbGdRRn1OUnczd1NUUTZsT012ZFlvaz1Kciswank3Mlk0OU1tSVdxTFRXV2 c2bm10ZmdPSFNiTTFhZVlRRGhRUG1hb0ZOVjl6SU1hajhSaERmO3NKOUVvZEFaWHO5UVJUZmlPSmJzUz1Lb3ZSR0hMd1Z oOEdUOEhiMFhwTC8rYTqzRW55VlpDWFZURmFKSFUzbEtEaUO0UnpvWTJUaXdhbldYYmlPamczOVBIRW1FamlVdXJsSWth VVpyZHdFcjQwWHorV21MQTAwYmF6b0tzdjJUV2VaejJXTFZiSVlYR2l1YitybUFzQXBiaTk2a1RZWFRSZStkeXk4RDVzN WVUdlg1b0dZRkFpMkJmSVdDbXd6VEhzYU9ON1pmaVRjb1ROTUk0T1ZBV1FLNVFNa2tDUFF4VEO0OUFZaj1BV0JBNGZuUz cvdFRDYm5BcHp3VnhZbm9EZUwvY3FqdU5haDE4VnY4OVJ1cGJNNzhYUm5BU1h5cmJHNGRpK24rNUxHWVh4Sm1NenkwTEV DYVk1NWpXY09rR01tdmx6cGkrYUV1U114V0V1O0VGUUlXaElBdWpxMFlZVWhqbVOxRnFadHdCcXpMNE9qai92aWVhUDJE NFBTbnptMmpoYytlbGlPMjOrOURwTVUvSU1Kclo0Rm5Han1TK1E0YWEyOTliWHdFMEdudTFMNTh6OHZyMzlGS2JJN0ZpU DNNWFFEOWpOOTloZnNVejU3WXJyNEdVYUFUTThETHVUKzRuZEJITW15T2pnK3htTG81M1Y4NGJwUXRJMGVaOEI5NjlqV1 hOTkJMZ1oveThYOWIvdStCcihJZkZLZVBOUzErbDh1K25SKvtRN2RBOENpWDFEZUVVWVhFZiZGUWdFOzdpdXkvOihTUkN 3RmFCY3dzYVFTW1B2KzZrd1NCS1V2ZnZ3WmpaYytkUm56bHVPNTZaTyt6OXBuNX1OZy96RVJRM3hFbUqvaWhRMmpvR1Bz c09jUkZ2TlEzTU1IallpMmdGaUwwOW1SbFVwOGZqYj1HVDBqU096MzBjOW81anhUcHpVWUVOOWZKcFdENXBxdno0aDNIR zJDU211SjBjSmdjNGJFc2JRM2pnL2Z5YmdrdFRjUTJnS3FzQ0s2NDBMcmdIbk1HUUo2SExydkJtMFdMRldsY1lsaWp5Uj BmOUZ4blllaUq3cUMzYkFROFdTQ01rVFZUa2RNbkF5Sml3Tkl5RjFvSmNmMmt0ck5vdWVacWMvUXN4YU1jT01zYlNPN2q zUk15YkZzWWxnUU1JZzA2VlFvMTJJMVk4VzhtYk8wNEN0STdvaFlTTTJYOHdCMmFHZHEvekNuSU1BYnhBMTA0YmdVL0VK dlNVYjNoWE5hRCt1R0pOUUZSRGNEdmhqZFVacHVhbkFFN2x4eU42Zmp6SEJwOVhDZ2RHd2RkR3RqSXNBVDNCRU9ad0VEY 0FORTRnRmJaWHFCTG1LK2hBY1ExR0ZjanZXRWpjNHh4UzN2WVVKZURYOW1LNkk0YU9BTTRHelF3OmtEenY1aEd1dmRgRF JWajZGcGOyYWhKNFJXcitGbHN6cjRhK2qvSE5ZTVZtUGlXSmJ6VEdDSXp0aERtcnNwK2c2RkJ1VGR2eE1INTErb0RFWUh 1bjRmck5NdjBJOXArYzY3bWJaWXJMNll4dCtuNUVVSGlwU0E0ZVk0akUwWENKS0h2NFpLc2JVT1RpT2xYSjhzbmVmOTRs dG9CdXRGUXZXU1RRM09UTjcwWnhxdy9KdVdUWnVZbDlOdExxR2tJOHZDN25TRjRsZms1S211dmFhQ2dtVGh4dGoreXpGT TdTOE1ERHRoa3d6OERtaXFvSkF3UExVVDF0SVJqdVlMOUZFTE1FSTBGRUVZaW9wYTEwZytFNGOwUklKRG9kdFkxNThwSU x4WnU2Z0JwUDcrbHVvOV1kZ2JsU216N2dYMTJreW1OOUFDTWhMS29Bd0dmYUVOK1BGZDJNdmO3OUI4OkhrOWtVTGtKOXY wUGZqNUU4elRjRkt3bjV4UFRqdHFoN0JCOGJiK0wwaU5PdEZwV2ZqL2RkOmxjSFROTGo3ZVB5SkFsZ1pNYU13dEU1Y1VZ eUx0MkluU2RIMEpURDcrR1Mwc3JNRlplbmJjTHdFTHRuS1dzR21OVjJUR3hIMTRzcUtOaFpVM2JjS2h0RUtJSTkvZGphS jVQVmY0OXVwNzFSdjJCdjMyTUdlTit6WHRWYjhqTlh1MTqxNnBranBzaSt3bEZ0VjZ0a3BVTzhMM3RsWGJTaE9LcXJhVk g1M0xBK20za1NiU1hCN3NrMDlVR2ZBZm5JUGpjKzNKOURRRnR2WEtjWTNiQ2N6b251aUt4UDlBd0JGZXIzNkhCdjFqR3N nbTBHK2N1NnY3cFMweUtod253dDBJdmE0Z2RzWGhRR0RVbHZwL253SVhBM3hGeHdEbzBYM31WOXZHWC8wMnNIV0MyUG0z MXBsalkyRXROY3JaSGY4R2JNUjhSYVdnZ2dFRXBRSmhDUWxxTUFCVllOU3UySDJvcVA2TDN0TXUwSnZMNEJvMUdlSG5ae FR2LzJmMGtYQ29oS04rRzZzUDFZdFdrRkZ1SVBZcWp2WjQ1dnVMZDkydTVjQVJuam1lLzA0V1ZLR3I2NGJXbnB1NjY3Uz 1RTC9WTnZCVCsrRm1kUGZ3OGZhUmZ1OXFDN1A3SkpKbkVxcXVHMX1qU01ZcTRhRWhqeFZ5aD1McksrT0pOT2pKdmO2d0c 2S2ZibzOxemtDYllFMFlLSEkzdW1qMkRuMThhWFZnWVBnRVRLR01CT1dkSU1DL1FHZnF2NUhiM2tTMmlzWmJJaVpOT2Zk ZUxMOUxxZ1FYYTFXO003cFBHekplbkxjWXBwOVVXMHNOUHhtR2Zia0dmUWR5MlVETkR0VDqyNGFlcUNycVR0WTVyS3VGa 2VkaHo2Tnd2YS9iaFZnWGqzSEJzQmtRSWtFZmRya2ZZQjN6L1pZaUhFVVVmNDF3UUFIM0Ezd2UxUzhFd2Q0SVpUOG4zbl JBdWdsTEVRWjhJNHhiRVBFTmpZRkROWkFUOEV4UmM2RXVvNE11bkUxMXpmdENXS0pZTWVoTHR4d1BXeXRBTzhCSE8xU0t Sd1RReWMwbU1Sa2dBeGhiaElFaEhJOFh2WnBpNERxTWlNc3FERzVuOm14TE1KODFNMHE4WDAwNEVZU3RCb1pOOXk0TGhy c0RxbjFOU3p3K3E0WHFvZWJiTFEwVVNhZ3h5Y2FIcFUwWEFjU0F3TjZCWE55SEo0dDlqN21wc0k2VVZvUnlBT2kzUmhOU U45TmREUDNzMkhSZ3ZVZi9wT3oxSnBsRldXc1Awd1o2MmFMVkxOSkNIOWhEOWVoZWZ4K2UzdEJxL2dXOElBNkZOa2ZJOj I1RFBOdGZBMHVPRVY2c1JDbjA3Z0JoaVk0U2NMdERvd0hVb216UXpvUGV5Z0EvV2F3eXNCNFFvTXJxUHBDdlhNOvtTY09 1TW16TE5SdU5CdkV6NDVFcEMyeEhzNFZ6SWZqNEtJVGq3YUV0cjq4NE1HL2Zlb21BSS92cFhLdHBMZDV6TFBKZkJOdDVu N2UxalO3T1FIbU9OSmNYK2pFVm1MMDBGT1N1dHBNWnBKMXZPMW01WmFiNVpXS0NveGFOSStTTz1wVjVFUm5EZ013NWZqO WN6bmljWG50bERqT0plSXFwL1OvTXFJcWNOdmZidDE1UFZNV310UXcyaDYvVkhjUHBmWE9SZS9wO1BpM3JpNkxTcjVIdi t0VUJrWTlKdU9nWDlMO09wYlFOaDRlZ2o5ZU5RVjBVbHA2TUwvTUNCWnJnN1B0VXJvcWFRdFlIOVp2aGJGRGhuWVNjSjR MNXVnU05yeHdHdWtiaGVEZGZmZ1d4M3dYTTcweUlCWFNxRGFDa21rK1VGOTY1UUhPSmpvSzhYc0hYWjZEOvtJdTNEaysv aVZ4VFljdzZ1VVlqbDJzMk1WRklqamprR1RJRHZzRUJ6WitTaTYrNVE4eFFhRzN5emlEM09OT2xwYmxJQzZ3YWFjVE8xQ Wo1STBSdnBlVDk5ZlpxWjhJdnNmeDBlWnhzMDZFSitzUmtrdUV5a0RDNEh3eWhrTUNodldUWjIzdTJBN3haSm1wZkdwVD I1VFhMSFhMalpTTGU1R11jcWlWMUdIZmFNSTZVWVhXbUMvdFJ3N3htUGRyekw3TUtJN1dlbGwwc0YyVUx5OHNVMXV2MVJ KSDR5WmRr02510kxHRktmeWlnTzqz0ThxeXOwTGxMbmU2cVpBamJLbm9zRy9iWldjSDRMNkMrTTlyOWlD02MwSXdNK3JJ Z2NvZHU1U1FPU2JvZmtJYjlrOWFKR2VWb1I5S3dsdnpUS1hGS3J1anJKaHpVZG1OTk5JSy9ma3NUa2NDMG94WUNzbSswO HBwM0F4bDlheTEzOXdYNlZxO0lvbENqdmpXOG9kU0pjNXBvYjNSLzdGdDF3ekREbTUydzNsbFliMi9KMWxMOUhIU210ZV JZO3o3dFVabz1tN21PYmVvSXVLOXZDZUhON0t4TkZZRjhmRnd0U0dxSXdLVnU0VHF3RlBOak0xUEdlWnl0WE1jRWlKbkh Ta0d4UDZpeDRCK11wbFFCOVRpOFJLOVBZS3dlenJFcU1aRDNsaHFJTkYwUG44RW1EWG1nNnFvc0czcXVKLz1lY1VVSXhE enE2eCtNYlhnUmlYSzd2Oll2SThOdG1XMkRMN1V6VTFoN0E5TGFXNlJJU3BzcnRmTTNrdFo1NzBJYk91eDhIMXVFTXEwb mpDbEhJS1ZDOUV2YmlGczM5dnJDb041d2xIY0JIWDZKUkJGVlE0bFdqOHRiRkVLVUp5NXZmaVJRc1M4T0JZcVM2MXY2T0 hORnMvNWhNTkIrcmFGOUx5M0xCZ3pDRVF3ME54RG9idGxmTXNFL0Owa2lTek5RTlprZkZ0d2FpdXBnMEsvUi9ORFJ4WnB QclhoSjFCMm1ISFlISDRnUXNpbktjNVdJZHJJOHBKWHZya1kzNlBZRGVyeS9HRDFlazRDZk96Y0pzaGo5R3pHU1FwVElh SnNxb2F3V2F5Tkt3c0dTMTJqK1dyS0Vhek5wS3EvRW11dW0yd3RsTWRZZzR6M21mR2VJYk95U29hOkdiaFpoZUJmLytCW GtjZUx6WkNPb0xkUGFIU3FtMFJMb2JJWTlILzJ6N1dxcmJFSGlPL1VjT2OxZE9jK11wO3YzRmlaTng3Y0MvSUZUZ1B4OX hkO2xpenVCWFBlb2ZjR1VGVE8wK1VvSE5rWVdoRGxwOW5nWDZrRG1CZGJKeEdYY3hwaGFEUkhwRDBxbXJabTd4K1pUOno zb00yd3NyY2dObm96d21jYWFwQzZFcFU1aGpuMDq2SXJCeE5Qcmx0cTA3R0oyVTVzV3lhQkZkZllIY2V2N2J0WmRkLzQ5 ZHqyZ1dRaWNGY0N6OE1JOFVZVjljMzZVTGxMTEZYb1NkeFJBUmIyTHdMaUJ6eTVCK21vK3N3TGIzY21YVHprNz1tMk9BM nZ1ZXpzZ3NlVGdZYzV3N0JMN3hVZm5BQTlDdXRwMTBpZVNnTzBZRTVCMW8ya1VPNFpjMnBFZnlrVFRUWXVVR1dOZEkwRk JRbGRYYXBRWEhBekFzdENWUVoxUFFpY1krQlq0d0dUUVpPR3d1VWIwSVJ4UlVjdGx5SmdUL0JwemtzYWNwRkqrTmVZa2Z LdlRtSk0wNWlUZkRXMW96RW0rVzlMUW1KTjhRK1lrVzExSTMvOSt1eXM2a1RONWqrcHlXWkszelR2RXVJNVdCVUVWVlVV MnNHTDBCUG9FWjYybjZvTEtvcXh4REVhOG9uaFFWOUlmOEdEa3FsZEdqZ2V0ZGUvMzh2WGpzaUlLd3piSEZRaW5mcHlFN W1KcXhUOHRMRWNqR2trYXZHdGZZVCtTdmRRWCtlUG9xRFOwOnkwU1N3Mjk5aG9KZENwcmd5UDZoZ3dOeGVPTWIxNXZMSk 5DTTUxTmFKOWpWc3JwbVBGUnFEYUlhRy9jK2lqMitjNTFwb1NYUkdGdnNUSlJidWRsdUl5a2hOaktxRTq4ak9kZTZKOXF rTUJxTkZSLv9LeVNNenFqVVhLZVNad3ZnT3M1cHE5Y3FrNUxoZVRRa0kwMWO3eENzeEF6OUJXTGRPT0xRRT1waENoRnN6 cWJJWitrczBybnJvV2NzeFpoSGtsQUxNaWNhMVBTcWVjdmpWWDVza210MDZzbENWOVA0dkRSbUhVV3pPRm5wR3MyK2VVU 3JicXo5O1A4aEc1OU9ubnMrVUdWTUVRZG5iK0JxUnJBeHVHTUNRT3ZCOEhVeHVIakpLRkFZczcraEpGT216Zk0wOTROdW 9EV1NoUFFmbHNVM1FaZGpHdCtaZEJ2RzJOWkk5ZjhTbHNWS1dDZ1ZMVm5ERmw4Nmq3eG0wM3dXd210Q1c4ZUN1RFZhTit WT0xiYz1JdnUvc0dkWDBhRzFGMjhxOHRsanBjV0trU1dJM290K3FiR2ZxeXhIMHO4WjRwVFpkem9OMHNHSk56dXFYSS9J OU1TN3VucUVBOEVRWndjTEJsUUI4b2VVclZuT0pacUZPRzFXSmU5SW41VzJ0Z1qxeWJKVEF2SUJ2RTNpUDhnRUqrNUdvS k9LVEE3TXQ2dmd4bkdDcDEwbzZSWGtUdks2ZjhIZEIzWCtnPT0="

 $\begin{array}{c} 1 \\ 1 \\ 1 \end{array}$  $\qquad \}$  $\mathbf{I}$  $\bar{\ }$ 

# **Encounter**

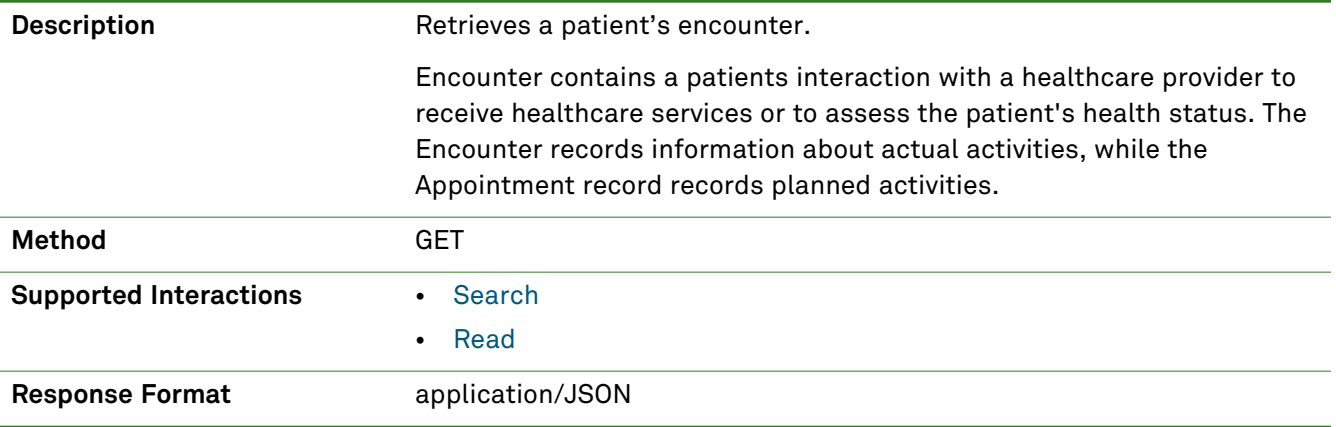

### *Parameters*

The following search parameters are supported for the encounter resource.

**Note:** If no entries are available for the specified parameters, a 404 response code is received. For an example of this response, see "Not Found [Response"](#page-13-0) on page 14.

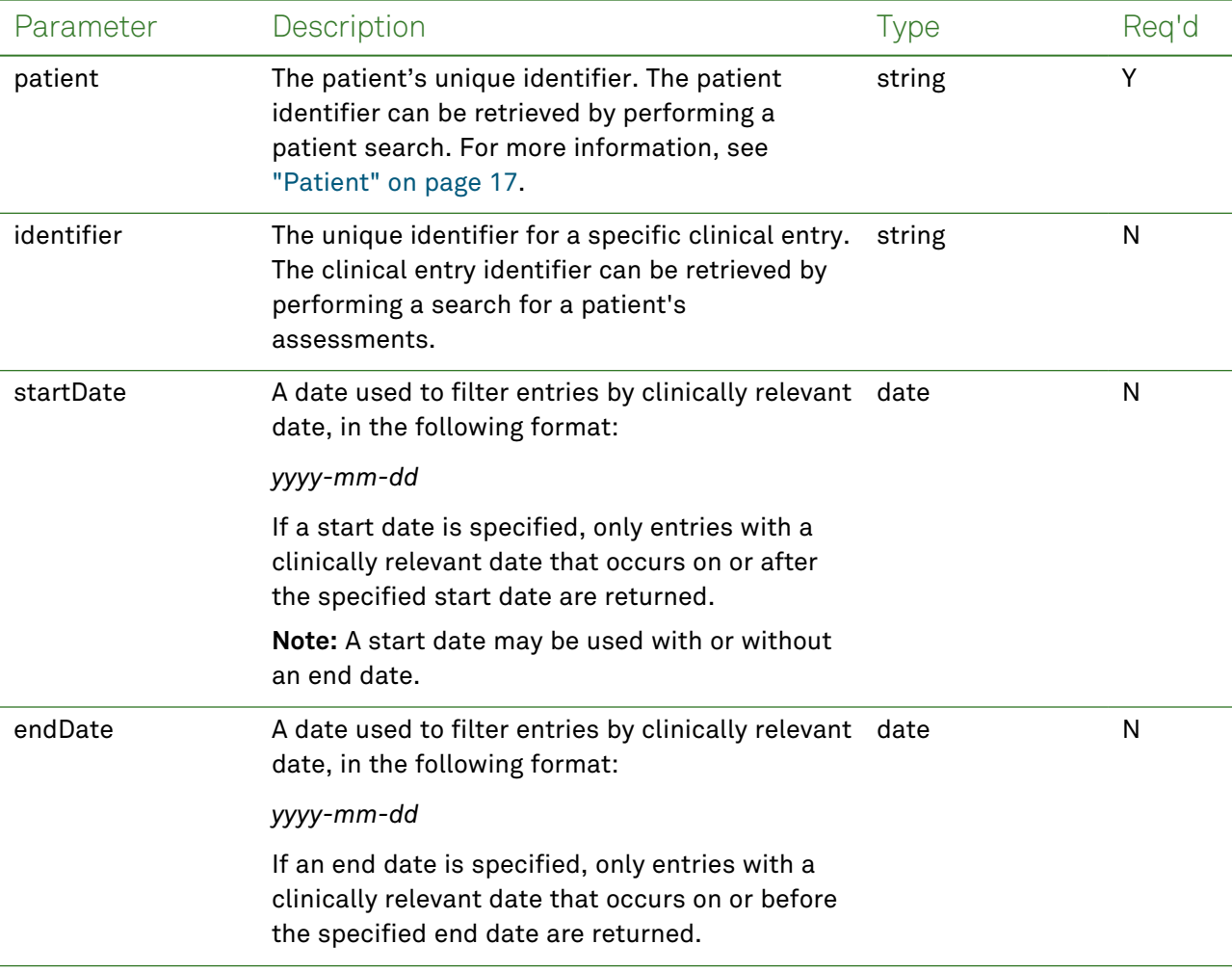

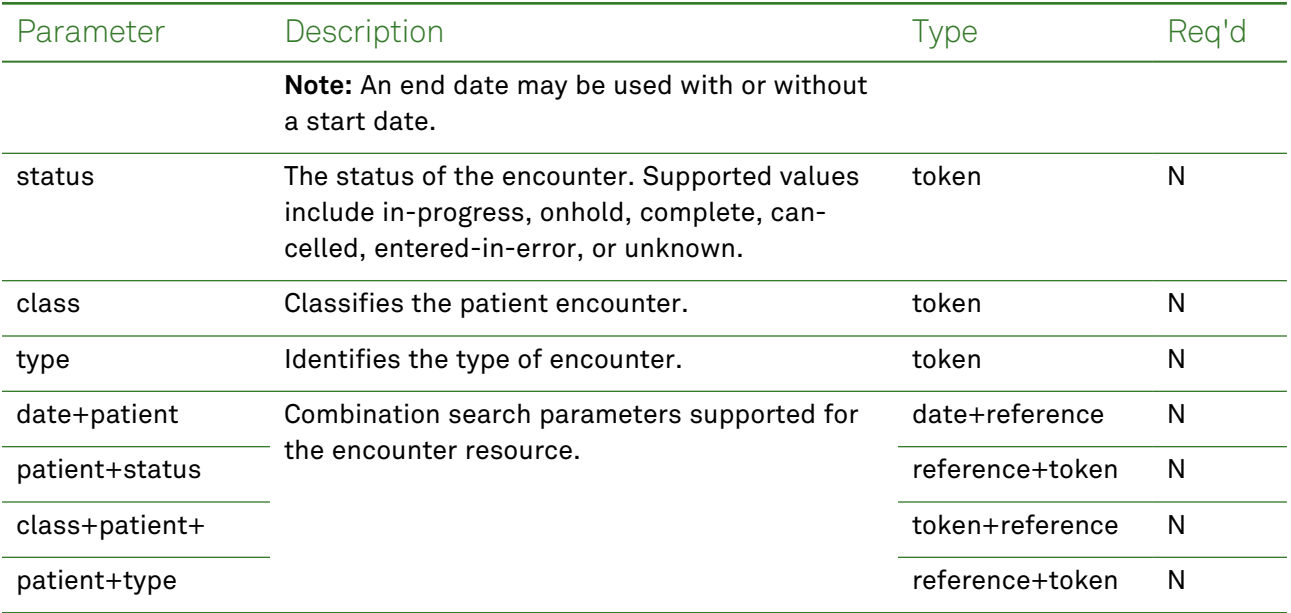

# *Response Fields*

The following fields may appear in a JSON response for the Encounter resource.

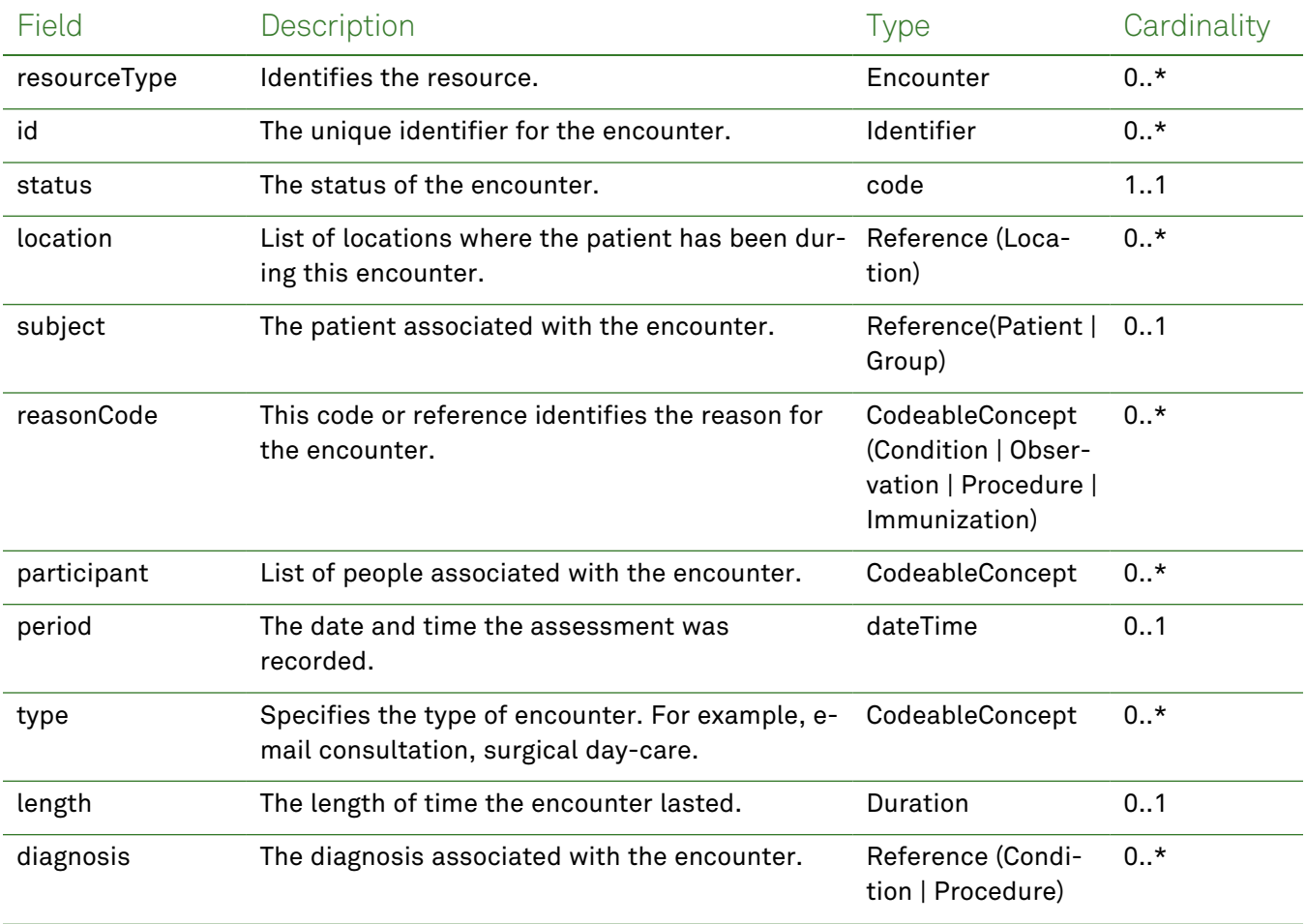

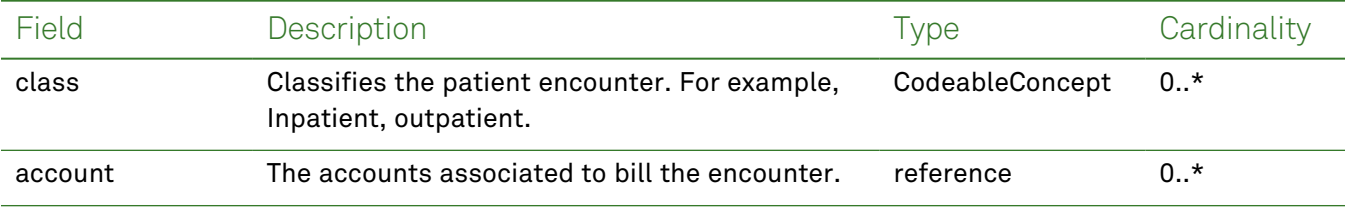

### *Example Requests and Responses*

**Note:** For information about the environments represented by *base\_url* in the examples below, [see](#page-8-0) ["API Endpoints"](#page-8-0) on page [9.](#page-8-0)

#### <span id="page-83-0"></span>Read - Request

Returns a single encounter entry for the patient using the specified encounter identifier:

```
GET https://base_url/quanum-ehr-fhir-
server/fhir/Encounter/2c92a6137ac0399b017b74b43be74e95
```
#### Read - Response (JSON)

```
{
   "resourceType": "Encounter",
   "id": "2c92a6137ac0399b017b74b43be74e95",
   "identifier": [
        {
            "system": "Encounter/2c92a6137ac0399b017b74b43be74e95",
            "value": "2c92a6137ac0399b017b74b43be74e95"
        }
   ],
   "status": "in-progress",
   "class": {
        "system": http://terminology.hl7.org/CodeSystem/v3-ActCode,
       "code": "AMB",
        "display": "ambulatory"
   },
   "type": [
        {
            "coding": [
                {
                    "system": http://www.ama-assn.org/go/cpt,
                    "code": "99345",
                    "display": "HOME VISIT NEW PT UNSTABL/SIGNIF NEW PROB 75 MIN"
                }
            ],
            "text": "HOME VISIT NEW PT UNSTABL/SIGNIF NEW PROB 75 MIN"
        }
   \frac{1}{2}"subject": {
        "reference": "Patient/2c92a6137ac0399b017b74b212994776"
   },
   "participant": [
```

```
{
            "type": [
                {
                     "coding": [
                         {
                             "system": http://terminology.hl7.org/CodeSystem/v3-Par-
ticipationType,
                             "code": "PPRF",
                             "display": "primary performer"
                         }
                     ],
                     "text": "primary performer"
                 }
            ],
            "period": {
                 "start": "2021-08-23T05:00:00+00:00"
            },
            "individual": {
                 "reference": "Practitioner/2c92a6bb672dab630167320877720397",
                 "display": "Brian PoynterCMS"
            }
        }
    ],
    "period": {
        "start": "2021-08-23T05:00:00+00:00"
    },
    "reasonCode": [
        {
            "coding": [
                 {
                     "system": http://snomed.info/sct,
                     "code": "420270002",
                     "display": "Ketoacidosis due to type 1 diabetes mellitus"
                 }
            \frac{1}{2}"text": "Ketoacidosis due to type 1 diabetes mellitus"
        }
    ],
    "reasonReference": [
        {
            "id": "2c92a6137ac0399b017b74b47b5255af"
        }
    ],
    "location": [
        {
            "location": {
                "reference": "Location/DEMO_ORG",
                "display": "Demo Health Assoc"
            }
```

```
}
   ],
   "serviceProvider": {
        "reference": "Organization/DEMO_ORG",
        "display": "Demo Health Assoc"
   }
}
```
#### <span id="page-85-0"></span>Search - Request

#### **Request**

Returns one or more encounters entries (as a bundle) for the patient in the specified date range:

```
GET https://base_url/quanum-ehr-fhir-
server/fhir/Encounter?patient=2c92a6137ac0399b017b74b212994776
```
#### Search - Response (JSON)

**Note:** Only a portion of the response is included for this example.

```
{
    "resourceType": "Bundle",
    "id": "03166bcd-dbd8-4150-9003-edbc7b501c5b",
    "meta": {
        "lastUpdated": "2022-06-29T11:25:21.803+00:00"
    },
    "type": "searchset",
    "total": 1,
    "link": [
        {
            "relation": "self",
            "url": http://base_url/quanum-ehr-fhir-server/fhir/Encounter?date=lt2021-08-
24T00%3A00%3A00Z&date=gt2021-08-22T00%3A00%3A00Z&patient=2c92a6137ac0399b017b74b212994776
        \mathfrak{g}],
    "entry": [
        {
            "fullUrl": http://base_url/quanum-ehr-fhir-server-
/fhir/Encounter/2c92a6137ac0399b017b74b43be74e95,
            "resource": {
                "resourceType": "Encounter",
                "id": "2c92a6137ac0399b017b74b43be74e95",
                "identifier": [
                     {
                         "system": "Encounter/2c92a6137ac0399b017b74b43be74e95",
                         "value": "2c92a6137ac0399b017b74b43be74e95"
                     }
                \frac{1}{2}"status": "in-progress",
                "class": {
                     "system": http://terminology.hl7.org/CodeSystem/v3-ActCode,
                     "code": "AMB",
```

```
"display": "ambulatory"
                 },
                 "type": [
                    {
                         "coding": [
                             {
                                 "system": http://www.ama-assn.org/go/cpt,
                                 "code": "99345",
                                 "display": "HOME VISIT NEW PT UNSTABL/SIGNIF NEW PROB 75 MIN"
                             }
                         ],
                         "text": "HOME VISIT NEW PT UNSTABL/SIGNIF NEW PROB 75 MIN"
                     }
                ],
                 "subject": {
                     "reference": "Patient/2c92a6137ac0399b017b74b212994776"
                 },
                 "participant": [
                     {
                         "type": [
                             {
                                 "coding": [
                                      {
                                          "system": http://terminology.hl7.org/CodeSystem/v3-
ParticipationType,
                                          "code": "PPRF",
                                          "display": "primary performer"
                                     }
                                 ],
                                 "text": "primary performer"
                             }
                         \frac{1}{2}"period": {
                             "start": "2021-08-23T05:00:00+00:00"
                         },
                         "individual": {
                             "reference": "Practitioner/2c92a6bb672dab630167320877720397",
                             "display": "Brian PoynterCMS"
                         }
                     }
                \frac{1}{2}"period": {
                     "start": "2021-08-23T05:00:00+00:00"
                },
                 "reasonCode": [
                    {
                         "coding": [
                             {
                                 "system": http://snomed.info/sct,
```

```
"code": "420270002",
                          "display": "Ketoacidosis due to type 1 diabetes mellitus"
                     }
                 \frac{1}{2}"text": "Ketoacidosis due to type 1 diabetes mellitus"
            }
        ],
         "reasonReference": [
            \left\{ \right."id": "2c92a6137ac0399b017b74b47b5255af"
             }
        ],
         "location": [
            {
                 "location": {
                     "reference": "Location/DEMO_ORG",
                     "display": "Demo Health Assoc"
                 }
            }
        \frac{1}{2}"serviceProvider": {
             "reference": "Organization/DEMO_ORG",
             "display": "Demo Health Assoc"
        }
    }
}
```
]

}

## **Goal**

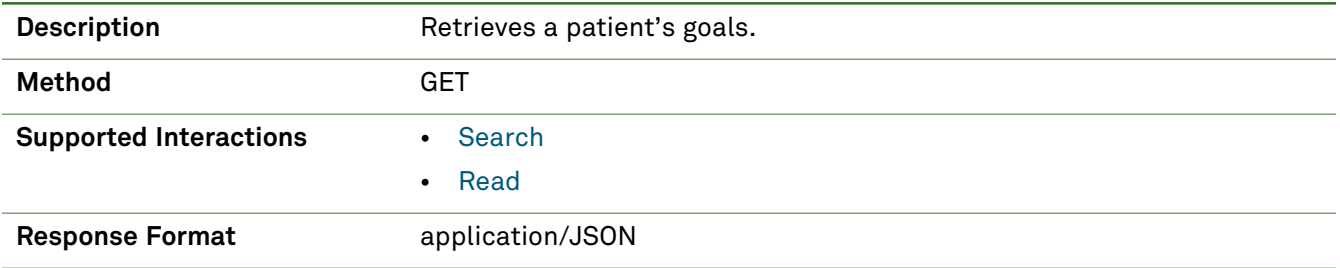

## *Parameters*

The following search parameters are supported for the Goal resource.

**Note:** If no entries are available for the specified parameters, a 404 response code is received. For an example of this response, see "Not Found [Response"](#page-13-0) on page 14.

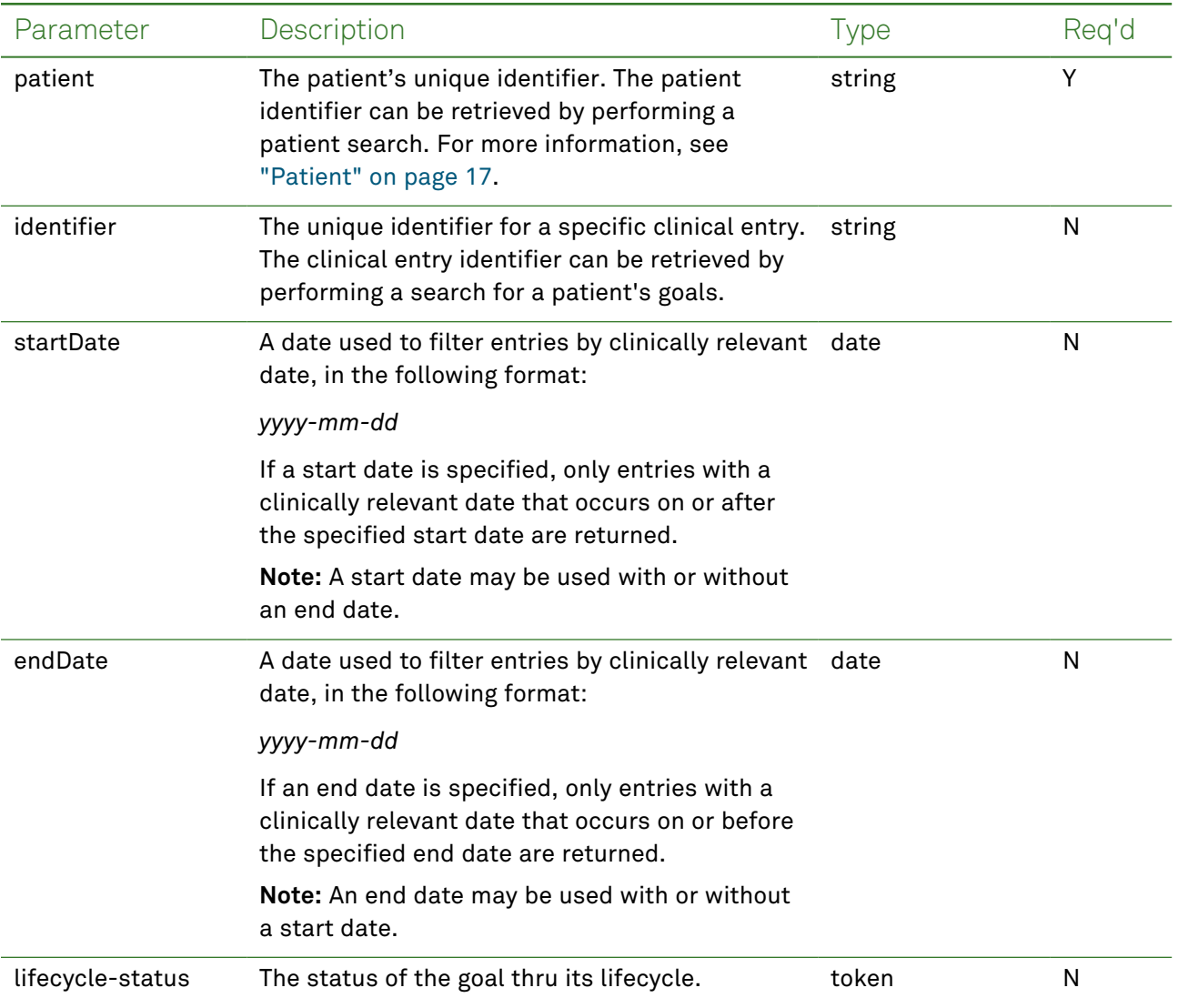

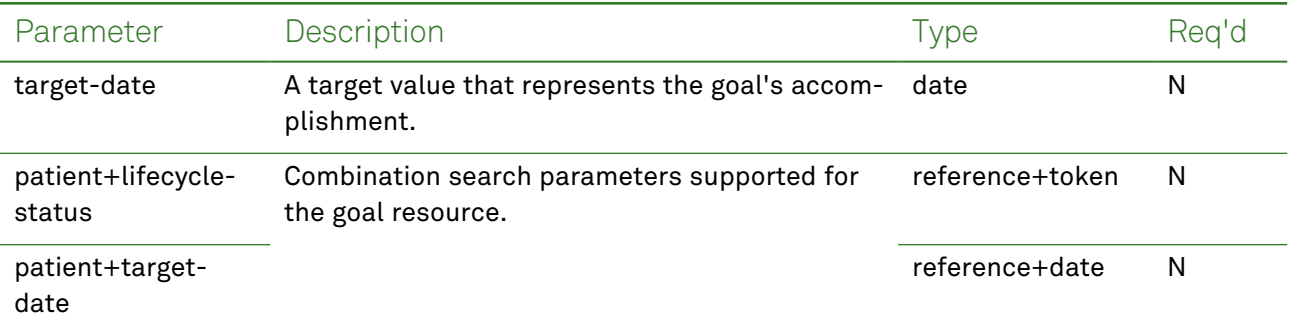

### *Response Fields*

The following fields may appear in a JSON response for the Goal resource.

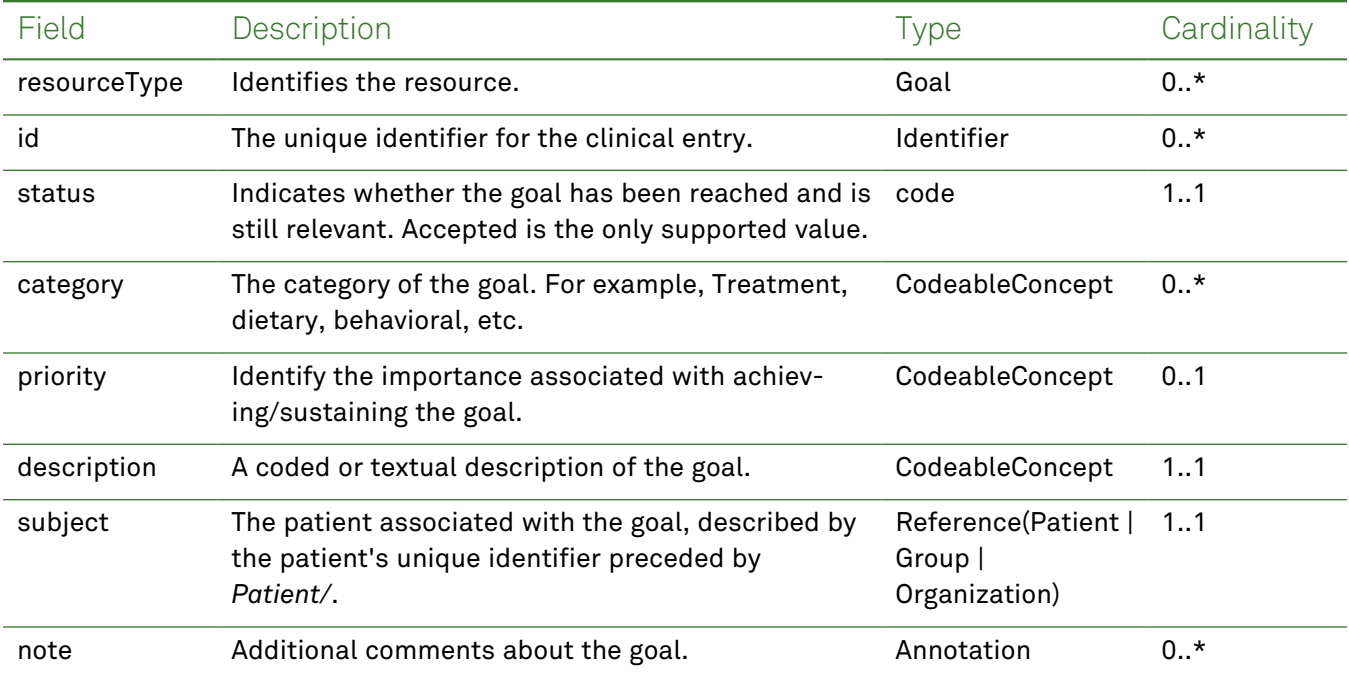

## *Example Requests and Responses*

**Note:** For information about the environments represented by *base\_url* in the examples below, [see](#page-8-0) ["API Endpoints"](#page-8-0) on page [9.](#page-8-0)

#### <span id="page-89-0"></span>Read - Request

{

Returns a single goal entry for the patient using the specified clinical entry identifier:

```
GET https://base_url/quanum-ehr-fhir-server/fhir/Goal/
67f6119b45a70158580c8bfb2c92a6bb-2761
```
#### Read - Response (JSON)

```
"resourceType": "Goal",
"id": "67f6119b45a70158580c8bfb2c92a6bb-2761",
```

```
"lifecycleStatus": "completed",
"description": {
  "coding": [ {
    "system": "http://snomed.info/sct",
   "code": "22495007",
    "display": "Abnormal weight"
 } ]
},
"subject": {
 "reference": "Patient/2c92a6ba2de2b12c012ded437fca1f6e"
},
"startDate": "2016-10-29",
"target": [ {
 "dueDate": "2016-10-29"
} ],
"note": [ {
 "text": "test"
\} ]
```
#### Search - Request

<span id="page-90-0"></span>}

Returns one or more goal entries (as a bundle) for the patient in the specified date range:

```
GET https://base_url/quanum-ehr-fhir-server/fhir/Goal?patient=
2c92a6ba2de2b12c012ded437fca1f6e&startDate=2016-09-01&endDate=2022-09-30
```
#### Search- Response (JSON)

**Note:** Only a portion of the response is included for this example.

```
{
  "resourceType": "Bundle",
  "id": "5c396841-6bcc-4988-97e6-719be6d66afe",
  "meta": {
    "lastUpdated": "2022-08-16T08:16:23.561-05:00"
  },
  "type": "searchset",
  "total": 2,
  "link": [ {
    "relation": "self",
    "url": "http://base_url/quanum-ehr-fhir-server-
/fhir/Goal?patient=2c92a6ba2de2b12c012ded437fca1f6e"
  {}^{1},
  "entry": [ {
    "fullUrl": "http://base_url/quanum-ehr-fhir-server-
/fhir/Goal/67f6119b45a70158580c8bfb2c92a6bb-2761",
    "resource": {
      "resourceType": "Goal",
      "id": "67f6119b45a70158580c8bfb2c92a6bb-2761",
      "lifecycleStatus": "completed",
      "description": {
```

```
"coding": [ {
          "system": "http://snomed.info/sct",
          "code": "22495007",
          "display": "Abnormal weight"
        } ]
      },
      "subject": {
        "reference": "Patient/2c92a6ba2de2b12c012ded437fca1f6e"
      },
      "startDate": "2016-10-29",
      "target": [ {
        "dueDate": "2016-10-29"
      {}^{1},
      "note": [ {
        "text": "test"
      } ]
    }
  }, {
    "fullUrl": "http://base_url/quanum-ehr-fhir-server-
/fhir/Goal/1c61119fdaaa0158580c8bfb2c92a6bb-2762",
    "resource": {
      "resourceType": "Goal",
      "id": "1c61119fdaaa0158580c8bfb2c92a6bb-2762",
      "lifecycleStatus": "completed",
      "description": {
        "coding": [ {
          "system": "http://snomed.info/sct",
          "code": "22495007",
          "display": "Abnormal weight"
        } ]
      },
      "subject": {
        "reference": "Patient/2c92a6ba2de2b12c012ded437fca1f6e"
      },
      "startDate": "2016-10-29",
      "target": [ {
        "dueDate": "2016-10-29"
      } ],
      "note": [ {
        "text": "test"
      } ]
    }
  } ]
}
```
# Immunization

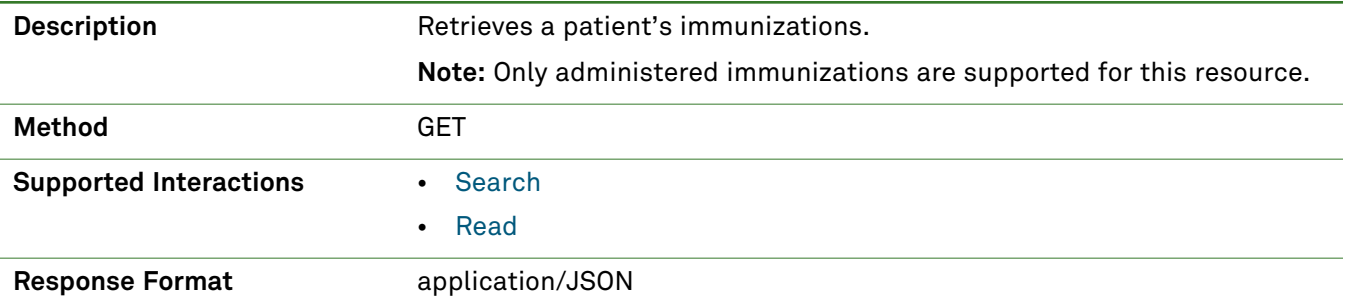

## *Parameters*

The following search parameters are supported for the Immunization resource:

**Note:** If no entries are available for the specified parameters, a 404 response code is received. For an example of this response, see "Not Found [Response"](#page-13-0) on page 14.

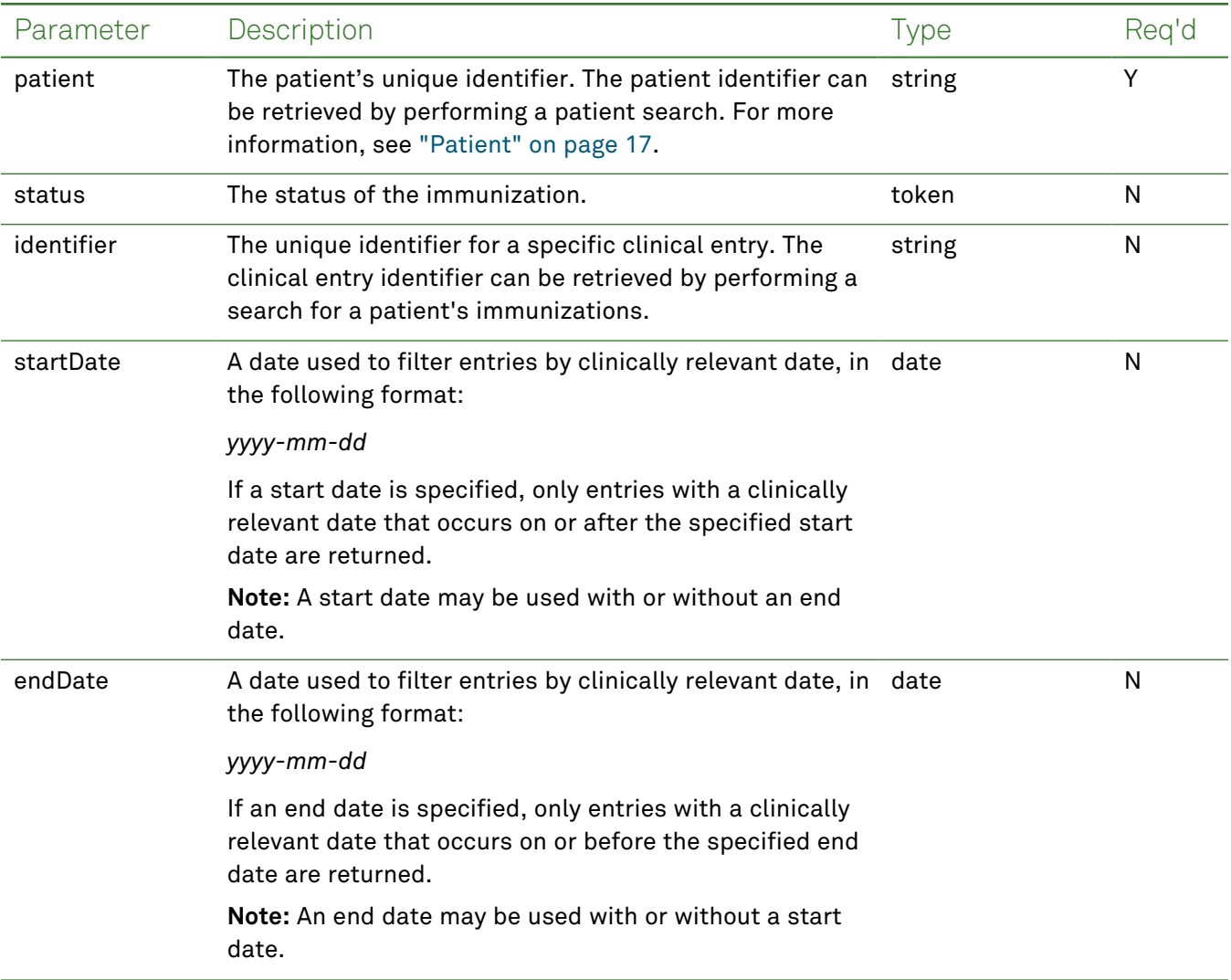

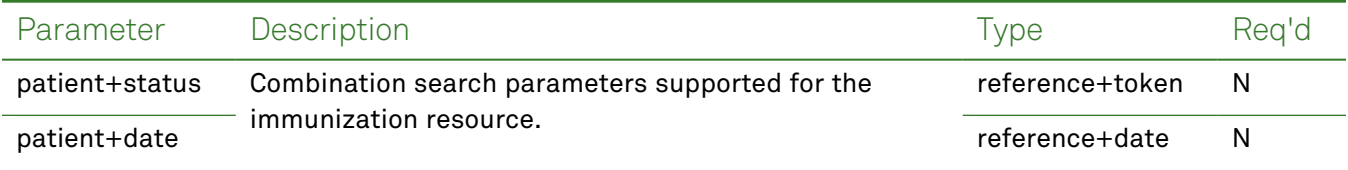

# *Response Fields*

The following fields may appear in a JSON response for the Immunization resource.

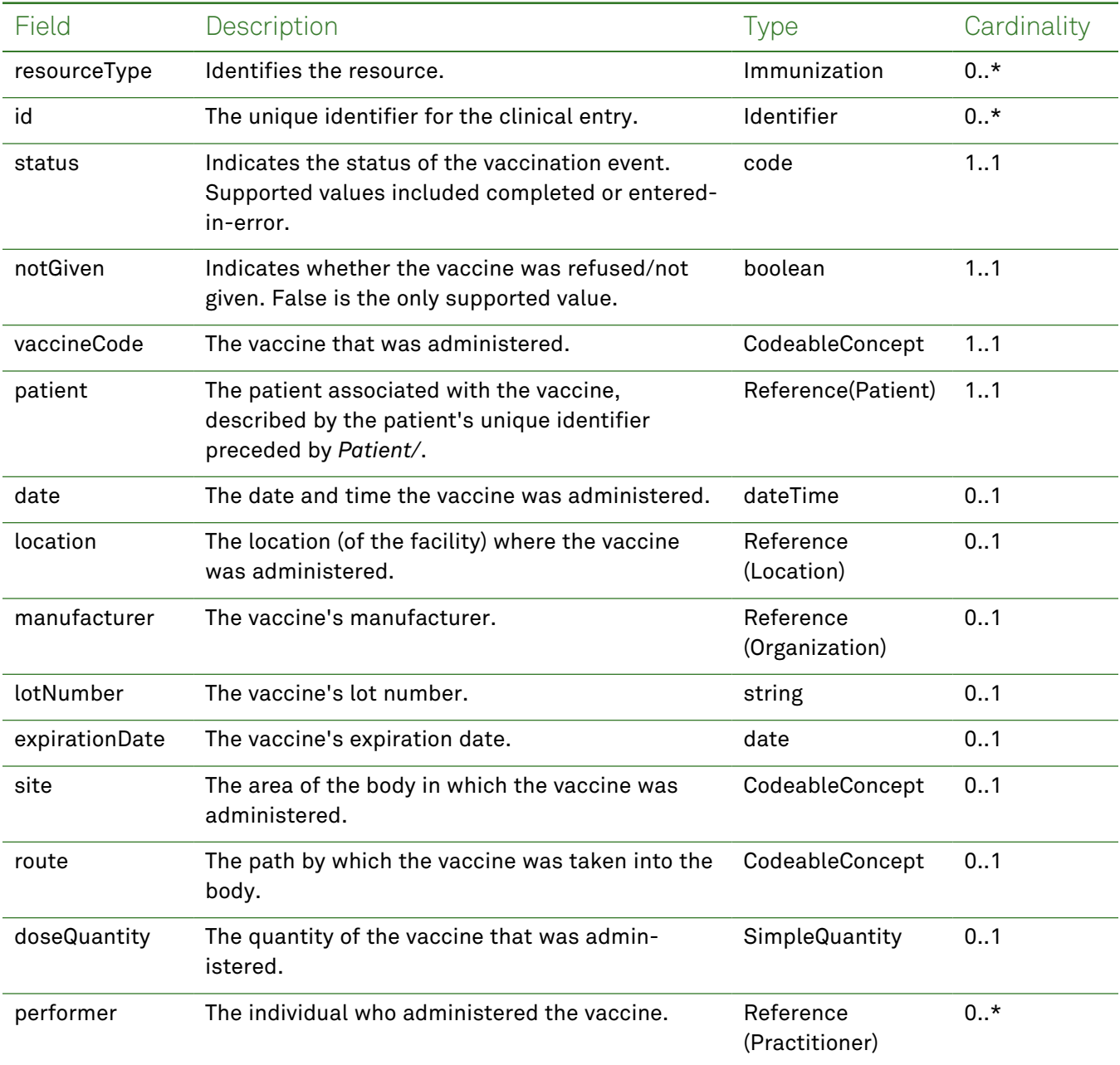

### *Example Requests and Responses*

**Note:** For information about the environments represented by *base\_url* in the examples below, [see](#page-8-0) ["API Endpoints"](#page-8-0) on page [9.](#page-8-0)

#### <span id="page-94-0"></span>Read - Request

Returns a single immunization entry for the patient using the specified clinical entry identifier:

```
GET https://base_url/quanum-ehr-fhir-server-
/fhir/Immunization/2fcbe262a124016161d4173c2c92a6d9
```
#### Read - Response (JSON)

```
{
    "resourceType": "Immunization",
    "id": "2fcbe262a124016161d4173c2c92a6d9-V",
    "extension": [
        {
            "url": "http://terminology.hl7.org/CodeSystem/data-absent-reason",
            "valueCode": "unknown"
        }
    ],
    "status": "completed",
    "statusReason": {
        "coding": [
            {
                "system": "http://terminology.hl7.org/CodeSystem/v3-ActReason",
                "code": "IMMUNE",
                "display": "IMMUNE"
            }
        ],
        "text": "Testing has shown that the patient already has immunity to the agent tar-
geted by the immunization"
    },
    "vaccineCode": {
        "coding": [
            {
                "system": "http://hl7.org/fhir/sid/cvx",
                "code": "03",
                "display": "measles/mumps/rubella virus vaccine"
            }
        ],
        "text": "M-M-R II - powder for injection"
    },
    "patient": {
        "reference": "Patient/2c92ba0d30aebc590130aeccad76001a"
    },
    "occurrenceDateTime": "2018-03-01T16:24:39+00:00",
    "primarySource": true,
    "location": {
        "display": "Mason"
```

```
},
"manufacturer": {
    "display": "Abbott Laboratories"
},
"lotNumber": "344",
"expirationDate": "2010-12-02",
"site": {
    "text": "Left Upper Arm - Lateral Aspect"
},
"route": {
    "coding": [
        {
            "system": "http://terminology.hl7.org/CodeSystem/v3-RouteOfAdministration",
            "code": "IND",
            "display": "IND (Intradermal)"
        }
    ]
},
"doseQuantity": {
    "value": 2
},
"performer": [
    {
        "actor": {
            "display": "Nishi A"
        }
    }
]
```
#### <span id="page-95-0"></span>Search - Request

}

Returns one or more immunization entries (as a bundle) for the patient in the specified date range:

```
GET https://base_url/quanum-ehr-fhir-server-
/fhir/Immunization?patient=2c92a6ba2de2b12c012ded437fca1f6e
```
#### Search - Response (JSON)

```
{
   "resourceType": "Bundle",
   "id": "2bde4aff-8b61-492f-aa36-0ff9ccc5eef5",
   "meta": {
       "lastUpdated": "2022-09-29T20:47:13.197+00:00"
   },
   "type": "searchset",
   "total": 2,
   "link": [
        {
            "relation": "self",
            "url": "http://base_url/quanum-ehr-fhir-
```

```
server/fhir/Immunization?patient=2c92a6ba2de2b12c012ded437fca1f6e"
        }
    ],
    "entry": [
        {
            "fullUrl": "http://base_url/quanum-ehr-fhir-server-
/fhir/Immunization/26a0a664ccea0153539b43182c92a6d9-V",
            "resource": {
                "resourceType": "Immunization",
                "id": "26a0a664ccea0153539b43182c92a6d9-V",
                "extension": [
                    {
                        "url": "http://terminology.hl7.org/CodeSystem/data-absent-reason",
                        "valueCode": "unknown"
                    }
                ],
                "status": "completed",
                "statusReason": {
                    "coding": [
                        {
                            "system": "http://terminology.hl7.org/CodeSystem/v3-ActReason",
                            "code": "IMMUNE",
                            "display": "IMMUNE"
                        }
                    ],
                    "text": "Testing has shown that the patient already has immunity to the
agent targeted by the immunization"
                },
                "vaccineCode": {
                    "coding": [
                        {
                            "system": "http://hl7.org/fhir/sid/cvx",
                            "code": "33",
                            "display": "pneumococcal 23-polyvalent vaccine"
                        }
                    ],
                    "text": "Pneumovax 23 - solution"
                },
                "patient": {
                    "reference": "Patient/2c92a6ba2de2b12c012ded437fca1f6e"
                },
                "occurrenceDateTime": "2015-01-31T05:00:00+00:00",
                "primarySource": false,
                "route": {
                    "coding": [
                        {
                             "system": "http://terminology.hl7.org/CodeSystem/v3-RouteOfAd-
ministration",
                            "code": "INJECT"
```

```
}
                    ]
                }
            }
        },
        {
            "fullUrl": "http://base_url/quanum-ehr-fhir-server-
/fhir/Immunization/2c92a61283764fea01837b289f0018e1-V",
            "resource": {
                "resourceType": "Immunization",
                "id": "2c92a61283764fea01837b289f0018e1-V",
                "extension": [
                    {
                        "url": "http://terminology.hl7.org/CodeSystem/data-absent-reason",
                         "valueCode": "unknown"
                    }
                ],
                "status": "completed",
                "statusReason": {
                    "coding": [
                        {
                             "system": "http://terminology.hl7.org/CodeSystem/v3-ActReason",
                            "code": "IMMUNE",
                             "display": "IMMUNE"
                        }
                    ],
                    "text": "Testing has shown that the patient already has immunity to the
agent targeted by the immunization"
                },
                "vaccineCode": {
                    "coding": [
                        {
                             "system": "http://hl7.org/fhir/sid/cvx",
                            "code": "208",
                             "display": "SARS-CoV-2 mRNA (tozinameran) vaccine"
                        }
                    \frac{1}{2}"text": "Pfizer-BioNTech COVID-19 Vaccine PF 30 mcg/0.3 mL suspension"
                },
                "patient": {
                    "reference": "Patient/2c92a6ba2de2b12c012ded437fca1f6e"
                },
                "occurrenceDateTime": "2022-09-26T18:53:02+00:00",
                "primarySource": true,
                "location": {
                    "display": "Demo Health Assoc"
                },
                "manufacturer": {
                    "display": "Pfizer, Inc"
```

```
},
                 "lotNumber": "534535",
                 "expirationDate": "2022-11-01",
                 "site": {
                     "text": "Left Deltoid"
                 },
                 "route": {
                     "coding": [
                          {
                              "system": "http://terminology.hl7.org/CodeSystem/v3-RouteOfAd-
ministration",
                              "code": "IM",
                              "display": "IM (Iintramuscular)"
                          }
                     ]
                 },
                 "performer": [
                     \left\{ \right."actor": {
                              "display": "Dr. Chaitanya Nayak"
                          }
                     }
                 ]
           \qquad \}\qquad \}]
}
```
# Location

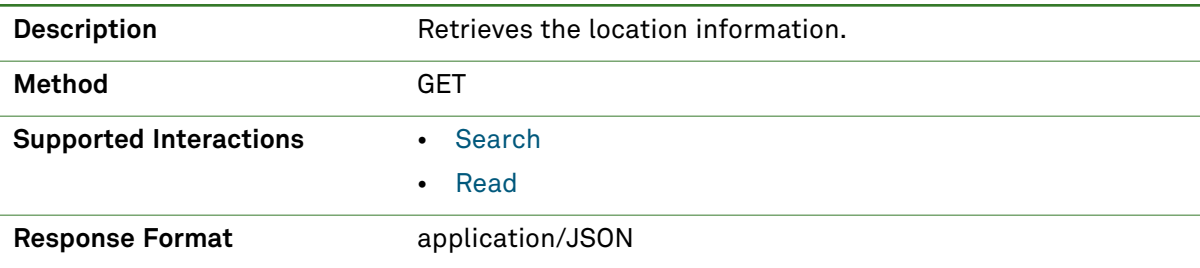

## *Parameters*

The following search parameters are supported for the Location resource.

**Note:** If no entries are available for the specified parameters, a 404 response code is received. For an example of this response, see "Not Found [Response"](#page-13-0) on page 14.

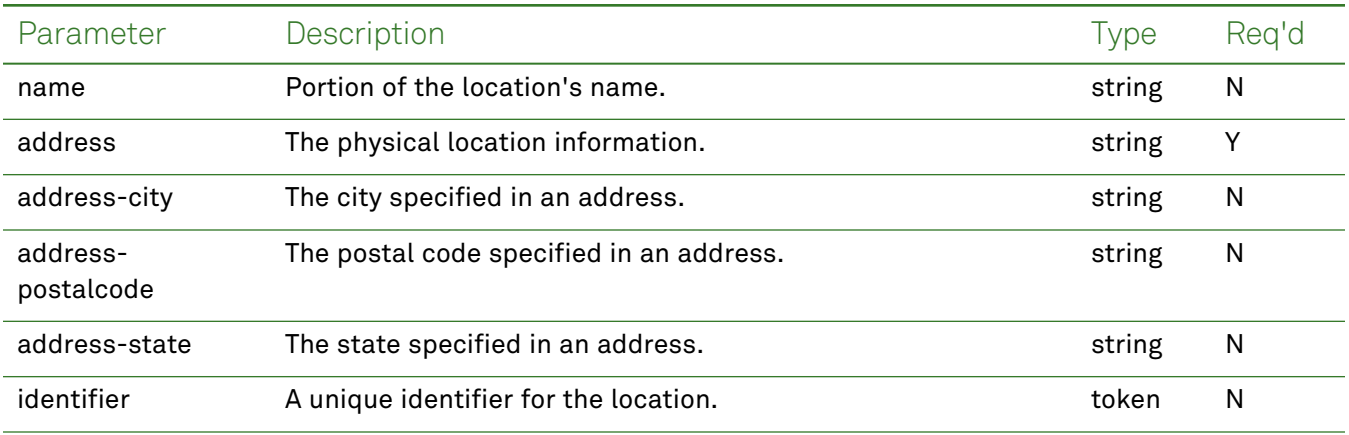

## *Response Fields*

The following fields may appear in a JSON response for the Location resource.

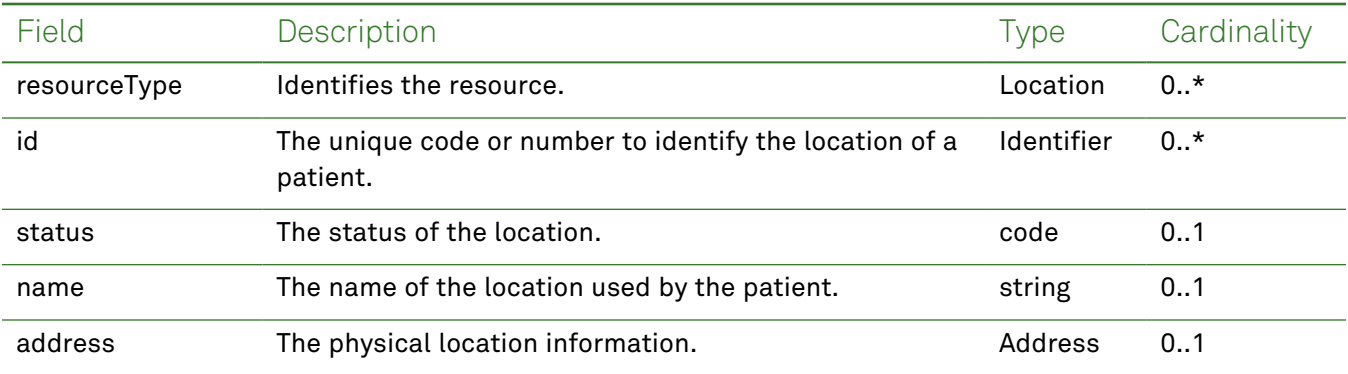

## *Example Requests and Responses*

**Note:** For information about the environments represented by *base\_url* in the examples below, [see](#page-8-0) ["API Endpoints"](#page-8-0) on page [9.](#page-8-0)

#### <span id="page-100-1"></span>Read - Request

#### Returns location information for a specific patient using the identifier:

```
GET https://base_url/quanum-ehr-fhir-server/fhir/Location/160549
```
#### Read - Response (JSON)

```
{
 "resourceType": "Location",
 "id": "160549",
 "status": "active",
 "name": "AKLocation",
 "telecom": [
   {
     "system": "phone",
      "value": "5134247575"
   }
 \frac{1}{2}"address": {
   "line": [
     "2209 KINGSTON DR"
   ],
   "city": "LAWRENCE",
   "state": "AL",
   "postalCode": "66049"
 },
 "managingOrganization": {
    "display": "2c92a6c021686cae01217cede5480058"
 }
}
```
#### <span id="page-100-0"></span>Search - Request

Returns one or more location entries (as a bundle) for the patient patients:

```
GET https://base_url/quanum-ehr-fhir-
server/fhir/Location?address=1122%20Elm&name=DH%20East
```
#### Search - Response (JSON)

```
{
        "resourceType": "Bundle",
        "id": "e4969d04-8d4a-45dd-8510-21b2f2e9e52a",
        "meta": {
                 "lastUpdated": "2022-10-26T15:41:01.668+05:30"
        },
        "type": "searchset",
        "total": 1,
        "link": [
         {
                          "relation": "self",
                          "url": "http://base_url/quanum-ehr-fhir-server-
/fhir/Location?address=1122%20Elm&name=DH%20East"
```

```
        }
          ],
           "entry": [
              {
                                  "fullUrl": "http://base_url/quanum-ehr-fhir-server/fhir/Location/DEMO_ORG",
                                  "resource": {
                                             "resourceType": "Location",
                                             "id": "DEMO_ORG",
                                             "status": "active",
                                             "name": "DH East",
                                              "telecom": [
                                     {
                                                                     "system": "phone",
                                                                     "value": "9374432340"
                    }
                                             ],
                                              "address": {
                                                         "line": [
                                                                    "1122 Elm"
                                     \frac{1}{2}                    "city": "Mason",
                                                         "state": "OH",
                                                         "postalCode": "45020"
                                              },
                                              "managingOrganization": {
                                                         "display": "DEMO_ORG"
                }
                                }
                      }
          ]
```
}

# Medication

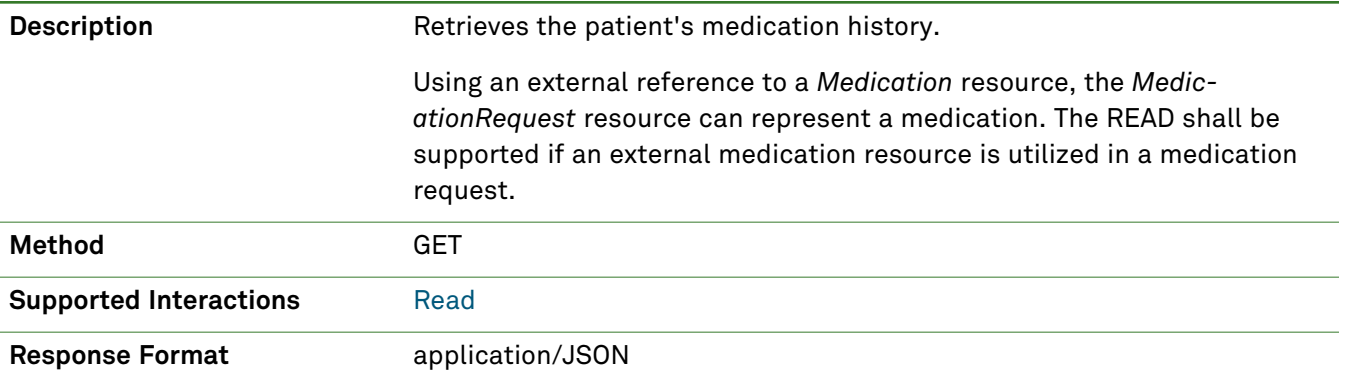

## *Parameters*

The following search parameters are supported for the Medication resource.

**Note:** If no entries are available for the specified parameters, a 404 response code is received. For an example of this response, see "Not Found [Response"](#page-13-0) on page 14.

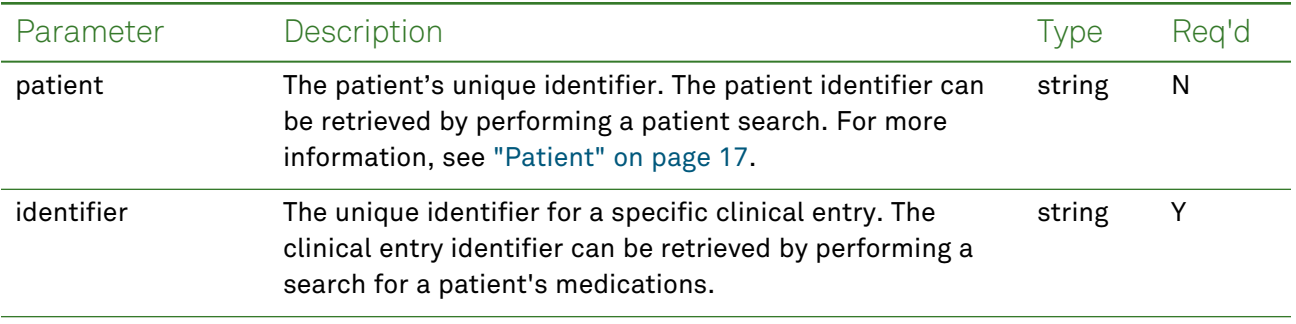

## *Response Fields*

The following fields may appear in a JSON response for the Medication resource.

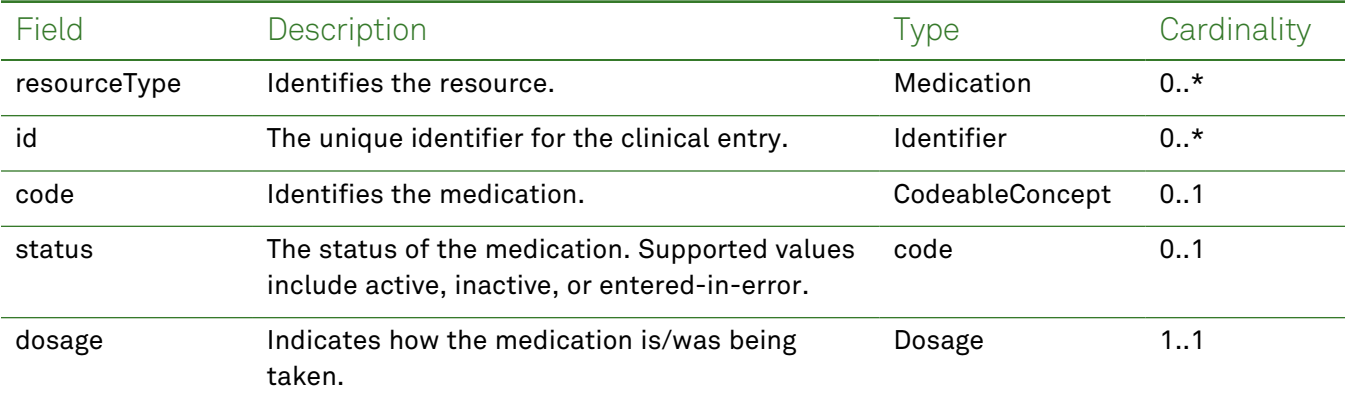

## *Example Requests and Responses*

**Note:** For information about the environments represented by *base\_url* in the examples below, [see](#page-8-0) ["API Endpoints"](#page-8-0) on page [9.](#page-8-0)

#### <span id="page-103-0"></span>Read - Request

Returns a single medication entry for the patient using the specified clinical entry identifier:

```
GET https://base_url/quanum-ehr-fhir-server-
/fhir/Medication/2c92a6127f0afe1d017f2712f95e271a
```
#### Read - Response (JSON)

```
{
   "resourceType": "Medication",
   "id": "2c92a6127f0afe1d017f2712f95e271a",
   "code": {
       "coding": [
            {
                "system": http://www.nlm.nih.gov/research/umls/rxnorm,
                "code": "866429",
                "display": "Metoprolol Succinate ER"
            }
       ],
       "text": "Metoprolol Succinate ER 25 mg tablet, extended release"
   }
}
```
# Medication Request

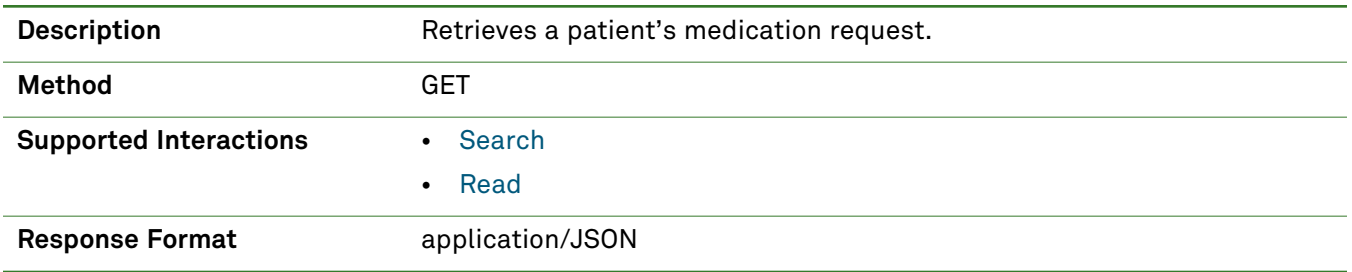

## *Parameters*

The following search parameters are supported for the Medication Request resource.

**Note:** If no entries are available for the specified parameters, a 404 response code is received. For an example of this response, see "Not Found [Response"](#page-13-0) on page 14.

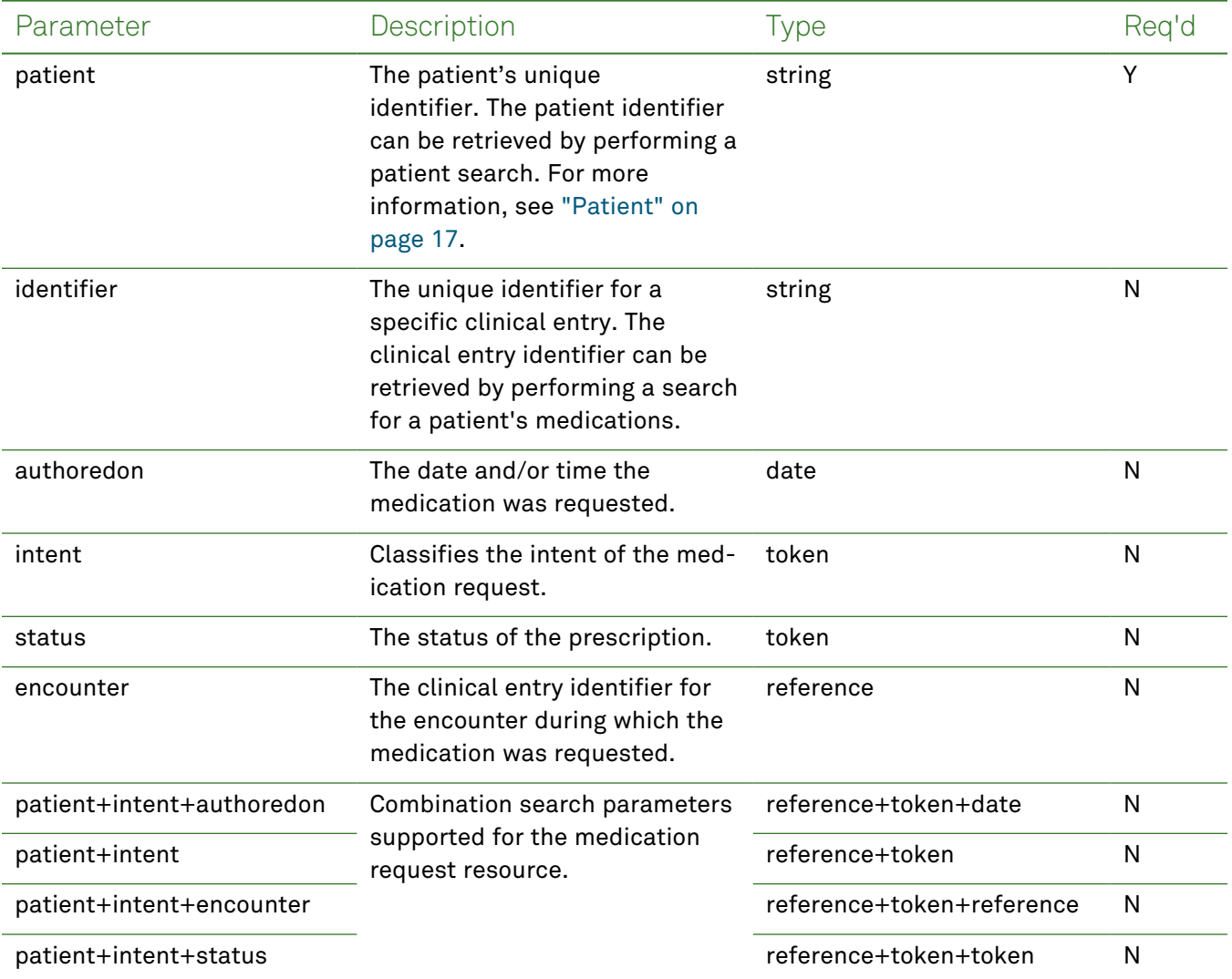

## *Response Fields*

The following fields may appear in a JSON response for the Medication Request resource.

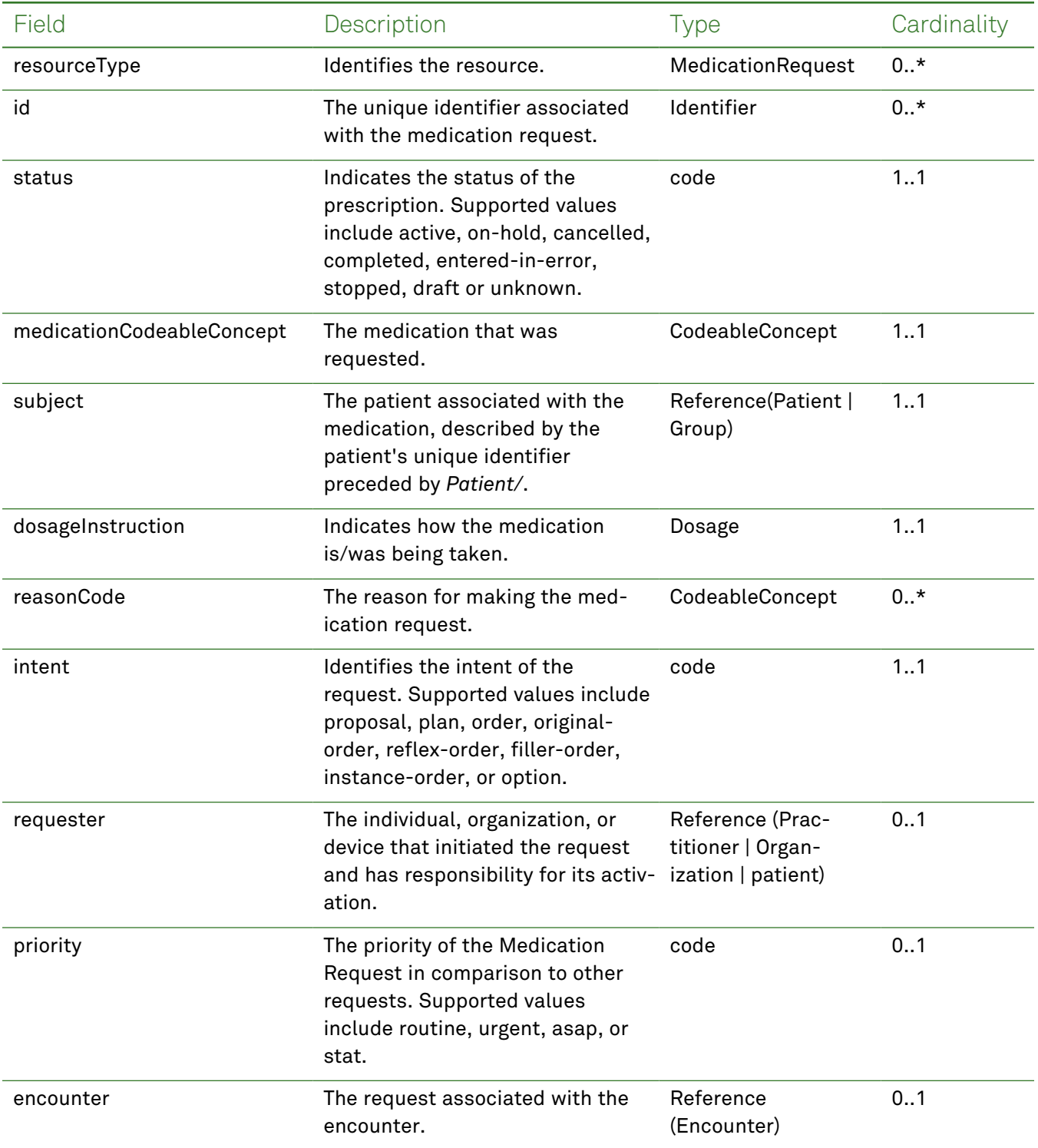

# *Example Requests and Responses*

**Note:** For information about the environments represented by *base\_url* in the examples below, [see](#page-8-0) ["API Endpoints"](#page-8-0) on page [9.](#page-8-0)

#### <span id="page-106-0"></span>Read - Request

Returns a single medication request entry for the patient using the specified clinical entry identifier:

```
GET https://base_url/quanum-ehr-fhir-server-
/fhir/MedicationRequest/2c92e13d836abb53018380827cd917f1
Read - Response (JSON)
{
  "resourceType": "MedicationRequest",
  "id": "2c92e13d836abb53018380827cd917f1",
  "meta": {
    "tag": [
      {
        "system": "urn:quest:quanum:source",
        "display": "Quanum-EHR"
     }
   ]
  },
  "status": "completed",
  "intent": "original-order",
  "category": [
    {
      "coding": [
       {
          "system": "http://terminology.hl7.org/CodeSystem/medicationrequest-category",
         "code": "outpatient",
         "display": "Outpatient"
        }
      ],
      "text": "Outpatient"
    }
  ],
  "reportedBoolean": false,
  "medicationCodeableConcept": {
    "coding": [
     {
        "system": "http://www.nlm.nih.gov/research/umls/rxnorm",
        "code": "239191",
        "display": "RXNORM"
     }
    ],
    "text": "RXNORM"
  },
  "subject": {
   "reference": "Patient/2c92e13d836abb53018380827cd917f1"
  },
  "encounter": {
    "reference": "Encounter/2c92e13d836abb53018387d5727a3512-E"
  },
  "authoredOn": "2022-09-28T14:54:22+00:00",
```

```
"requester": {
   "reference": "Practitioner/2c92e13d836abb440183848fd7e60f5b",
   "display": "sunny fun user"
  },
  "dosageInstruction": [
   {
     "sequence": 1,
     "text": "take as directed",
     "asNeededBoolean": true
   }
 ]
}
```
#### <span id="page-107-0"></span>Search - Request

Returns one or more medication request entries (as a bundle) for the patient in the specified date range:

```
GET https://base_url/quanum-ehr-fhir-server-
/fhir/MedicationRequest?patient=2c92a6bb2599a2a701259e30d9fc0345
```
#### Search - Response (JSON)

```
{
    "resourceType": "Bundle",
    "id": "e8295c75-35a8-4ce5-a122-1e9a8e026e74",
    "meta": {
        "lastUpdated": "2022-07-13T16:55:27.902+05:30"
    },
    "type": "searchset",
    "total": 21,
    "link": [
       {
            "relation": "self",
            "url": "http://base_url/quanum-ehr-fhir-server-
/fhir/MedicationRequest?patient=2c92a6bb2599a2a701259e30d9fc0345"
        }
    ],
    "entry": [
        {
            "fullUrl": "http://base_url/quanum-ehr-fhir-server-
/fhir/MedicationRequest/2c92a6bb2599a2a701259e30d9fc0345",
            "resource": {
                "resourceType": "MedicationRequest",
                "id": "2c92a6bb2599a2a701259e30d9fc0345",
                "meta": {
                    "tag": [
                        {
                             "system": "urn:quest:quanum:source",
                             "display": "Quanum-EHR"
                         }
                    ]
                },
```
```
"status": "active",
                "intent": "order",
                "category": [
                    {
                        "coding": [
                             {
                                 "system": "http://ter-
minology.hl7.org/CodeSystem/medicationrequest-category",
                                 "code": "outpatient",
                                 "display": "Outpatient"
                             }
                        \frac{1}{2}"text": "Outpatient"
                    }
                ],
                "reportedBoolean": true,
                "medicationCodeableConcept": {
                    "coding": [
                        {
                             "system": "http://www.nlm.nih.gov/research/umls/rxnorm",
                             "code": "312301",
                             "display": "pentoxifylline"
                        }
                    ],
                    "text": "pentoxifylline"
                },
                "subject": {
                    "reference": "Patient/2c92a6bb2599a2a701259e30d9fc0345"
                },
                "authoredOn": "2016-02-16T12:00:00+05:30",
                "requester": {
                    "reference": "Patient/2c92a6bb2599a2a701259e30d9fc0345"
                },
                "dosageInstruction": [
                    {
                         "sequence": 1,
                        "asNeededBoolean": true
                    }
                ]
            }
       }
    ]
}
```
# **Observation**

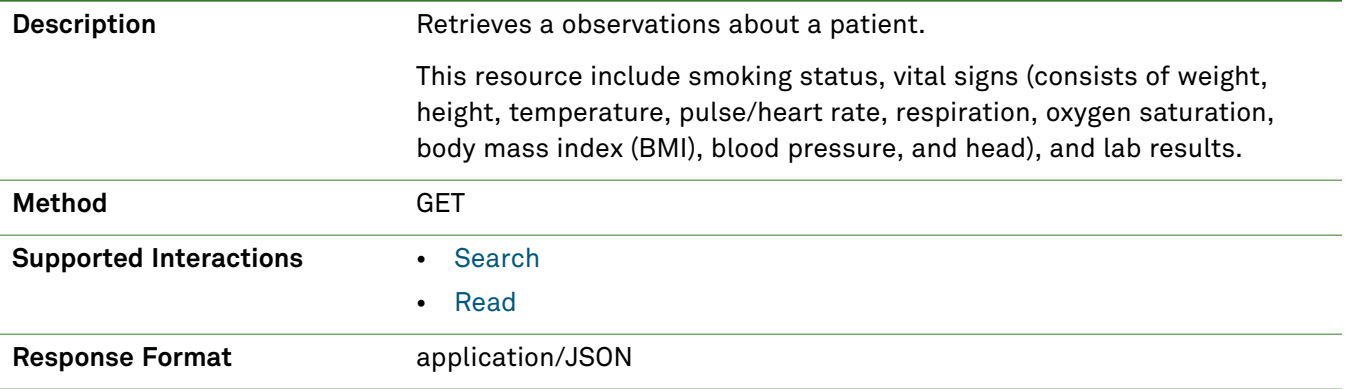

### *Parameters*

The following search parameters are supported for the Observation resource.

**Note:** If no entries are available for the specified parameters, a 404 response code is received. For an example of this response, see "Not Found [Response"](#page-13-0) on page 14.

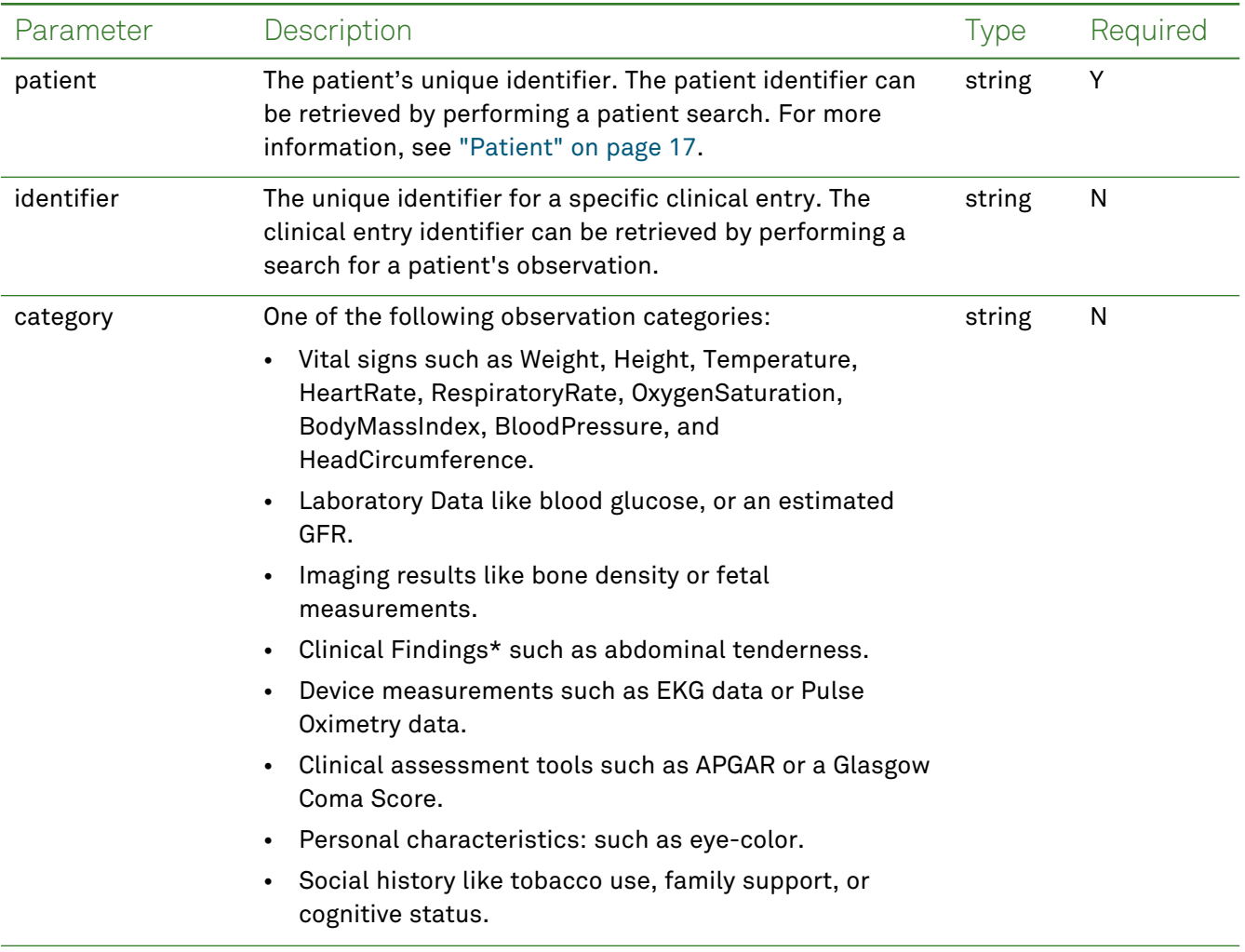

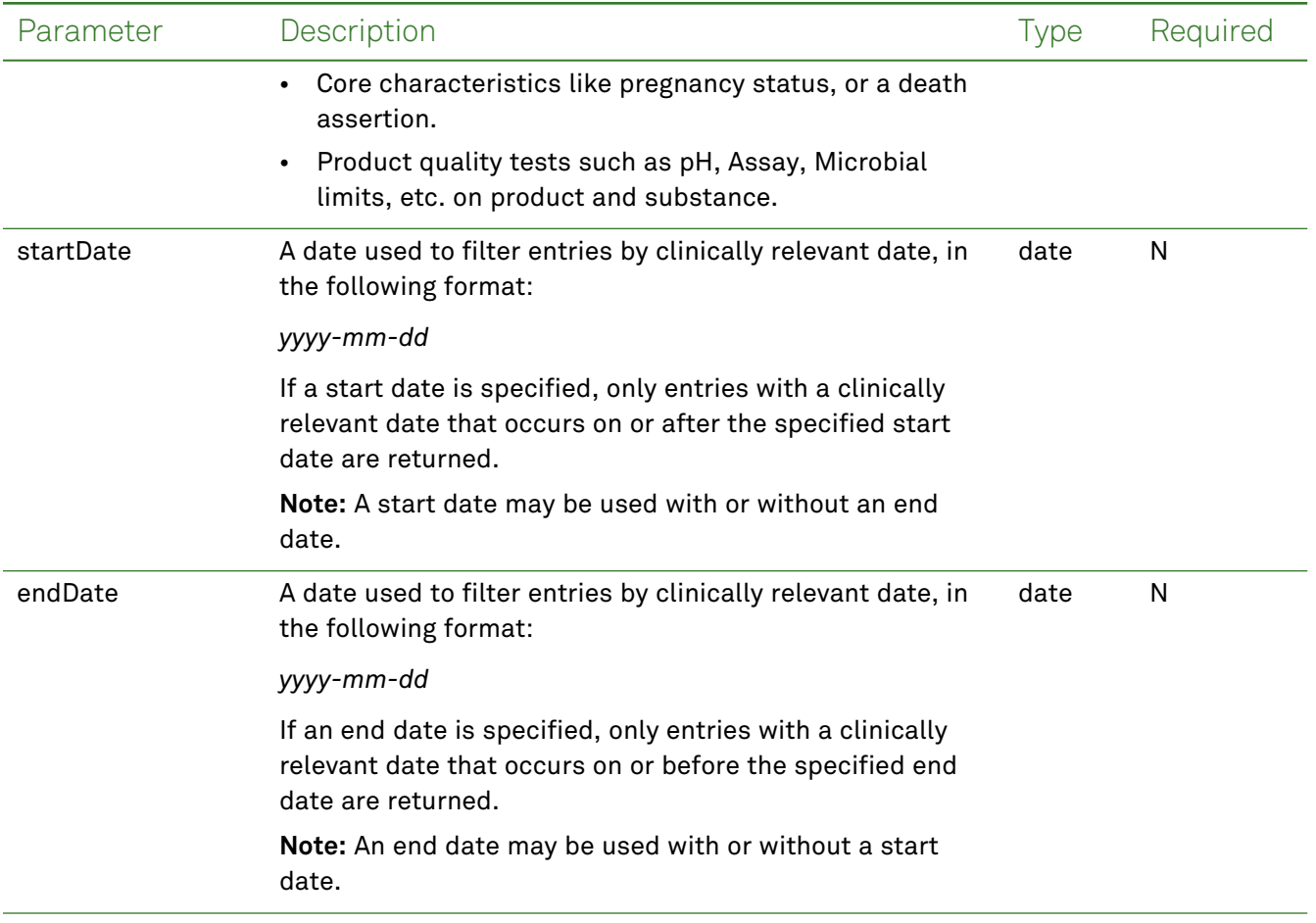

# *Response Fields*

The following fields may appear in a JSON response for the Observation resource.

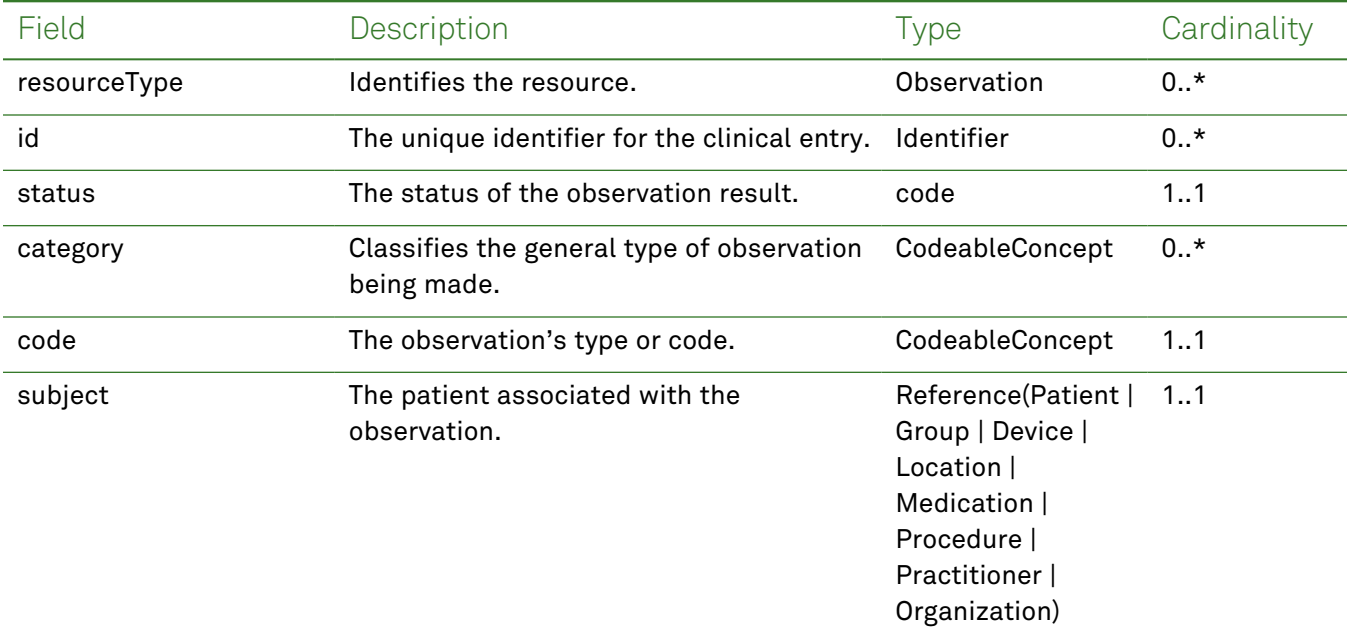

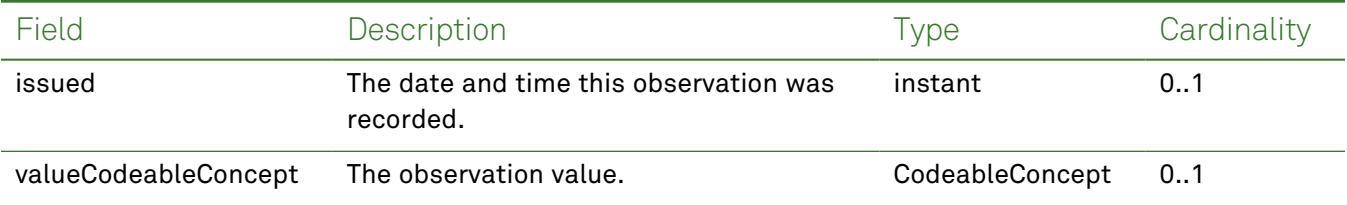

### *Example Requests and Responses*

**Note:** For information about the environments represented by *base\_url* in the examples below, [see](#page-8-0) ["API Endpoints"](#page-8-0) on page [9.](#page-8-0)

#### <span id="page-111-0"></span>Read - Request

Returns a single observation entry for the patient using patient's body height:

```
GET https://base_url/quanum-ehr-fhir-server/fhir/Observation/
2c92a611794242da017942e22daf11bd
```
#### Read - Response (JSON)

```
{
                 "resourceType": "Observation",
                 "id": "2c92a61282e891070182fd25514e4319-VG-Height",
                 "status": "final",
                 "category": [
                     {
                         "coding": [
                              {
                                  "system": "http://terminology.hl7.org/CodeSystem/observation-
category",
                                  "code": "vital-signs",
                                  "display": "Vital Signs"
                              }
                         ],
                         "text": "Vital Signs"
                     }
                 ],
                 "code": {
                     "coding": [
                         {
                              "system": "http://loinc.org",
                             "code": "8302-2",
                              "display": "Body height"
                         }
                     \frac{1}{2},
                     "text": "Body height"
                 },
                 "subject": {
                     "reference": "Patient/2c92a6128240106501826cbdec202a1a"
                 },
                 "encounter": {
```

```
"display": "2c92a61282e891070182fce7acf134e4"
   },
   "effectiveDateTime": "2022-09-02T04:00:00+00:00",
    "issued": "2022-09-02T04:00:00.000+00:00",
   "valueQuantity": {
       "value": 25.0,
       "unit": "in",
       "system": "http://unitsofmeasure.org",
       "code": "[in_i]"
   }
}
```
#### <span id="page-112-0"></span>Search - Request

Returns one or more observation entries (as a bundle) for the patient in the specified date range:

```
GET https://base_url/quanum-ehr-fhir-server/fhir/SmokingStatus?patient=
2c92a6128240106501826cbdec202a1a&startDate=2022-08-01&endDate=2022-10-31
```
#### Search - Response (JSON)

**Note:** Only a portion of the response is included for this example.

```
{
   "resourceType": "Bundle",
   "id": "be704ed5-1e6e-43df-b389-4278cf58d423",
   "meta": {
        "lastUpdated": "2022-10-04T10:22:32.769+00:00"
   },
   "type": "searchset",
   "total": 2,
   "link": [
       {
            "relation": "self",
            "url": "http://base_url/quanum-ehr-fhir-server/fhir/Observation?category=vital-
signs&date=ge2022-01-01T00%3A00%3A00Z&patient=2c92a6128240106501826cbdec202a1a"
       }
   ],
   "entry": [
        {
            "fullUrl": "http://base_url/quanum-ehr-fhir-server-
/fhir/Observation/2c92a61282e891070182fd25514e4319-VG-Weight",
            "resource": {
                "resourceType": "Observation",
                "id": "2c92a61282e891070182fd25514e4319-VG-Weight",
                "status": "final",
                "category": [
                    {
                        "coding": [
                            {
                                "system": "http://terminology.hl7.org/CodeSystem/observation-
```
category",

```
"code": "vital-signs",
                                 "display": "Vital Signs"
                             }
                        ],
                        "text": "Vital Signs"
                    }
                ],
                "code": {
                    "coding": [
                        {
                            "system": "http://loinc.org",
                            "code": "77606-2",
                            "display": "Weight-for-length Per age and sex"
                        }
                    ],
                    "text": "Weight-for-length Per age and sex"
                },
                "subject": {
                    "reference": "Patient/2c92a6128240106501826cbdec202a1a"
                },
                "encounter": {
                    "display": "2c92a61282e891070182fce7acf134e4"
                },
                "effectiveDateTime": "2022-09-02T04:00:00+00:00",
                "issued": "2022-09-02T04:00:00.000+00:00",
                "valueQuantity": {
                    "value": 100.0,
                    "unit": "%",
                    "system": "http://unitsofmeasure.org",
                    "code": "%"
                }
            }
        },
        {
            "fullUrl": "http://base_url/quanum-ehr-fhir-server-
/fhir/Observation/2c92a61282e891070182fd25514e4319-VG-Height",
            "resource": {
                "resourceType": "Observation",
                "id": "2c92a61282e891070182fd25514e4319-VG-Height",
                "status": "final",
                "category": [
                    {
                        "coding": [
                             {
                                 "system": "http://terminology.hl7.org/CodeSystem/observation-
category",
                                 "code": "vital-signs",
                                 "display": "Vital Signs"
```

```
}
                 \frac{1}{2}"text": "Vital Signs"
             }
         ],
         "code": {
             "coding": [
                 {
                     "system": "http://loinc.org",
                     "code": "8302-2",
                     "display": "Body height"
                 }
             ],
             "text": "Body height"
         },
         "subject": {
             "reference": "Patient/2c92a6128240106501826cbdec202a1a"
         },
         "encounter": {
             "display": "2c92a61282e891070182fce7acf134e4"
         },
         "effectiveDateTime": "2022-09-02T04:00:00+00:00",
         "issued": "2022-09-02T04:00:00.000+00:00",
         "valueQuantity": {
             "value": 25.0,
             "unit": "in",
             "system": "http://unitsofmeasure.org",
             "code": "[in_i]"
         }
    }
}
```
]

}

# **Organization**

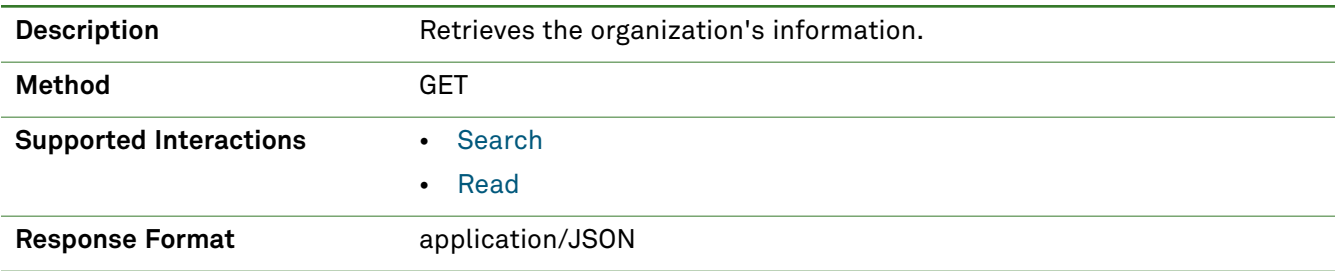

### *Parameters*

The following search parameter is supported for the Organization resource.

**Note:** If no entries are available for the specified parameters, a 404 response code is received. For an example of this response, see "Not Found [Response"](#page-13-0) on page 14.

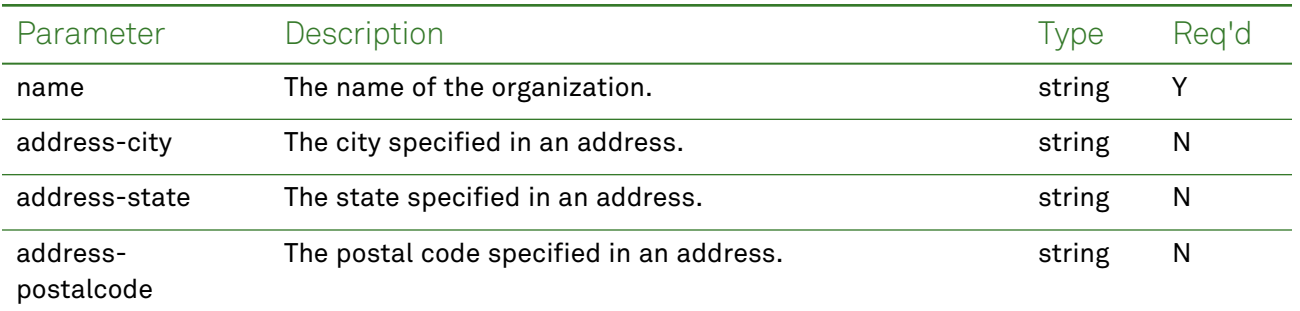

### *Response Fields*

The following fields may appear in a JSON response for the Organization resource.

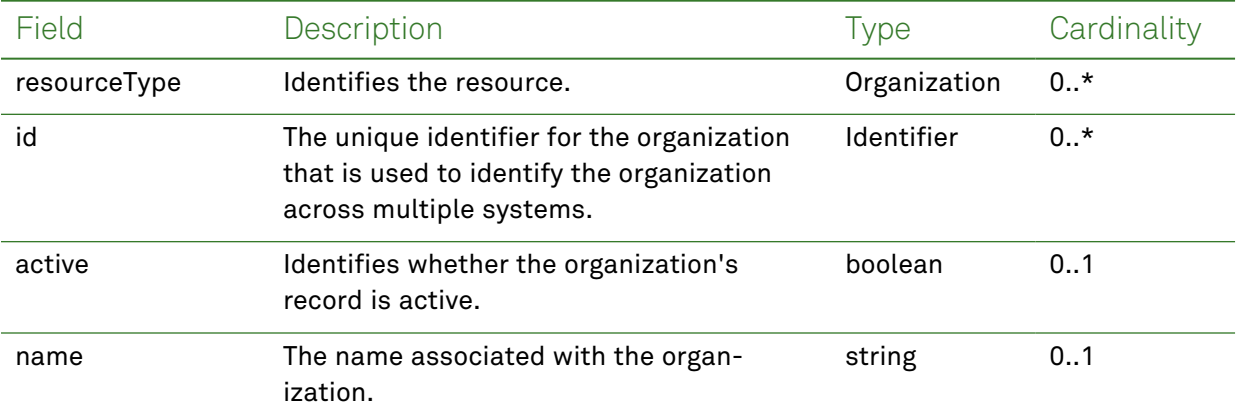

### *Example Request and Response*

**Note:** For information about the environments represented by *base\_url* in the examples below, [see](#page-8-0) ["API Endpoints"](#page-8-0) on page [9.](#page-8-0)

#### <span id="page-116-1"></span>Read - Request

Returns one or more organization entries for the patient using the specified clinical entry identifier:

```
GET https://base_url/quanum-ehr-fhir-server-
/fhir/Organization/2c92e13d836abb530183806a80e117ef
```
#### Read - Response (JSON)

```
{
 "resourceType": "Organization",
 "id": "2c92e13d836abb530183806a80e117ef",
  "identifier": [
   {
      "system": "http://hl7.org/fhir/sid/us-npi",
      "value": "9723645272"
   }
 ],
 "active": true,
 "name": "G10 Org 1",
 "telecom": [
    {
      "system": "phone",
      "value": "5132631111"
    },
    {
      "system": "fax",
      "value": "5132632222"
   }
 ],
  "address": [
   {
      "line": [
        "123 Any Way"
      \frac{1}{2}"city": "Mason",
      "state": "OH",
      "postalCode": "45040",
      "country": "United States"
    }
 \overline{1}}
```
#### <span id="page-116-0"></span>Search - Request

Returns one or more organization entries (as a bundle) in the specified date range:

GET https://*base\_url*/quanum-ehr-fhir-server/fhir/Organization?name=test

#### Search - Response (JSON)

```
{
   "resourceType": "Bundle",
   "id": "f0d31af4-e36d-417d-8fb3-5dd469db60d7",
   "meta": {
       "lastUpdated": "2022-05-18T14:36:45.599-04:00"
   },
   "type": "searchset",
   "total": 1,
   "link": [
       {
            "relation": "self",
            "url": http://base_url/quanum-ehr-fhir-server/fhir/Organization?name=test
       }
   ],
   "entry": [
       {
            "fullUrl": http://base_url/quanum-ehr-fhir-server/fhir/Organization/0000000000,
            "resource": {
                "resourceType": "Organization",
                "id": "0000000000",
                "identifier": [
                    {
                        "system": http://hl7.org/fhir/sid/us-npi,
                        "value": "0000000000"
                    }
                ],
                "name": "Demo Health Assoc",
                "telecom": [
                    {
                        "system": "email",
                        "value": mtoth@medplus.com
                    },
                    {
                        "system": "phone",
                        "value": "9374432340"
                    },
                    {
                        "system": "fax",
                        "value": "5132295505"
                    }
                ],
                "address": [
                    {
                        "line": [
                            "1234 Any Street",
                            "Suite 101",
                            "Test Address3"
                        ],
```

```
"city": "Cincinnati",
                      "state": "OH",
                       "postalCode": "45243",
                       "country": "United States"
                  }
              ]
         }
      }
   ]
}
```
# Practitioner

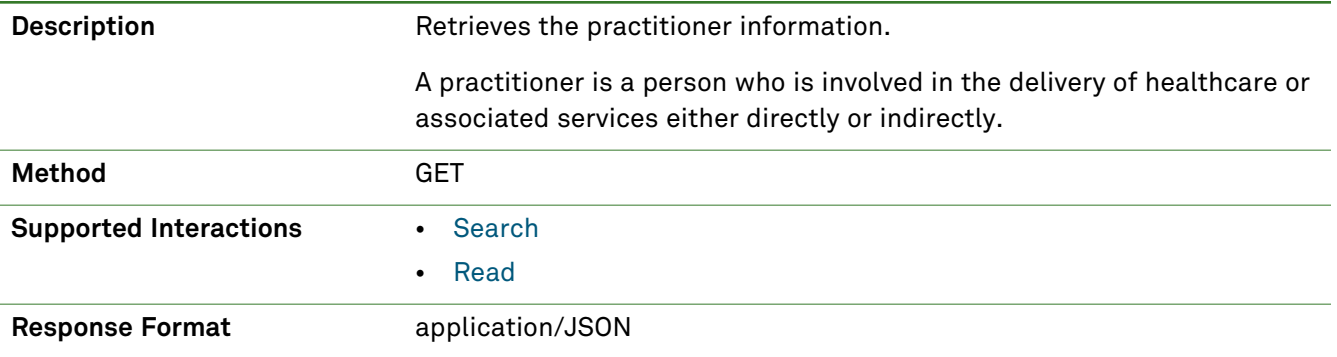

### *Parameters*

The following search parameter is supported for the Practitioner resource.

**Note:** If no entries are available for the specified parameters, a 404 response code is received. For an example of this response, see "Not Found [Response"](#page-13-0) on page 14.

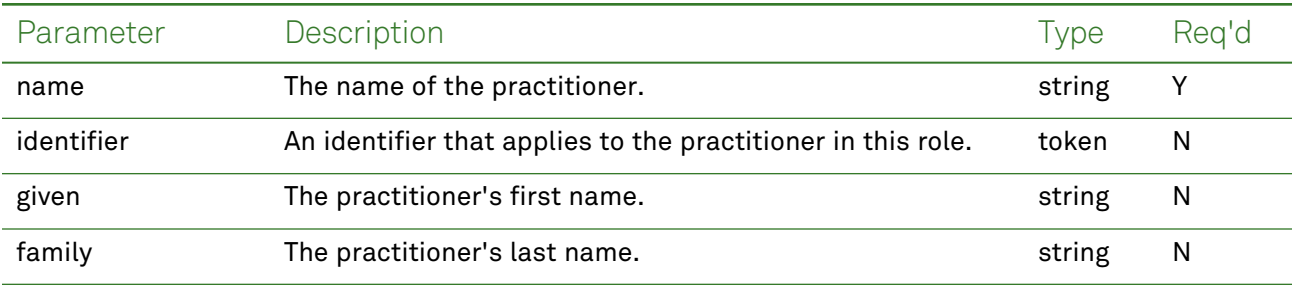

### *Response Fields*

The following fields may appear in a JSON response for the Practitioner resource.

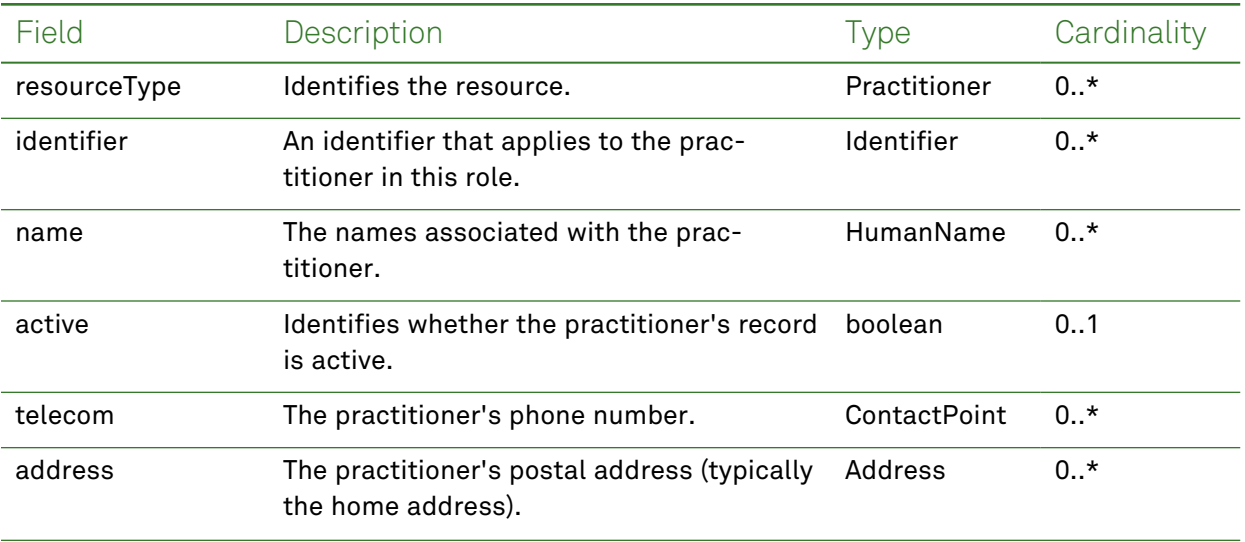

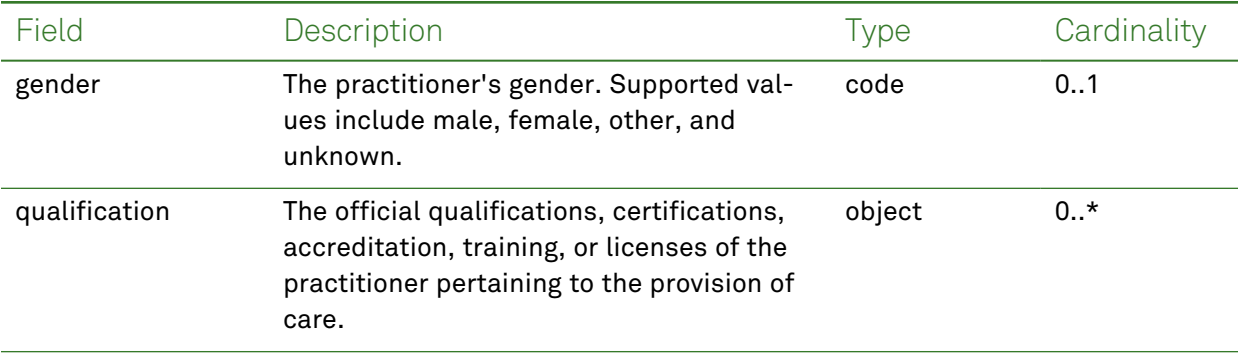

### *Example Request and Response*

**Note:** For information about the environments represented by *base\_url* in the examples below, [see](#page-8-0) ["API Endpoints"](#page-8-0) on page [9.](#page-8-0)

#### <span id="page-120-0"></span>Read - Request

Returns one or more practitioner entries for the patient using the specified clinical entry identifier:

GET https://*base\_url*/quanum-ehr-fhir-server/fhir/Practitioner/

#### Read - Response (JSON)

```
{
 "resourceType": "Practitioner",
 "id": "1283493496",
 "identifier": [
   {
     "system": "http://hl7.org/fhir/sid/us-npi",
     "value": "1283493496"
   },
   {
     "system": "https://base_url/quanum-ehr-fhir-server/fhirPractitioner/staff_id",
     "value": "2c92e13d836abb530183806b970917f0"
   }
 ],
  "name": [
   {
     "text": "nishi asem",
     "family": "asem",
     "given": [
       "nishi"
     ],
     "suffix": [
       "RN"
     ]
   }
 ],
 "address": [
   {
     "line": [
```

```
"123 Any Way"
      ],
      "city": "Mason",
      "state": "OH",
      "postalCode": "45040"
    }
 ]
}
```
#### <span id="page-121-0"></span>Search - Request

Returns one or more practitioner entries (as a bundle) for the patient:

```
GET https://base_url/quanum-ehr-fhir-server/fhir/
```
#### Search - Response (JSON)

```
{
   "resourceType": "Bundle",
   "id": "5c15e6e4-5dfe-4a1e-81e0-b16f985cec57",
   "meta": {
       "lastUpdated": "2022-04-26T10:33:12.567-04:00"
   },
   "type": "searchset",
   "total": 1,
   "link": [
        {
            "relation": "self",
            "url": http://base_url/quanum-ehr-fhir-server/fhir/Practitioner?name=bor
        }
   ],
   "entry": [
        {
            "fullUrl": http://base_url/quanum-ehr-fhir-server/fhir/Practitioner/1887277394,
            "resource": {
                "resourceType": "Practitioner",
                "id": "1887277394",
                "identifier": [
                    {
                        "system": http://hl7.org/fhir/sid/us-npi,
                        "value": "1887277394"
                    },
                    {
                        "system": "Practitioner/staff_id",
                        "value": "2c92a6bc629b0bbe0162b0c7dabf597b"
                    }
                ],
                "name": [
                    {
                        "text": "asmi bora",
                        "family": "bora",
                        "given": [
```

```
"asmi"
                          ]
                     \qquad \}],
                  "address": [
                      \left\{ \right."line": [
                               "1234 Any Street",
                               "Suite 101",
                               "Test Address3"
                           ],
                           "city": "Cincinnati",
                           "state": "OH",
                           "postalCode": "45243"
                      }
                 ]
            \rightarrow}
    ]
}
```
# Procedure

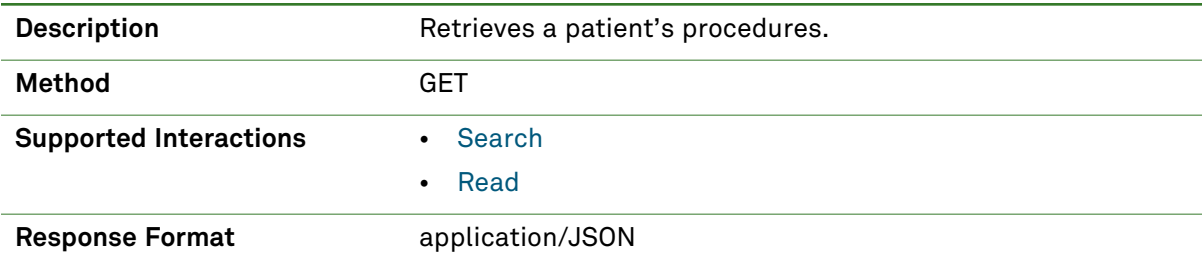

### *Parameters*

The following search parameters are supported for the Procedure resource.

**Note:** If no entries are available for the specified parameters, a 404 response code is received. For an example of this response, see "Not Found [Response"](#page-13-0) on page 14.

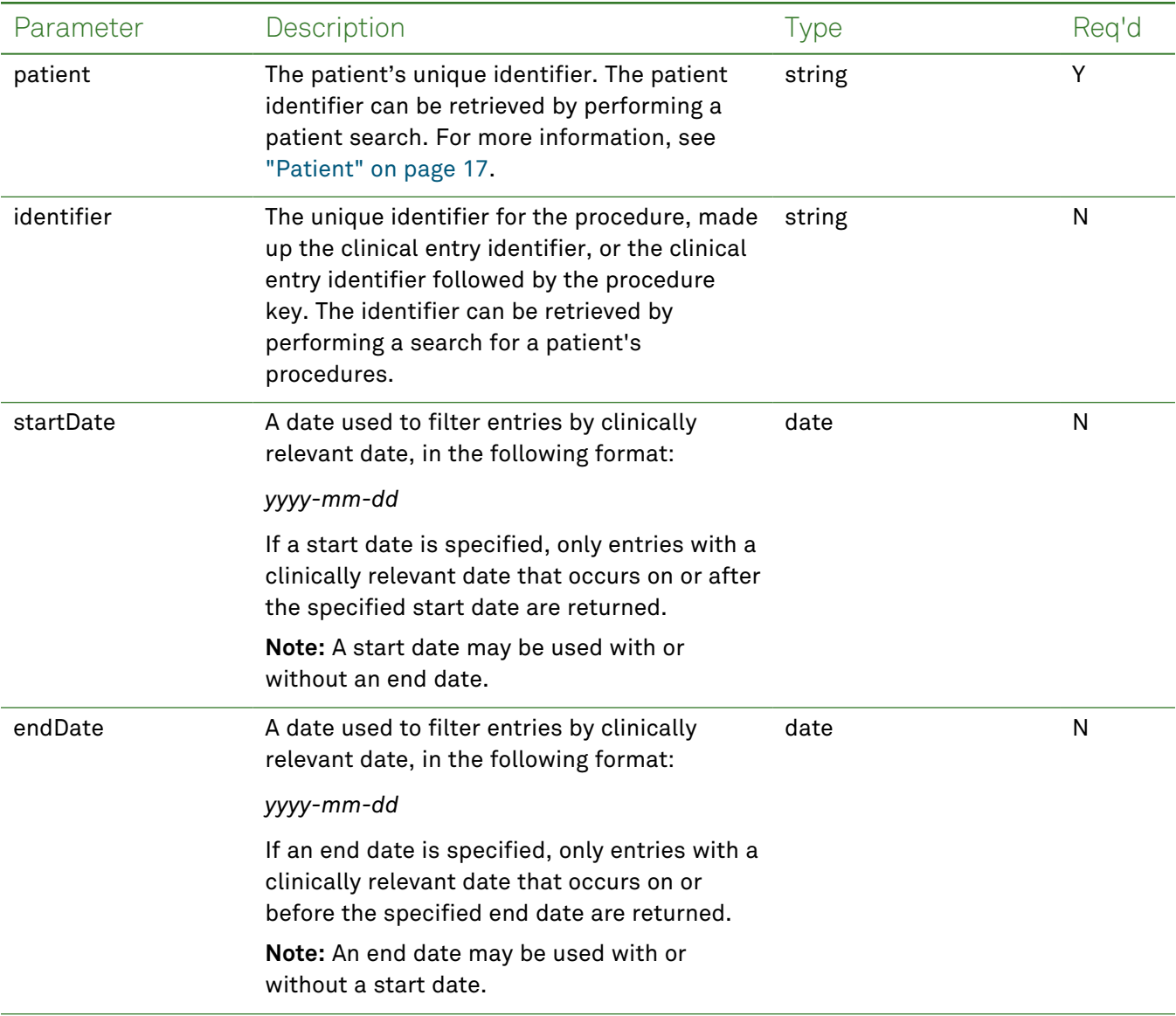

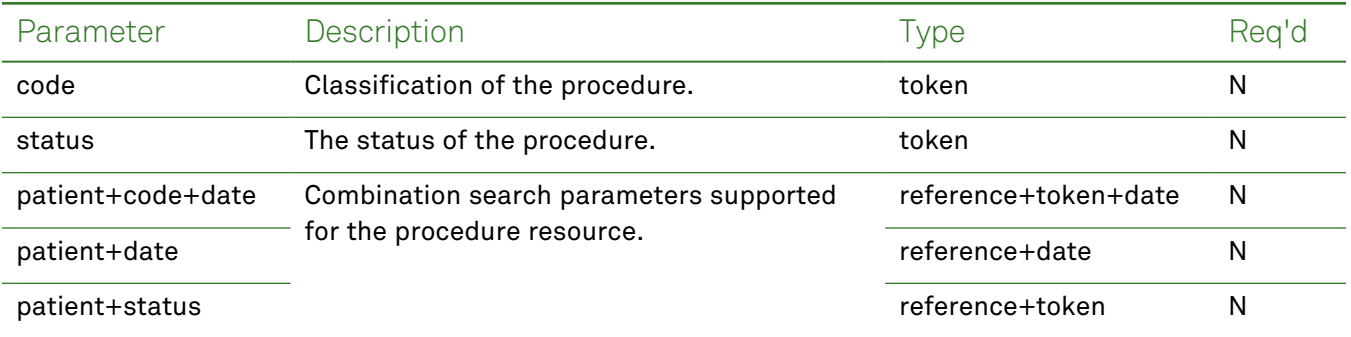

### *Response Fields*

The following fields may appear in a JSON response for the Procedure resource.

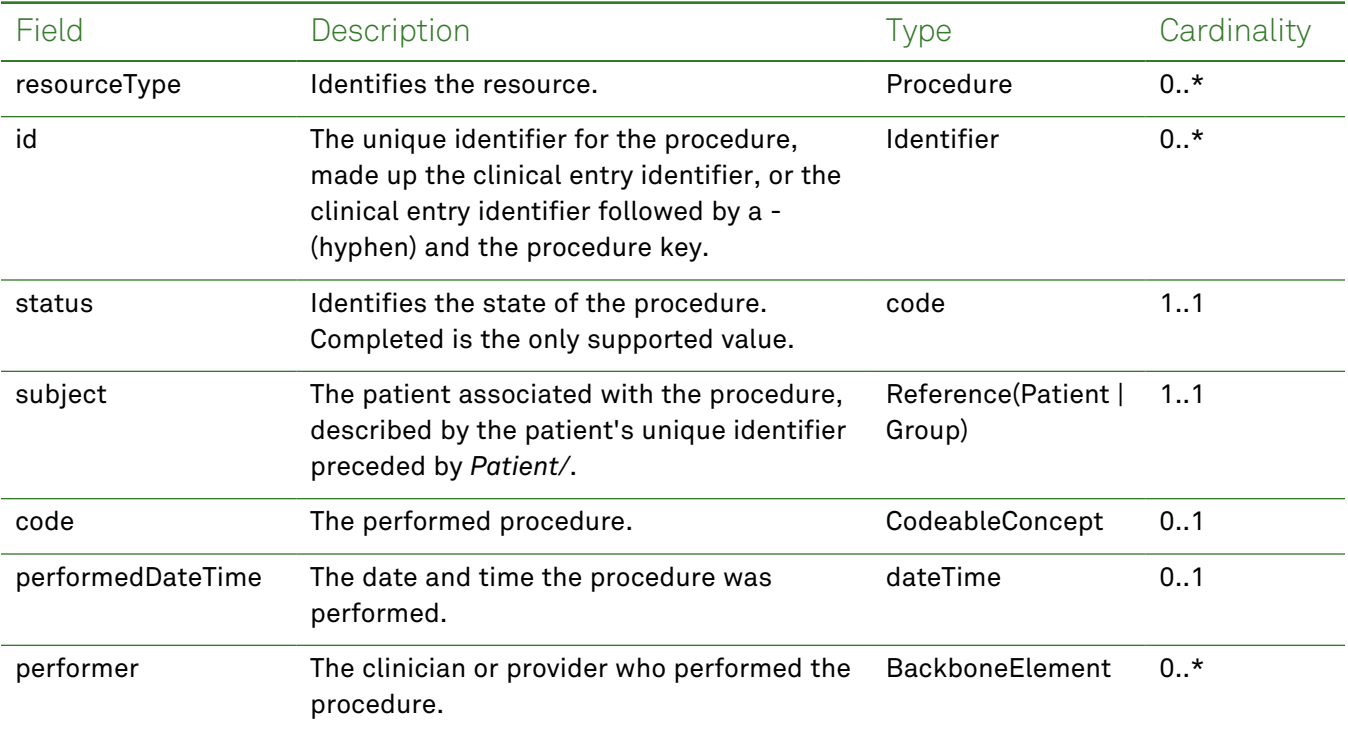

### *Example Requests and Responses*

**Note:** For information about the environments represented by *base\_url* in the examples below, [see](#page-8-0) ["API Endpoints"](#page-8-0) on page [9.](#page-8-0)

#### <span id="page-124-0"></span>Read - Request

Returns a single procedure entry for the patient using the specified clinical entry identifier:

```
GET https://base_url/quanum-ehr-fhir-server/fhir/Procedure/
043fd0848c1a016363d06cfa2c92a6bb-3303
```
### Read - Response (JSON)

```
{
 "resourceType": "Procedure",
```

```
"id": "043fd0848c1a016363d06cfa2c92a6bb-3303",
  "meta": {
   "tag": [ {
     "system": "urn:quest:quanum:source",
     "display": "Quanum-EHR"
   } ]
 },
  "status": "completed",
  "code": {
   "coding": [ {
     "system": "http://snomed.info/sct",
     "code": "373066001",
     "display": "Vaginal Intercourse Screening"
   }, {
     "code": "64728-9",
     "display": "Vaginal Intercourse"
   } ]
 },
 "subject": {
   "reference": "Patient/2c92a6ba2de2b12c012ded437fca1f6e"
 },
  "performedDateTime": "2018-06-05T05:00:00+00:00"
}
```
#### <span id="page-125-0"></span>Search - Request

Returns one or more procedure entries (as a bundle) for the patient in the specified date range:

```
GET https://base_url/quanum-ehr-fhir-server/fhir/Procedure?patient=
2c92a6ba2de2b12c012ded437fca1f6e&startDate=2018-05-01&endDate=2021-04-01
```
#### Search - Response (JSON)

**Note:** Only a portion of the response is included for this example.

```
{
  "resourceType": "Bundle",
  "id": "0664cf5d-bdde-47ca-a89c-661be31e2757",
  "meta": {
    "lastUpdated": "2022-08-19T14:40:28.469+00:00"
  },
  "type": "searchset",
  "total": 2,
  "link": [ {
    "relation": "self",
    "url": "http://base_url/quanum-ehr-fhir-server/fhir/Procedure?date=ge2017-12-22&d-
ate=le2018-06-05&patient=2c92a6ba2de2b12c012ded437fca1f6e"
  \} ],
  "entry": [ {
    "fullUrl": "http://base_url/quanum-ehr-fhir-server-
/fhir/Procedure/043fd0848c1a016363d06cfa2c92a6bb-3303",
    "resource": {
```

```
"resourceType": "Procedure",
      "id": "043fd0848c1a016363d06cfa2c92a6bb-3303",
      "meta": {
        "tag": [ {
          "system": "urn:quest:quanum:source",
          "display": "Quanum-EHR"
        } ]
      },
      "status": "completed",
      "code": {
        "coding": [ {
          "system": "http://snomed.info/sct",
          "code": "373066001",
          "display": "Vaginal Intercourse Screening"
        }, {
          "code": "64728-9",
          "display": "Vaginal Intercourse"
        } ]
      },
      "subject": {
        "reference": "Patient/2c92a6ba2de2b12c012ded437fca1f6e"
      },
      "performedDateTime": "2018-06-05T05:00:00+00:00"
    }
  }, {
    "fullUrl": "http://base_url/quanum-ehr-fhir-server-
/fhir/Procedure/2c92a6be353e419c0135531c98d85c3b",
    "resource": {
      "resourceType": "Procedure",
      "id": "2c92a6be353e419c0135531c98d85c3b",
      "meta": {
        "tag": [ {
          "system": "urn:quest:quanum:source",
          "display": "Quanum-EHR"
        } ]
      },
      "status": "completed",
      "code": {
        "coding": [ {
          "code": "84432",
         "display": "THYROGLOBULIN"
        } ]
      },
      "subject": {
        "reference": "Patient/2c92a6ba2de2b12c012ded437fca1f6e"
      },
      "performedDateTime": "2017-12-22T17:43:36+00:00"
    }
  }
```
} ] }

## **Provenance**

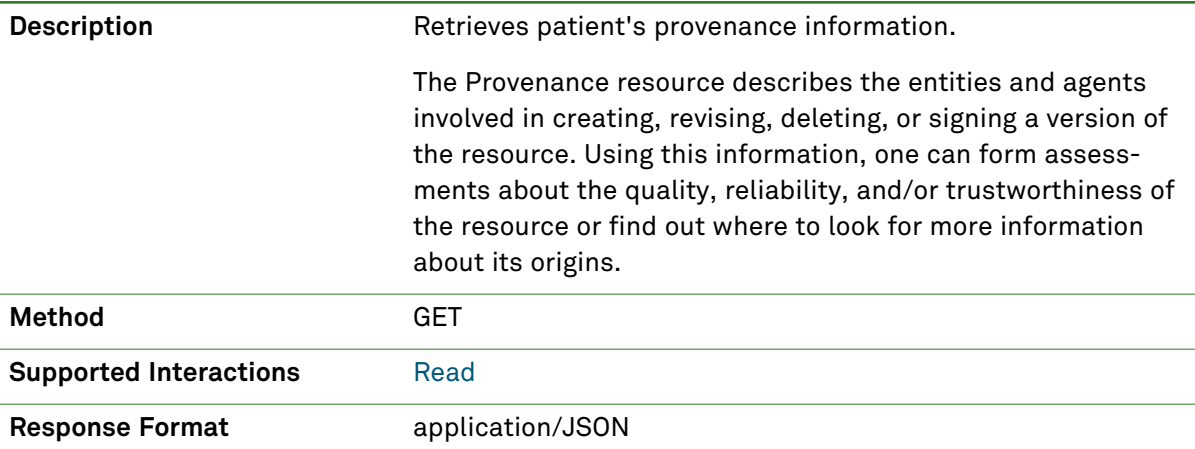

### *Response Fields*

The following fields may appear in a JSON response for the Provenance resource.

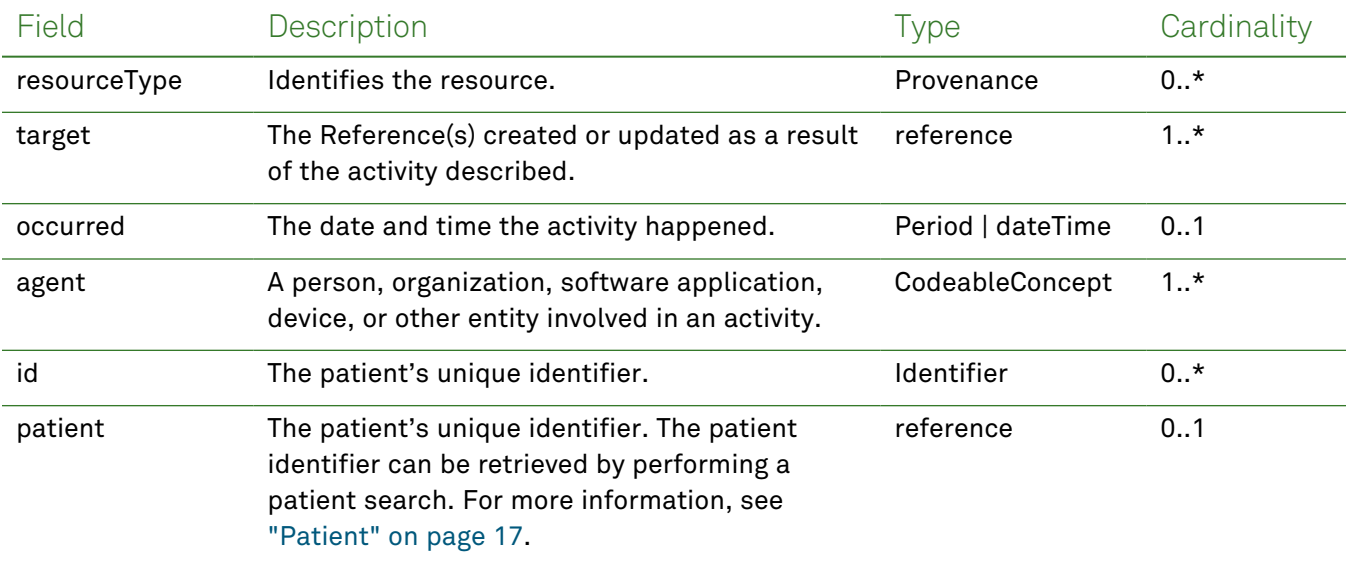

### *Example Request and Response*

**Note:** For information about the environments represented by *base\_url* in the examples below, [see](#page-8-0) ["API Endpoints"](#page-8-0) on page [9.](#page-8-0)

#### <span id="page-128-0"></span>Read - Request

Returns a single provenance entry using the unique identifier:

**Note:** The patient identifier can be retrieved by performing a patient search. For more information, see ["Patient"](#page-16-0) on page 17.

```
GET https://base_url/quanum-ehr-fhir-server/fhir/Provenance/
2c92e13d836abb53018380827cd917f1
```
#### Read - Response (JSON)

```
{
  "resourceType": "Provenance",
  "id": "2c92e13d836abb53018380827cd917f1",
  "target": [
   {
      "reference": "CareTeam/2c92e13d836abb53018380827cd917f1"
    }
  ],
  "recorded": "2022-09-27T19:52:58.000+00:00",
  "agent": [
    {
      "type": {
        "coding": [
          {
            "system": "http://terminology.hl7.org/CodeSystem/provenance-participant-type",
            "code": "author",
            "display": "Author"
          }
        ],
        "text": "Author"
      },
      "who": {
        "reference": "Practitioner/2c92e13d836abb530183806b970917f0",
        "display": "Dr. nishi asem"
      },
      "onBehalfOf": {
        "reference": "Organization/2c92e13d836abb530183806a80e117ef",
        "display": "G10 Org 1"
      }
    },
    {
      "type": {
        "coding": [
          {
            "system": "http://hl7.org/fhir/us/core/CodeSystem/us-core-provenance-participant-
type",
            "code": "transmitter",
            "display": "Transmitter"
          }
        ],
        "text": "Transmitter"
      },
      "who": {
        "reference": "Practitioner/2c92e13d836abb530183806b970917f0",
        "display": "Dr. nishi asem"
      },
      "onBehalfOf": {
        "reference": "Organization/2c92e13d836abb530183806a80e117ef",
```

```
"display": "G10 Org 1"
    }
  }
 ]
}
```
# Bulk Export

Using the Bulk Export functionality, data may be exported from the FHIR server in accordance with the [FHIR Bulk](https://hl7.org/fhir/uv/bulkdata/export/index.html) Data Export.

The FHIR service asynchronously creates data for which the client is authorized, whether that is for all patients, a defined group of patients, or all data contained in the FHIR server itself. Whenever data is exported, a separate file is created per resource type to limit the file size. Once a file reaches 10,000 lines, a new file is created, which can result in multiple files for each resource type (for example, *resourcename\_ file\_1.ndjson, resourcename\_file\_2.ndjson*). Additionally, the API is secured using SMART® [authorization](http://docs.smarthealthit.org/authorization/) ("SMART on FHIR"), which is built on the OAuth 2.0 standard. For more information, see ["Authentication](#page-9-0) and [Authorization"](#page-9-0) on page 10.

To initiate a bulk export, a user needs the access token for the bulk FHIR APIs. Complete the [Quanum](https://www.questdiagnostics.com/content/dam/corporate/restricted/documents/qps_qecs/Quanum_EHR_FHIR_API_Access_Request_Form.pdf) EHR FHIR API Access [Request](https://www.questdiagnostics.com/content/dam/corporate/restricted/documents/qps_qecs/Quanum_EHR_FHIR_API_Access_Request_Form.pdf) Form and submit it via email to receive the Client ID, which can also be used to retrieve the access token via API. For any queries on the registration process, please contact the Quanum EHR FHIR API support team at [QuanumEHRFHIRAPI@questdiagnostics.com](mailto:QuanumEHRFHIRAPI@questdiagnostics.com).

## FHIR **\$export** Operator

To retrieve a list of bulk data files for your client application, request the bulk-data endpoint with the FHIR \$export operator.

### *Bulk \$export - Access Token*

Export large amounts of data for a specific Quanum EHR patient, group of patients, or server by using the FHIR \$export operator. Make a separate request for each download file included in the response to the original request (which requires an access token; ["Authentication](#page-9-0) and Authorization" on page 10). The following is an alternative client header auth \$export option:

```
curl --location --request GET 'https://base url/fhir/$export' \
--header 'Authorization: Bearer {{accessToken}}'
```
### *Bulk \$export - Client Header*

By using the FHIR \$export operator, you can export bulk data for a given Quanum EHR patient, group of patients, or a server with the below endpoint.

**Note:** A list of download files is returned with this initial request, which can then be individually requested to retrieve the data. You must provide your client ID and client secret as part of your request header.

Make sure to replace the **yellow** highlighted placeholders with the exact value in the endpoint before submitting the request.

```
curl --location --request GET 'https://base url/fhir/$export' \
--header 'client id: < client id>' \
--header 'client secret: <client secret>' \
```
# *Query Parameters*

The following search parameters are supported for the bulk data kick-off request:

**Note:** If no entries are available for the specified parameters, a 404 response code is received. For an example of this response, see "Not Found [Response"](#page-13-0) on page 14.

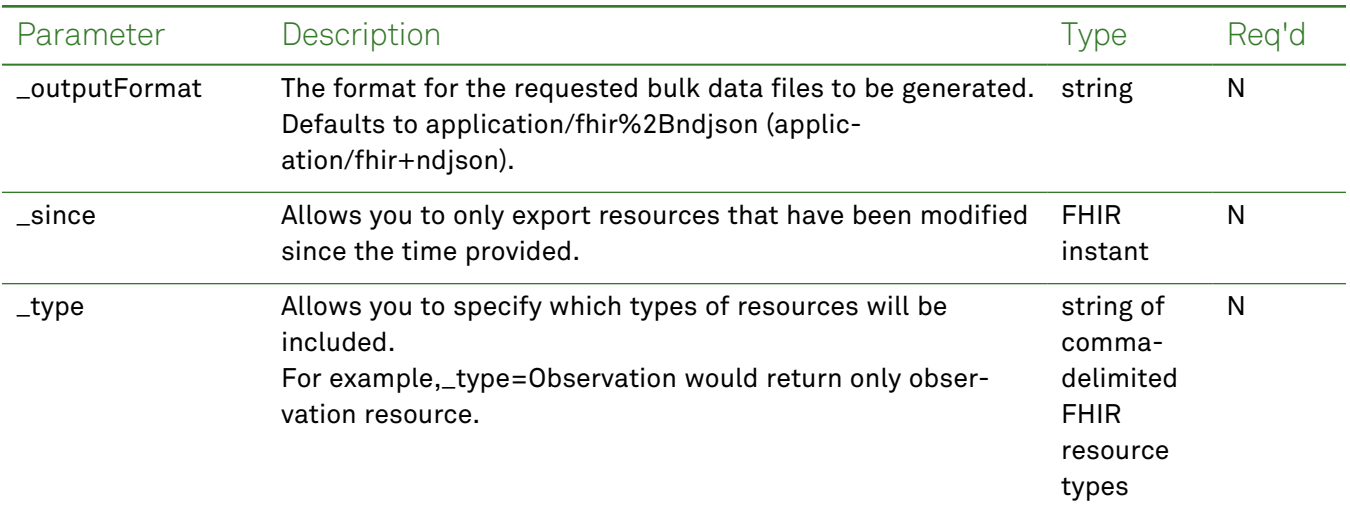

### *Example Requests and Responses*

Use the endpoint to export bulk data for a given Quanum EHR user using the FHIR®  $s$ export operator. This initial request returns a list of download files, which can then be individually requested to retrieve the data. The FHIR service supports  $s$ export at the following level:

• All data on all [patients.](https://hl7.org/Fhir/uv/bulkdata/export/index.html#endpoint---all-patients) Exports a detailed set of FHIR resources related to all patients.

Patient endpoint URL - GET https://base\_url/quanum-ehr-fhir-server/fhir/patient/\$export

• All data on a group of [patients](https://hl7.org/Fhir/uv/bulkdata/export/index.html#endpoint---group-of-patients). Exports a detailed set of FHIR resources covering all the patients within a specified group of patients.

Group endpoint URL - GET https://base\_url/quanum-ehr-fhir-server/fhir/Group/[group\_id]/\$export

• All data on the [server.](https://hl7.org/Fhir/uv/bulkdata/export/index.html#endpoint---system-level-export) Performs FHIR bulk export at system level.

Server endpoint URL - GET https://base\_url/quanum-ehr-fhir-server/fhir/\$export

**Note:** Whenever data is exported, a separate file is created per resource type to limit the file size. Once a file reaches 10,000 lines, a new file is created, resulting in multiple files for each resource type (for example, resourcename\_file\_1.ndjson, resourcename\_file\_2.ndjson).

### *Binary Resource Request*

Resources like DocumentReference are frequently used to store large amounts of data, including scanned PDFs and photographs. These resources make use of the [Attachments](https://build.fhir.org/ig/HL7/bulk-data/export.html#attachments) datatype, which eventually holds a content type and a representation of the binary content that is base 64 encoded. In the event of large files, base 64 encoding can use a significant amount of additional space, and clients may find it difficult to place these binary attachments inline within an FHIR resource. Binary Resources not associated with an individual patient MAY be included in a System Level export.

Binary resource endpoint URL - GET https://base\_url/fhir/binary/{{binary\_uid}}

### *Bulk Data Cancel Request*

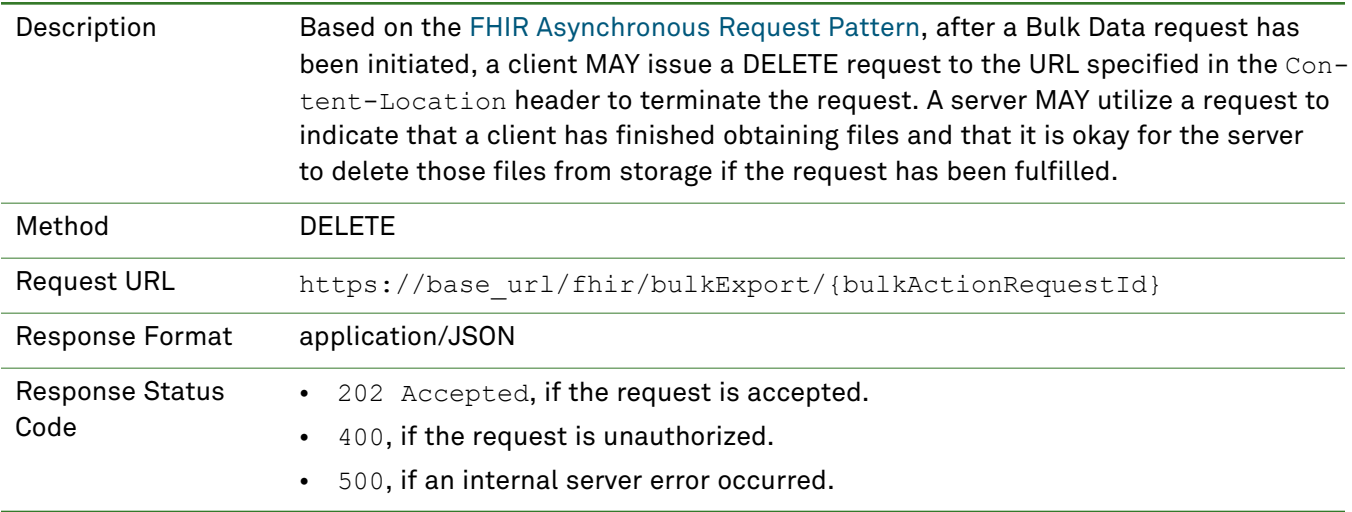

### *Bulk Data Status Request*

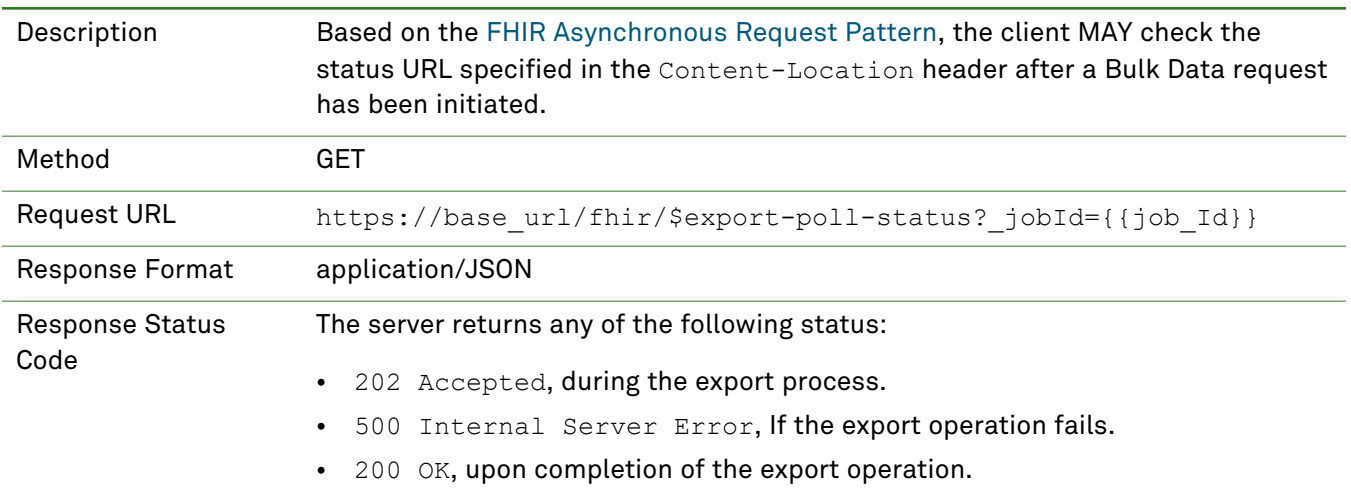

### *Download Bulk Data Output File*

To download the generated bulk data (ndjson files), use the URLs supplied by the server in the complete status response along with the access token. If the access token has already expired, repeat the process for generating the Bulk Export access token.

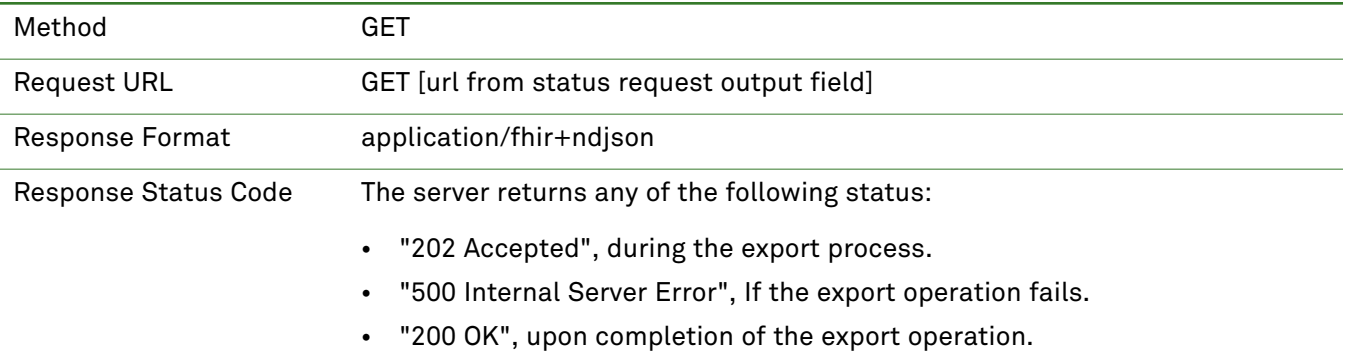

# Legal Notices

### *COPYRIGHT NOTICE*

Quest Diagnostics Corporate Headquarters, 500 Plaza Drive, Secaucus, New Jersey 07094, U.S.A.

© 2000 – 2022 Quest Diagnostics. All Rights Reserved.

This document is protected by copyright and distributed under licenses restricting its use, copying and distribution. Parties to a user agreement with Quest Diagnostics for the software described in this document are granted permission to use and reproduce portions of this document solely for their internal training requirements, provided that this copyright notice and other proprietary notices appears in all copies. Except as provided in this paragraph, no part of this document may be reproduced or transmitted in any form or by any means without the express written permission of Quest Diagnostics.

CPT copyright 2021 American Medical Association. All rights reserved.

Fee schedules, relative value units, conversion factors and/or related components are not assigned by the AMA, are not part of CPT, and the AMA is not recommending their use. The AMA does not directly or indirectly practice medicine or dispense medical services. The AMA assumes no liability for data contained or not contained herein.

### *TRADEMARKS*

Quest, Quest Diagnostics, the associated logo, Nichols Institute and all associated Quest Diagnostics marks are the registered trademarks of Quest Diagnostics.

CPT is a registered trademark of the American Medical Association.

All third party marks— $^{\circledR}$  and ™—are the property of their respective owners.

### *DISCLAIMER OF WARRANTIES*

THIS DOCUMENT IS PROVIDED "AS IS" WITHOUT WARRANTY OF ANY KIND, EITHER EXPRESS OR IMPLIED, INCLUDING, BUT NOT LIMITED TO, THE IMPLIED WARRANTIES OF MERCHANTABILITY, FITNESS FOR A PARTICULAR PURPOSE, OR NON-INFRINGEMENT. QUEST DIAGNOSTICS DOES NOT WARRANT THE ACCURACY OR COMPLETENESS OF THE INFORMATION, TEXT, GRAPHICS OR OTHER ITEMS CONTAINED WITHIN THESE MATERIALS. IN NO EVENT SHALL QUEST DIAGNOSTICS AND/OR ITS SUPPLIERS BE LIABLE FOR ANY SPECIAL, INDIRECT, INCIDENTAL, OR CONSEQUENTIAL DAMAGES, INCLUDING WITHOUT LIMITATION, LOSS OF USE, DATA OR PROFITS, WHICH MAY ARISE OUT OF OR IN CONNECTION WITH THE USE OF THESE MATERIALS.

THIS DOCUMENT COULD INCLUDE TECHNICAL INACCURACIES OR TYPOGRAPHICAL ERRORS. THE INFORMATION CONTAINED IN THIS DOCUMENT IS PERIODICALLY CHANGED WITHOUT NOTICE. QUEST DIAGNOSTICS MAY MAKE IMPROVEMENTS AND/OR CHANGES IN THE PRODUCT(S) AND/OR THE SOFTWARE DESCRIBED IN THIS DOCUMENT AT ANY TIME.

### *RESTRICTED RIGHTS LEGEND*

All Quest Diagnostics products and publications are commercial in nature. Use, duplication, or disclosure by the U.S. Government is subject to restrictions of FAR 52.227-14 and FAR 52.227-19, or DFAR 252.227-7015 and DFAR 227.7202-3.

Any rights not expressly granted herein are reserved.

. . . . . . . . . . . . . . . . . . . . **. . . . . . .**  $\cdots\cdots\cdots\cdots\cdots\cdots\cdots\cdots\cdots$ .................  $\cdots\cdots\cdots\cdots\cdots\cdots\cdots$ . . . . . . . **. . . . . . . . .** . . . . . . . **. . . . . . . . .**  $\cdots \cdots \cdots \cdots \cdots$ . . . . . . . . . . . . . . . . . . . . . . . . . . . . . . . . . . . . . .  $\begin{smallmatrix} 0&0&0&0&0&0&0 \end{smallmatrix}$ . . . . . **. . . . . . .** ......  $-1$   $-1$   $-1$   $-1$   $-0$   $-0$ . . . . . . . . . . . **. . .** . . . . . . . . . . . . . . . . . . . . . . . . . . . . . . . . . . . . . . . . .  $\sim$   $\sim$   $\sim$   $\sim$ . . . . . . . . . . . . . . . . . . . . . . . . . . . . . . . . . . . . . . . . . . . . . . . . . . . . . . . . . . . . . . . . . . . . . . . . . . . . . . . . . . . . . . .

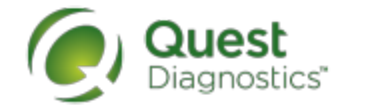

QuestDiagnostics.com